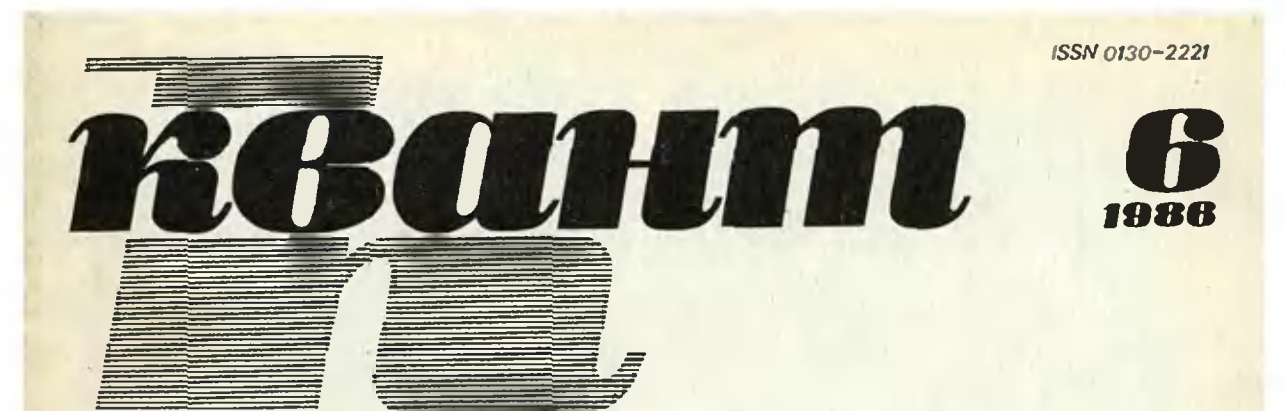

Научно-популярный физико-математический журнал Академии наук СССР и Академии педагогических наук СССР

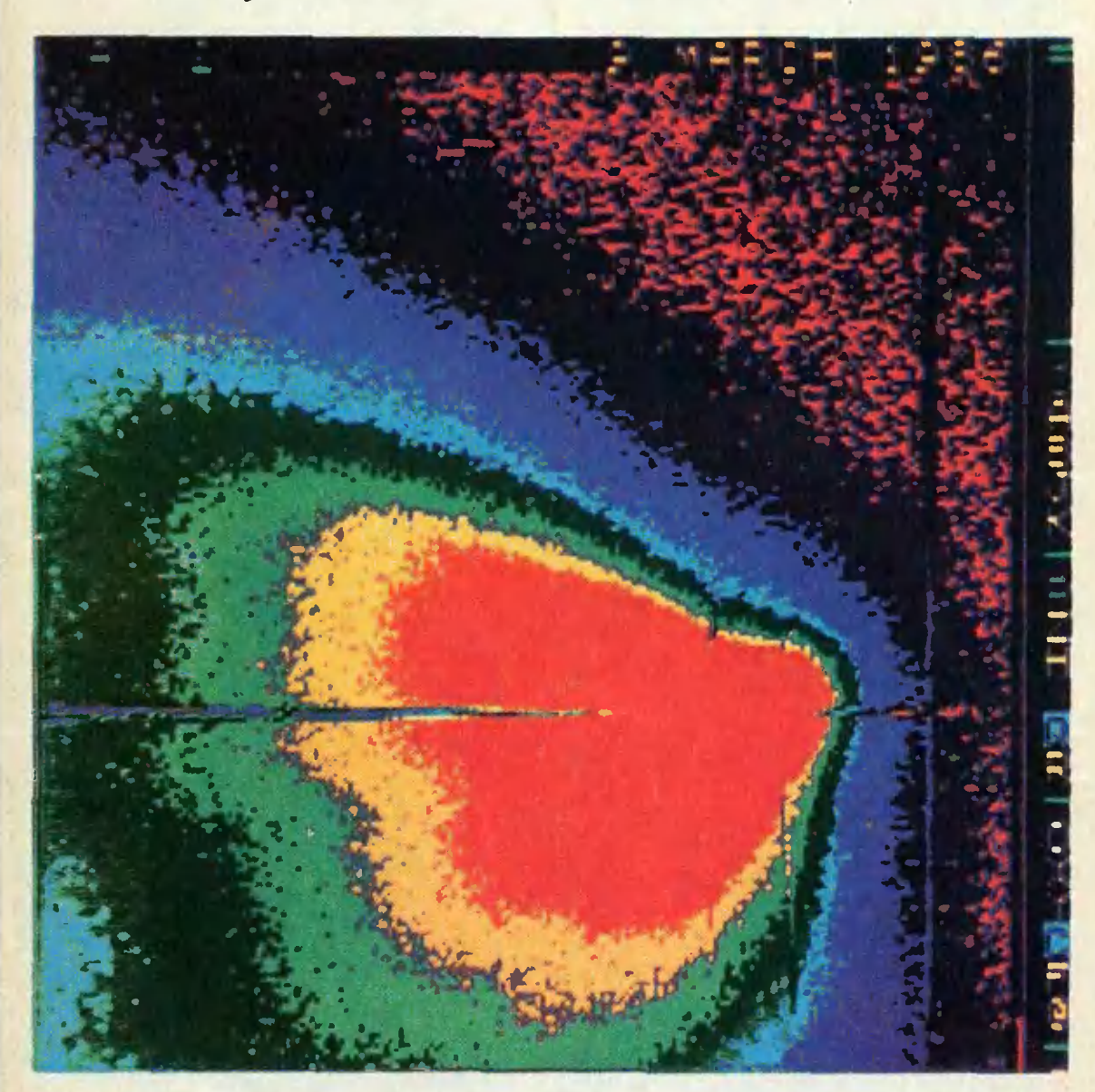

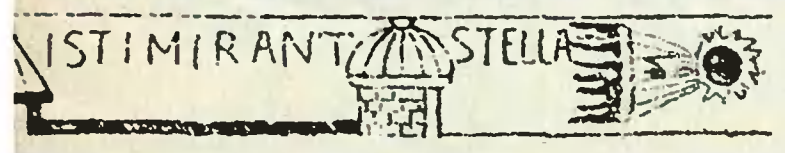

Комета Галлея вчера, сегодня,...

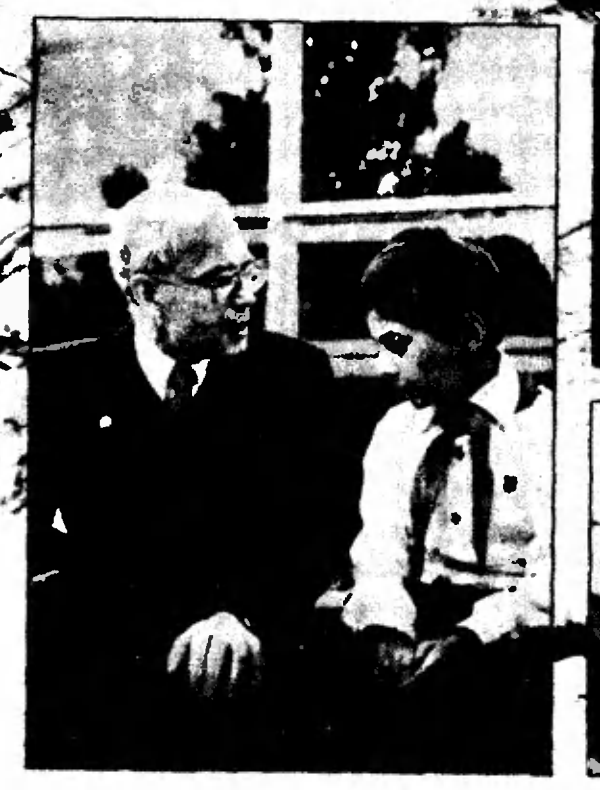

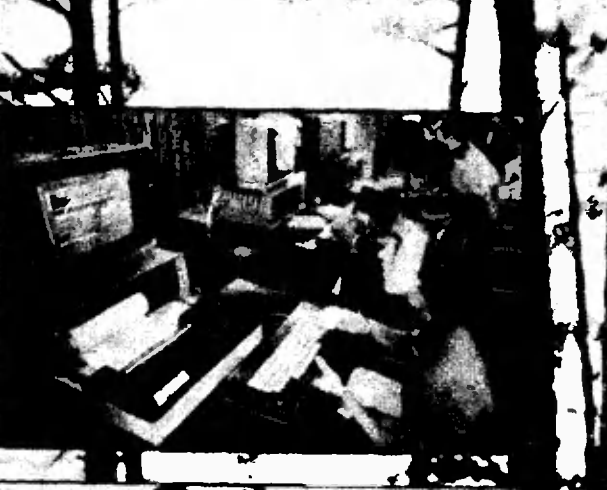

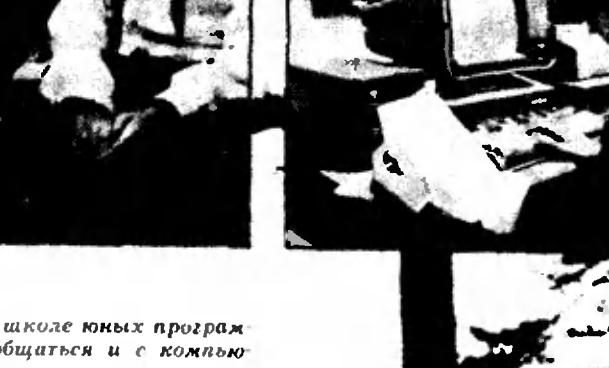

На X Всесоюзной летней школе юных програм-<br>мистов можно было пообщиться и с компьюмистов можно оыло пообщиться и с компью-<br>тером «Аги», и с главным организатором<br>этих икол академиком А. П. Ершовым.<br>Теперь персональный компьютер — не ред-<br>кость и в обычной средней иколе, где уже год.<br>проводятся уроки по

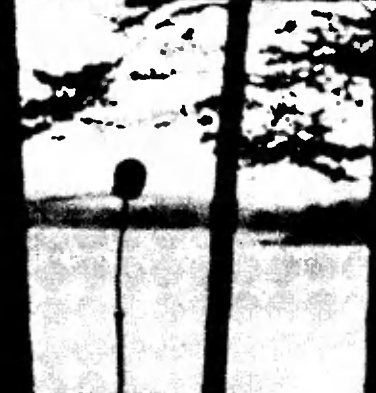

Научно-популярный физико-математический журнал Академии наук СССР и Академии педагогических наук СССР

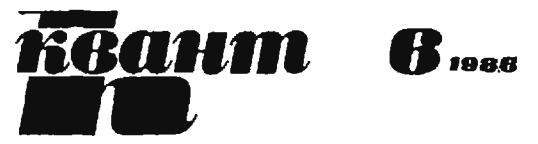

Основан в 1970 году

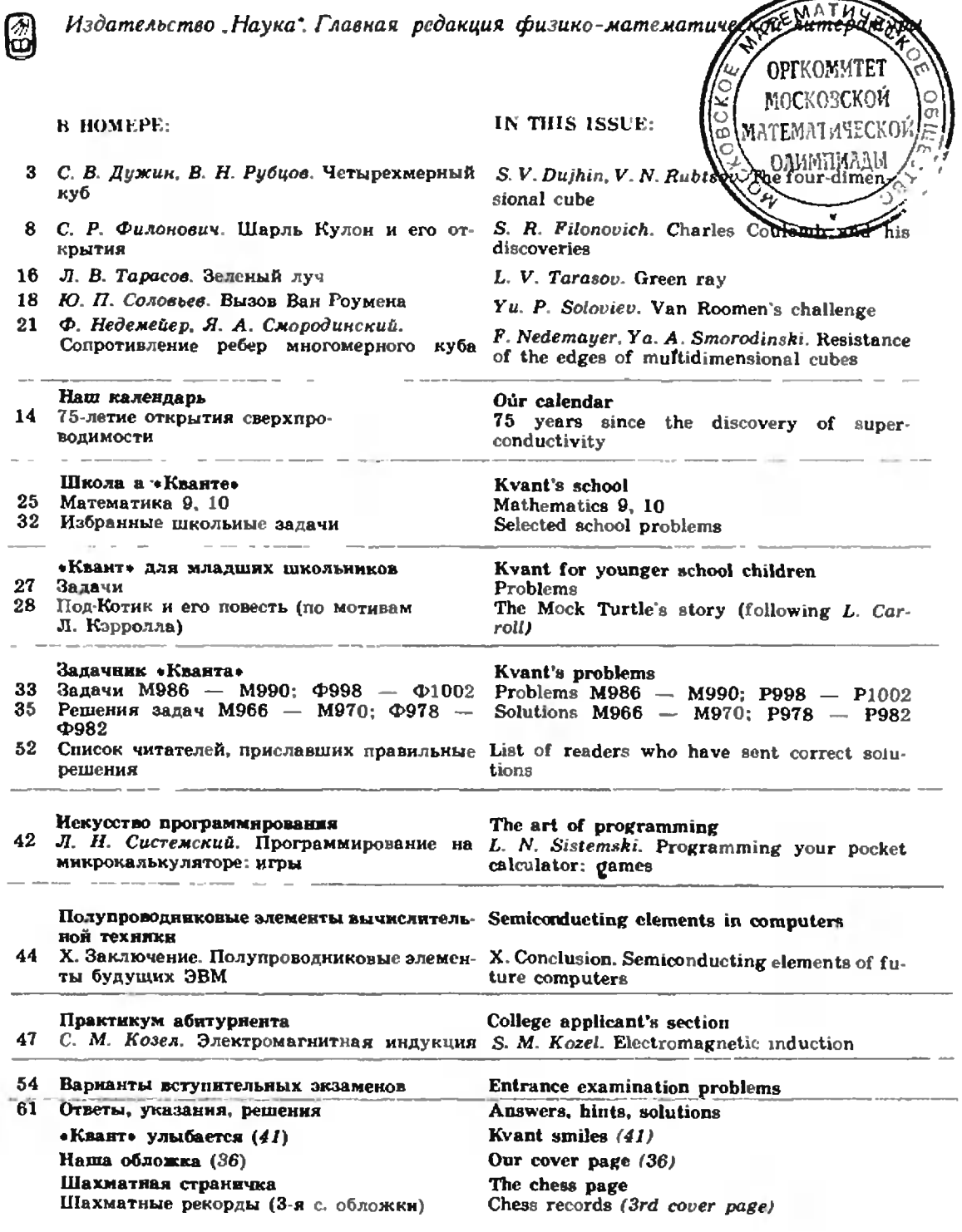

©: Издательство «Наука». Главная редакция физико математической литературы, «Квант», 1986

### Памяти

## Льва Григорьевича Асламазова

23 апреля 1986 года <sup>в</sup> расцвете творческих сил трагически погиб известный ученый, профессор, доктор физико-математических наук, заместитель главного редактора журнала \* Квант» Лев Григорьевич Асламазов. От нас ушел удивительно активный, трудолюбивый, многосторонне одаренный человек, сумевший за недолгую жизнь совершить много добрых и нужных людям дел.

Л. Г. Асламазов родился <sup>в</sup> 1944 году <sup>в</sup> г. Батуми. В 1960 году попоступил <sup>в</sup> Московский физико-технический институт, а после его оконступил в Московский физико-технический институт, а после его окон-<br>чания в 1966 году — в аспирантуру Института теоретической физики чания в 1900 году — в аспирантуру института теоретической физики<br>им. Л. Д. Ландау АН СССР, где в дальнейшем работал по 1975 год. Основные научные интересы Льва Григорьевича были сосредоточены <sup>в</sup> области теории сверхпроводимости, <sup>в</sup> развитие которой он внес сусущественный вклад. Открытое Л. Г. Асламазовым и А. И. Ларкиным явление флуктуационной сверхпроводимости создало новое направление исследований в физике сверхпроводников. Оно уже вошло в учебники и монографии по теории сверхпроводимости. Одновременно с научнаучной деятельностью Лев Григорьевич вел большую научно-организационную работу, являясь ученым секретарем Института теоретической физики.

С 1976 года Л. Г. Асламазов работал доцентом, а затем профессором кафедры теоретической физики Московского института стали и сплавов. Блестящие лекции, педагогический, научный и организаторский талант принесли ему заслуженное уважение коллег и студентов.

Он успешно совмещал большую педагогическую и общественную работу <sup>с</sup> научной деятельностью, в значительной степени определяя направление научных исследований на кафедре и в проблемной лаборатории института.

Много сил и времени Лев Григорьевич отдавал популяризации научных знаний, привлечению <sup>в</sup> науку талантливой молодежи. Еще со студенческих лет он, являясь членом Оргкомитета, активно участвовал в организации и проведении Всесоюзных школьных олимпиад, <sup>в</sup> подготовке команд СССР <sup>к</sup> Международным олимпиадам по физике.

Л. Г. Асламазов был одним из инициаторов создания журнала «Квант», постоянным автором, членом редакционной коллегии, <sup>а</sup> вповпоследствии заместителем главного редактора журнала. Его неустанная, принципиальная, заинтересованная работа по поиску тем и авторов статей, живое обсуждение всех редакционных проблем порождали мощные творческие импульсы, столь необходимые <sup>в</sup> издании журнала.

Огромный вклад внес Лев Григорьевич <sup>в</sup> организацию, формирование и научное редактирование «Библиотечки «Квант», в которой<br>в короткий срок были опубликованы десятки превосходных научнопопулярных книг.

К любому делу, за которое брался Л. Г. Асламазов, будь то научная работа, редактирование книги или подготовка лекции, он относился <sup>с</sup> глубокой ответственностью, выполняя его <sup>с</sup> неизменной тщательностью, обязательно доводя до конца. Это был отзывчивый, благожелательный и в то же время очень требовательный человек. Он пользовалпользовался любовью и уважением товарищей по работе, учеников, всех близко знавших его людей. Светлая память о Льве Григорьевиче Асламазове<br>навших его людей. Светлая память о Льве Григорьевиче Асламазове<br>навсегда сохранится в сердцах тех, кто имел счастливую возможность навсегда сохранится в сердцах тех, кто имел счастливую возможность<br>трудиться и общаться с ним.

### Четырехмерный куб

Кандидат физико-математических наук С. В. ДУЖИН. кандидат физико-математических наук В. Н. РУБЦОВ

«Рассмотрим четырехмерный куб...», «Выделим в десятимерном пространпространстве шестимерное подпространство...» Эти <sup>и</sup> многие подобные им фразы авторы частенько встречали в научной литературе, слышали на разнообразных семинарах, сами произносили, одним словом, привыкли не удивляться им. Но однажды задумались: «А ведь не так уж далеки те времена, когда слова «четырехмерный куб», «четвертое измерение» были пугающе непривычны слуху даже большинства математиков, а у неспециалистов вывызывали недоумение и любопытство, сродни интересу к «снежному человеку», «летающим тарелкам» и прочим псевдонаучным вещам». Между авторами возник следующий диалог:

А.: Четырехмерный куб? Конечно, это тривиально! Его надо задавать просто как подмножество четырехмерного пространства с помощью формул, обобщающих школьные форформулы. Только формулами!

Aj: Согласен, это даст возможность формально определить, что такое чечетырехмерный куб, но будет непонятно, ненаглядно. Четырехмерный куб легко описывается геометрически как фигура, аналогичная квадрату на плоскости или кубу <sup>в</sup> трехмерном пространстве. Проекции, развертки, пространстве. Проекци<br>сечения — только так!

Недолго спорив, авторы решили попопробовать объединить свои точки зрения, начав, правда, с наглядной стороны дела.

#### Как его «увидеть»

Чтобы представить себе четырехмерный куб, полезно сначала посмотреть ный куб, полезно сначала посмотреть<br>на обычный — трехмерный — куб, <sup>а</sup> также на «двумерный куб» (квад- (квадрат) и «одномерный куб» (отрезок) рат) и «одномерный куб» (отрезок)<br>вдинамике — так,каконипоказаны на рисунках 1, а. б. в.

Изучив эти рисунки, можно попытаться понять и рисунок 2, изображающий четырехмерный куб. Так же как (двумерная) грань ABCD трехмер ного куба, двигаясь параллельно самой себе (рис.  $1,a$ ) до положения A'B'C'D', заметает трехмерный куб, «трехмерная грань» ABCDEFGH, двидвигаясь параллельно самой себе до по

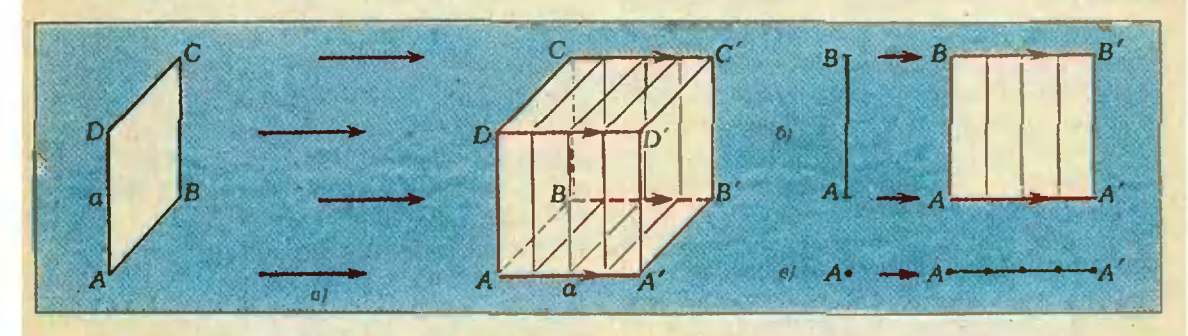

Рис. 1. Так трехмерный куб получается из квадрата, квадрат — из отрезка, отрезок — из точки.

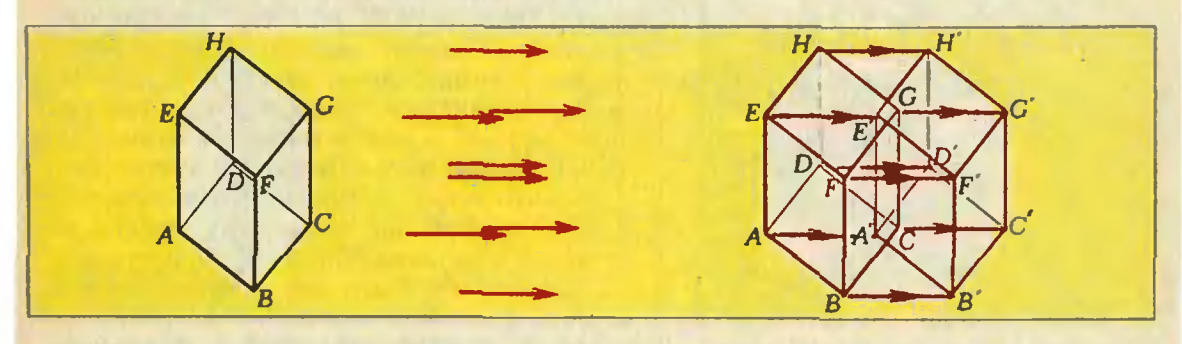

Рис. 2. А так четырехмерный куб получается из трехмерного.

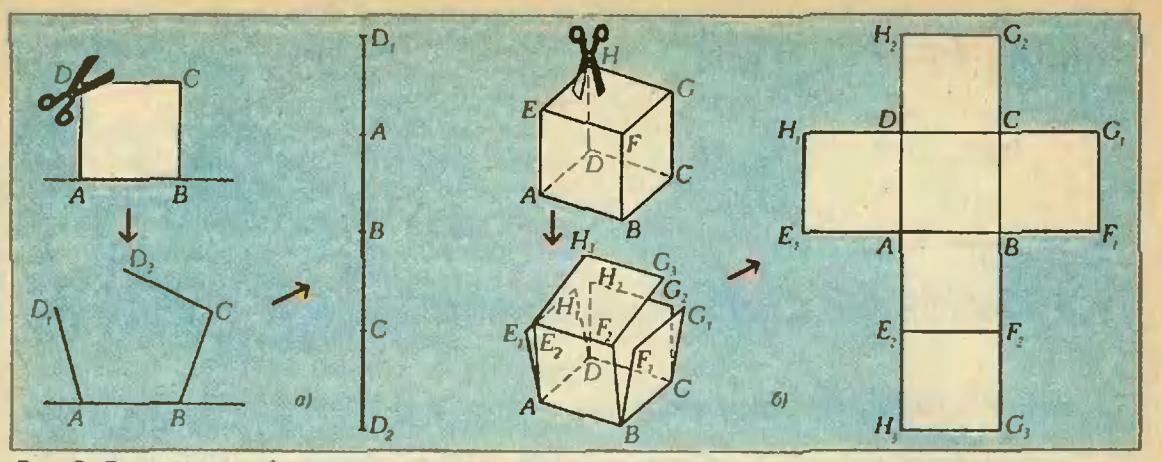

Рис. 3. Развертка квадрата и трехмерного куба.

ложения  $A'B'...H'$ , «заметает» четырехмерный куб. Увидели ли вы его?

Конечно, полученный чертеж четырехмерного куба условен, он дает его искаженное изображение. Но ведь и рисунок 1,а дает искаженное изобра жение обычного куба на плоскости. На самом деле оба чертежа имеют одинаковую природу: они показывапоказывает образы трехмерного и четырехмерного кубов при параллельной пропроекции на плоскость.

Разница лишь <sup>в</sup> том, что нам удается «приподнять в пространство» плоское изображение трехмерного куба усилием мысли, а такой способностью представить себе «четырехмерье» мы уже не обладаем.

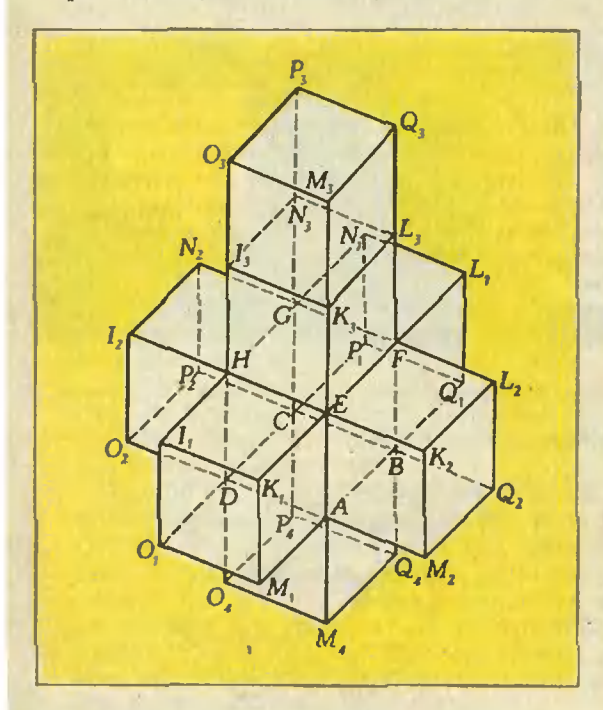

Рис. 4. Объемная развертка четырехмерного куба.

Ну, а если не удалось хорошо увидеть четырехмерный куб <sup>в</sup> движеувидеть четырехмерный куб в движе-<br>нии — попробуем развернуть его.

#### Как его развернуть

Чтобы представить себе развертку четырехмерного куба, сначала посмотрим на развертку трехмерного и двумерного кубов (рис. 3). Мы видим, что развертка квадрата одномерна и состоит из четырех отрезков; развертка куба двумерна и состоит из шести квадратов. Аналогично, развертка чечетырехмерного куба трехмерна и состоит из восьми трехмерных кубов (рис. 4).

Так же как трехмерный куб можно склеить из развертки (см. рис. 3,6), склеить из развертки (см. рис. 3,0),<br>отождествляя вершины  $G_1 = G_2 \! \equiv \! G_3,$ отождествляя вершины  $G_1 = G_2 = G_3,$ <br> $H_1 = H_2 = H_3, E_1 = E_2$  и  $F_1 = F_2$  (и соответствующие ребра), четырехмерный куб можно получить из его развертки (см. рис. 4), «склеивая» вершины, обозначенные одинаковыми буквами, но <sup>с</sup> разными номерами, например  $M_{4} \equiv M_{2} \equiv M_{3} \equiv M_{4}$  или  $I_{1} \equiv I_{2}$ ; при этом склеиваются не только вершины (и соответствующие ребра), но и двумерные грани, например  $M_3O_3P_3Q_3 \equiv$  $\equiv M_4O_4P_4Q_4.$ Рисунок 4 стоит рассмотреть внима-

тельнее. Можно считать, что на нем показан макет своеобразного восьмикомнатного дома. Этот дом описан американским писателем-фантастом Р. ХайнлаиноМ <sup>в</sup> рассказе «Дом, кокоторый построил Тил». Во время «пу тешествия», предпринятого героями Хайнлайна по чудесному дому, их поразило следующее обстоятельство. Когда они, двигаясь в определенном направлении, проходили комнату ододну за другой, то пятой комнатой на их пути оказалась та, из которой они вышли. Например, если, двигаясь «снизу вверх», пройти четыре комнаты, образующие центральную башню развертки, то вновь окажешься <sup>в</sup> комкомнате «первого этажа». Действительно, «крыша» дома, как это видно из обозначений вершин, склеена с «полом» нижней комнаты. На самом деле всякий раз при пересечении границ комнат маршрут автоматически поворачивает на 90°, так что, например, ломаная  $M_A E K_3 M_3$  не прямолинейна, но представляет собой контур квадрата. Этот факт легко понять, рассматривая аналогичные пути на развертке трехмерного куба и на поверхности самого куба (рис. 3). Если вы поняли идею склеивания четырехмерного куба из его развертки, вас не удивит то, что один из героев рассказа Хайнлайна, выпрыгнув из окна одной из комнат очутился... снова внутри дома!

#### Как его спроектировать

Существует еще один популярный способ изображения четырехмерного куба, представленный на рисунке 5,6. Восемь трехмерных граней изображены здесь внутренним (малым) кубом, внешним (большим) кубом и шестью усеченными пирамидами, соединяющими соответственные грани малого и большого кубов. Этот рисунок получается при центральном пропроектировании четырехмерного куба на некоторую «трехмерную плоскость». Смысл этого рисунка легче понять, если рассмотреть также рисунок 5,а, на котором изображена центральная проекция трехмерного куба на плоскость из некоторой точки.

По рисунку <sup>5</sup> удобнее всего сосчитать количество разного рода составляющих элементов четырехмерного

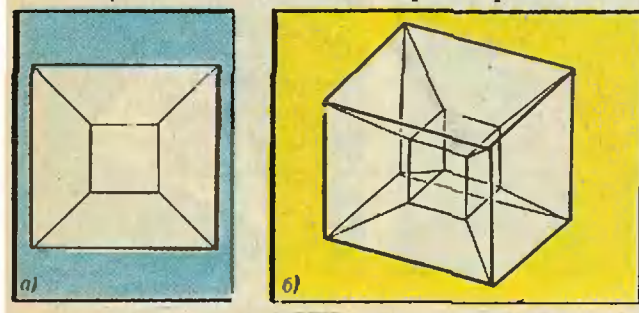

Рис. 5. Изображение обычного и четырехмерного кубов в центральной проекции.

куба. А именно, он имеет <sup>16</sup> вершин, 32 ребра, 24 двумерных грани (в виде квадратов) и 8 «трехмерных граней» (в виде кубов).

#### Как его строго определить

Итак, мы получили наглядное представление о четырехмерном кубе. В частности, мы знаем, сколько и каких элементов входит в его состав и как они соединяются между собой. Авторы догадываются, однако, что у многих читателей, особенно у тех, кто предпочитает логическую сторону математики ее наглядной стороне, осталось чувство неудовлетворенности от такого знакомства <sup>с</sup> четырехмерным миром. Ведь мы ознакомили вас лишь <sup>с</sup> различными описаниями по аналогии четырехмерного куба, <sup>и</sup> не дали его строгого математического определения. Между тем сделать это очень просто. Однако прежде, чем дадавать это определение, мы приведем несколько хорошо известных наблюдений.

Отрезок («одномерный куб») распорасполагается на прямой (в «одномерном пространстве») и в системе координат Ох может быть задан неравенством  $0 \leq x \leq 1$  (рис. 6,*а*).

Квадрат («двумерный куб») распорасполагается на плоскости (в «двумерном пространстве») и <sup>в</sup> системе координат Оху может быть задан системой нера. венств  $0 \leq x \leq 1$ ,  $0 \leq y \leq 1$  (рис. 6,6).

Трехмерный куб <sup>в</sup> системе коорди- . нат Охуг трехмерного пространства выделяется системой неравенств  $0 \leqslant x \leqslant 1$ ,  $0 \leqslant y \leqslant 1$ ,  $0 \leqslant z \leqslant 1$  (рис. 6,в).

Эти наблюдения делают естественным такое определение. м такое определение.<br>Ч*етырехмерный куб —* это множе-

ство всех четверок действительных чисел  $(x; y; z; t)$ , для которых

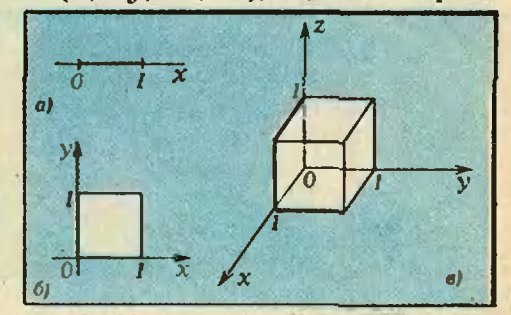

Рис. 6. \* Маломерные кубы\* в своих системах координат.

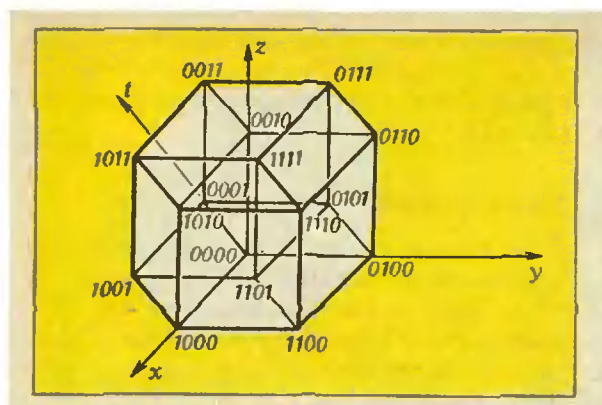

Рис. 7. Четырехмерный куб в четырехмерной системе координат.

 $0 \leqslant x \leqslant 1, 0 \leqslant y \leqslant 1, 0 \leqslant z \leqslant 1, 0 \leqslant t \leqslant 1$ ≤1. Четырехмерный куб в системе координат  $x$ ,  $y$ ,  $z$ ,  $t$  четырехмерного пространства изображен на рисунке 7, где у каждой вершины указаны ее координаты (в целях экономии места без скобок и запятых).

Придирчивого читателя не удовлетворит, однако, такое определение. Он спросит: что такое система координат в четырехмерном пространстве? И вообще, что такое четырехмерное пространство?

Чтобы ответить на последний вопрос, мы сначала вспомним - ну, конечно, вы угадали! - что такое трехмерное пространство. Это набор всевозможных троек чисел (х;  $y$ ; 2), где  $x$ ,  $y$  и  $z$  - действительные числа (координаты точки), для которых определено расстояние по формуле

 $|MN| = \sqrt{(x_M - x_N)^2 + (y_M - y_N)^2 + (z_M - z_N)^2}$ 

(см. учебник А. В. Погорелова «Геометрия 6-10», с. 204). Оказывается, предыдущую фразу можно взять за трехмерного проопределение странства: из этого определения можно вывести все основные положения стереометрии с помощью элементарной алгебры. Так, определив плоскость как множество точек, удовлетворяющих линейному уравнению вида

$$
Ax+By+Cz+D=0,
$$
 (1)

несложно доказать, например, что через любую тройку неколлинеарных точек *M*, *N*, *P* проходит одна и только одна плоскость, а именно, плоскость с уравнением

$$
((y_P-y_M)(z_N-z_M)-(z_P-z_M)(y_N-y_M))\times
$$
  
\n
$$
\times (x_M-x)+((z_P-z_M)(x_N-x_M)-\n-(x_P-x_M)(z_N-z_M))(y_M-y)+\n+(x_P-x_M)(y_N-y_M)-\n-(y_P-y_M)(x_N-x_M))(z_M-z)=0 (2)
$$

(см. «Геометрия 6—10», с. 212).

Теперь следующее определение должно прозвучать естественно. Четырехмерным пространством называется множество всех четверок чисел  $(x; y; z; t)$ , где x, y, z, t - действительные числа, для которых определено расстояние по формуле

$$
|MN|^{2} = (x_{N} - x_{M})^{2} + (y_{N} - y_{M})^{2} + (z_{N} - z_{M})^{2} + (t_{N} - t_{M})^{2}
$$
 (3)

С определением плоскости в четырехмерном пространстве дело обстоит не так просто. Дело в том, что здесь бывают как обычные двумерные плоскости, так и трехмерные «плоскости», называемые гиперплоскостями. С точки зрения задания плоскостей уравнениями, именно гиперплоскость является точным аналогом обычной плоскости в трехмерном пространстве. В уравнении (1) обычной плоскости двум из трех переменных х, у, г можно придавать произвольные значения, и тогда значение третьей переменной будет определяться из уравнения однозначно. Таким образом,

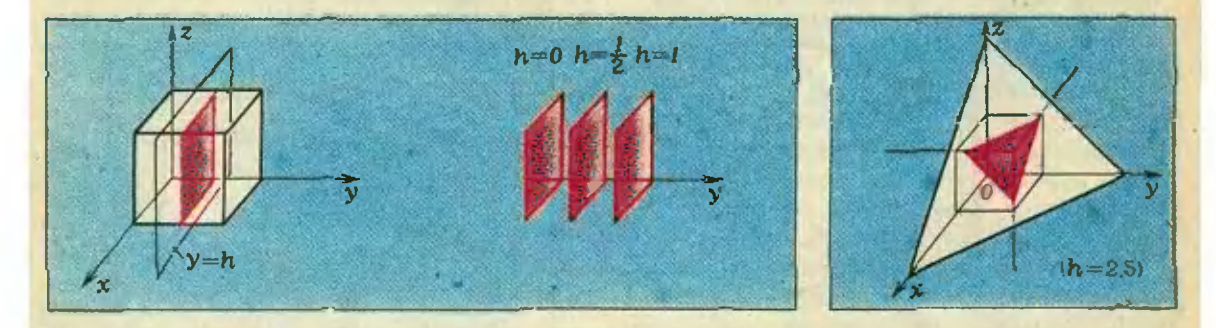

Рис. 8. Сечения куба, параллельные грани.

Рис. У. Сечения куба, перпендикулярные диагонали.

 $\sigma$ 

множество всех решений этого уравнения описывается двумя произвольными параметрами, то есть оно двумерно. По той же причине множество всех решений одного линейного уравнения в четырехмерном пространстве  $Ax+By+Cz+Dt+E=0$  camo no cebe трехмерно. Аналогично трехмерному случаю, вектор с координатами  $(A;$  $B; C; D$  перпендикулярен данной гиперилоскости и называется ее нормальным вектором.

#### Как его обобщить

Читатель, разобравшийся в предыдущем определении, без труда даст теперь определение п-мерного куба для любого  $n \geqslant 1$ . Для этого он сначала определит п-мерное пространство как множество наборов из *n* чисел  $(x_1; x_2; ...; x_n)$ , расстояние между которыми задается формулой

$$
|\mathbf{AB}| = \sqrt{(a_1-b_1)^2 + (a_2-b_2)^2 + \ldots + (a_n-b_n)^2},
$$

а затем и п-мерный куб как множество тех точек *n*-мерного пространдля которых выполнены нества.  $0 \leq x_1 \leq 1, \quad 0 \leq x_2 \leq 1,$ равенства  $\overline{\phantom{a}}$  $..., 0 \leq \zeta \leq 1.$ 

#### Как его рассечь

Четырехмерные фигуры удобно представлять себе при помощи их сечений некоторым семейством параллельных друг другу гиперплоскостей (гиперплоскости параллельны между собой, если их нормальные векторы коллинеарны). Смысл этой конструкможно понять, рассматривая **TTMM** сечения трехмерных тел обычными плоскостями (рис. 8, где показано сечение куба плоскостями  $y = h$ ). Аналогично выглядят и сечения четырехмерного куба плоскостями  $t = h$  вспомните рисунок 2!

Для лучшего понимания геометрии четырехмерного куба рассмотрим следующую более трудную задачу: изобразить семейство его сечений гиперплоскостями, перпендикулярными главной диагонали. Если взять диагональ, соединяющую вершины (0; 0; 0; 0) и  $(1; 1; 1; 1)$ , то уравнение этих гиперплоскостей будет иметь вид  $x+y+z+t=h$ , где  $h$  — некоторая константа.

Разберем сначала аналогичную трехмерную задачу. Трехмерный куб можно представить как пересечение двух октантов, заданных системами неравенств

$$
\begin{cases}\nx \geqslant 0, \\
y \geqslant 0, \\
z \geqslant 0\n\end{cases} \quad \text{if } \begin{cases}\nx \leqslant 1, \\
y \leqslant 1, \\
z \leqslant 1\n\end{cases}
$$

(рис. 9). Всякая плоскость вида  $x+y+z=h$  пересекает каждый из этих двух октантов по правильному треугольнику. Проследим за изменением этой конфигурации при изменении  $h$  от 0 до  $\sqrt{3}$ . В начальный момент  $(h=0)$  один из треугольников состоит всего из одной точки. Затем его линейные размеры увеличиваются пропорционально h, одновременно с этим второй треугольник постепенно уменьшается, оставаясь гомотетичным первому с отрицательным коэффициентом. Начиная с того момента, когда вершины меньшего треугольника «протыкают» стороны большего, их пересечение дает шестиугольник. Этот шестиугольник становится правильным, когда размеры треугольников сравниваются. Далее описанный процесс повторяется в обратном порядке.

Подобным образом, четырехмерный представляет собой пересечекуб ние двух частей четырехмерного пространства, выделяемых системами неравенств  $x \ge 0$ ,  $y \ge 0$ ,  $z \ge 0$ ,  $t \ge 0$  и  $x \leq 1$ ,  $y \leq 1$ ,  $z \leq 1$ ,  $t \leq 1$ . Нетрудно гиперплоскость показать. **YTO**  $x+y+z+t=h$  пересекает каждую из этих частей по правильному тетраэдру. Один из этих тетраэдров увеличивается с ростом h, а другой уменьшается. Искомое множество представляет собой пересечение двух таких тетраэдров и может быть точкой, тетраэдром или усеченным тетраэдром (в частности, при совпадении размеров обоих тетраэдров мы получим в пересечении правильный октаэдр; он изображен на рисунке 3 на четвертой странице обложки «Кванта» № 6 за 1985 год).

Мы надеемся, что читатели настолько освоились с понятием четырехмерного куба, что сумеют нарисовать эти сечения самостоятельно.

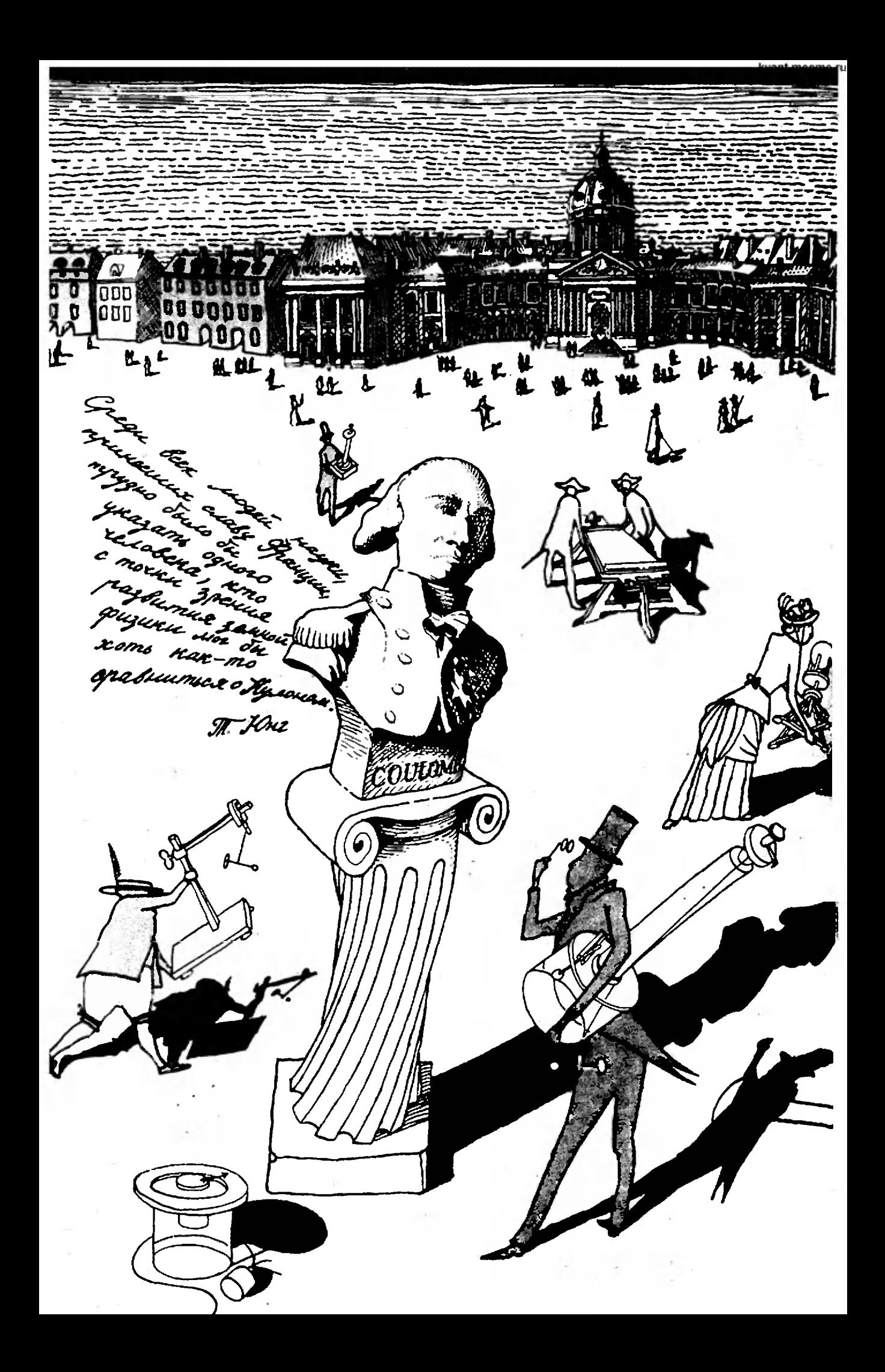

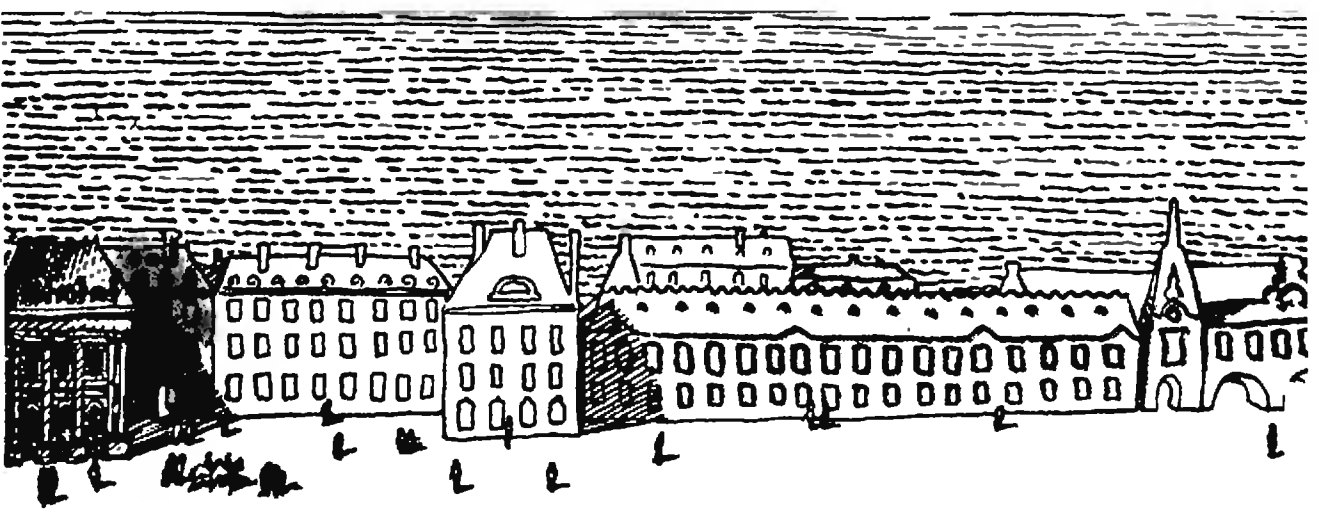

### Шарль Кулон и его открытия

Кандидат физико-математических наук С. Р. ФИЛОНОВИЧ

В этом году исполняется 250 лет со дня рождения Шарля Кулона. Это имя известно каждому, кто когда-либо изучал физику. Главным научным достижением Кулона обычно считают эксперикто когда-янбо изучал физику. Главным научным достижением Кулона обычно считают экспери-<br>ментальное подтверждение закона «обратных квадратов» — закона взаимодействня неподвижных точечных зарядов. Однако Кулону принадлежит ряд исследований и в других областях физики, вошедших <sup>в</sup> золотой фонд науки. Мы публикуем статью <sup>о</sup> выдающемся французском ученом и отрывки из важнейших работ Кулона, дающие представление <sup>о</sup> его творчестве.

Шарль Огюстен Кулон родился <sup>14</sup> июня 1736 года <sup>в</sup> городе Ангулеме, на юго-западе Франции. Его отец, <sup>в</sup> свое время пытавшийся сделать военную карьеру, к моменту рождения сына был правительственным чиновником. Мать Кулона происходила из знатной семьи. Детство Шарля прошло в Париже, где он получил начальное образование, посещая Коллеж Четырех Наций, основанный по завещанию знаменитого политического деятеля кардинала Мазарини. Коллеж Мазарини славился высоким уровнем преподавания математики, и, видимо, там привили юному Кулону любовь к этому предмету. После окончания Коллежа Кулон уехал из Парижа на родину отца <sup>в</sup> Монпелье. Там он принимал участие <sup>в</sup> работе местного научного общества и даже был принят <sup>в</sup> него по классу математики. Однако Кулон недолго оставался <sup>в</sup> провинции. Он понимал, что необходимо выбрать какую-то профессию, которая обеспечила бы средства к существованию. Выбор Кулона пал на профессию военного инженера, дававшую достаточно высокое положение в обществе и в наибольшей степени соответствовавшую склонностям молодого любителя науки.

Для поступления <sup>в</sup> Военно-инженерный корпус французской армии необходимо было закончить специальную школу, располагавшуюся в Мезьере. В сесередине XVIII века Мезьерская военно-инженерная школа считалась одним из лучших высших технических учебных заведений Европы. После успешной сдачи вступительных экзаменов Кулон был зачислен <sup>в</sup> Школу и <sup>в</sup> течение полутора лет обучался там математике, черчению, основам физики, а также получал практические навыки: учился плотницкому делу, обработке камня, проведению геодезических работ. В <sup>1761</sup> году Кулон закончил Школу <sup>и</sup> получил чин лейтенанта.

чил чин лейтенанта.<br>Вскоре Кулон получает приказ о назначении на Мартинику — в заморскую колонию Франции. Там молодой и еще совсем неопытный инженер руководит колонию Франции. Там молодой и еще совсем неопытный инженер руководит<br>строительством военного форта — основного оборонительного сооружения острова. На Мартинике Кулон провел восемь лет и был отозван на родину лишь после того, как строительство форта было практически закончено.

После возвращения во Францию Кулон получает последовательно назначения в Бушэн, Шербур, Безансон, Рошфор, Лилль... И все это время, пропродолжая службу <sup>в</sup> качестве военного инженера, выполняя множество поручений технического характера, в том числе и очень хлопотных, Кулон находил время для исследований в различных областях техники и физики.

Вести самостоятельную научную работу Кулон начал еще на Мартинике. Его первое исследование было посвящено проблемам сопротивления материалов и строительной механики. Удивительно, но не имевший практически никакого опыта <sup>в</sup> науке молодой военный инженер сумел подготовить мемуар, во многом определивший пути развития строительной механики. Мемуар, имевший по традиции того времени длинное название «О применении праправил максимума и минимума к некоторым вопросам статики, имеющим отношение к архитектуре», был представлен в Парижскую Академию наук, получил одобрение и был опубликован. Учитель Кулона по Мезьерской школе, академик Боссю писал об этой работе: «...Кулон охватил, так сказать, всю архитектурную статику ... Повсюду <sup>в</sup> его исследовании мы отмечаем глубокое знание анализа бесконечно малых и мудрость в выборе физических гипотез, а также <sup>в</sup> их применении...» Отмеченное Боссю сочетание тонкой физической интуиции и хорошего знания математики стало впоследствии одной из наиболее характерных черт научных работ Кулона.

Первый успех <sup>в</sup> Академии окрылил молодого исследователя, и он представляет на ее рассмотрение всё новые и новые работы. Примечательно, что почти во всех технических проблемах, <sup>с</sup> которыми ему приходится сталкиваться. Кулон видит проблемы научные и стремится изучить их как можно глубже. Так, находясь на службе <sup>в</sup> Бушэне, он готовит мемуар по строительной механике, в Шербуре он работает сразу над двумя темами: о препредельных мускульных усилиях человека и о конструкции чувствительного приприбора для исследования магнитного поля Земли (за последнюю работу Кулон получил премию Парижской Академии наук). Во время службы <sup>в</sup> Безансоне Кулон занимается проблемами проведения подводных работ. Написанный им Кулон занимается проблемами проведения подводных работ. Написанный им<br>на эту тему мемуар переиздавался в конце XVIII — начале XIX века четыре раза и даже был переведен на русский язык. В Рошфоре ученый выполнил цикл экспериментов по сухому трению, за что получил еще одну премию Академии. Наконец <sup>в</sup> Лилле, находящемся <sup>в</sup> области, где широко использовались ветряные двигатели, он готовит мемуар об эффективности ветряных мельниц и оптимальной форме их крыльев.

Исследовательская активность Кулона получила признание: <sup>в</sup> 1781 году он был избран членом Парижской Академии наук по классу механики. Тогда же он переехал <sup>в</sup> столицу. В Париже командование Военно-инженерного корпуса использовало его в основном <sup>в</sup> качестве консультанта по техническим вопросам. Однако главной для Кулона теперь, безусловно, становится деядеятельность в Академии наук.

В 80-е годы ученый проводит несколько важнейших исследований <sup>в</sup> области физики. Конструируя прибор для изучения магнитного поля Земли, предназначавшийся для установки в знаменитой Парижской Обсерватории, он столкнулся с необходимостью тщательно изучить особенности деформации кручения тонких металлических нитей. С этой целью Кулон ставит цикл экспериментов <sup>и</sup> на основе проведенных исследований конструирует крутильные весы прибор для измерения малых сил, характеризовавшийся уникальной для того времени чувствительностью. Принцип измерений <sup>с</sup> помощью крутильных весов основан на том, что момент упругих сил, возникающих при закручивании нити, оказывается пропорциональным углу закручивания. Именно крутильные весы стали основным инструментом при проведении знаменитого цикла экспериментов Кулона по электричеству и магнетизму (1785—1789 г.г.).

Опыты Кулона, основанные на непосредственном измерении силы электростатического взаимодействия, позволили установить связь между новой физистатического взаимодействия, позволили установить связь между новой физи-<br>ческой величиной — количеством электричества (зарядом) — и привычными<br>механическими величинами — силой и расстоянием. Поэтому вполне обосномеханическими величинами — силой и расстоянием. Поэтому вполне обоснованно на Международном конгрессе электриков, проходившем в 1881 году в Париже, авторитетная комиссия, в состав которой входили В. Томсон (Кельвин), Г. Гельмгольц, Г. Кирхгоф, А. Г. Столетов и другие известные физики, единодушно назвала именем Кулона единицу количества электричества. С тех пор 1 кулон (1 Кл) живет в физике, постоянно напоминая нам о трудах и днях выдающегося французского ученого.

(Окончание см. на с. 14)

Ш

 $\mathbf{a}$  $\mathbf{\Omega}$ 

ĮО っつ c c ט ג  $\overline{a}$  $\overline{a}$ ōá

> $\frac{a}{c}$  $\bar{\bullet}$ o  $\mathbf{e}$

> > pя oe

MARRADO

К числу наиболее значительных работ Кулона относится его мемуар «Теория простых машин <sup>с</sup> учетом трения их частей и жесткости канатов». В нем подробно исследовано явление сухого трения. К чачалу работы Кулона над этой проблемой <sup>в</sup> научной литературе можно было найти самые разнообразные утверждения относительно трения. Так, был уже известен закон Амонтона, согласно которому сила трения пропорциональна силе нормального давления и не зависит от площади соприкосновения тел. Однако некоторые исследователи оспаривали его справедливость. Большой разброд царил в суждениях о зависимости силы трения скольжения от относительной скорости движения тел. Наконец, нередко можно было столкнуться с противоречащими друг другу экспериментальными результатами. Причина такого положения состояла в том, чина такого положения состояла в том,<br>что трение — очень сложное явление, зазависящее от большого числа факторов, в висящее от большого числа факторов, в<br>том числе — от состояния поверхностей. Для получения однозначных результатов следовало провести систематические количественные исследования. С практической точки зрения особенно важна была постапостановка полномасштабных опытов, когда нанагрузки соответствуют используемым на практике.

Исследование Кулона отвечало всем этим требованиям. В его опытах изучалась зависимость силы трения от природы сосоприкасающихся тел, от площади соприсоприкосновения, силы давления, сжимающей поверхности (Кулон использовал нагрузки массой до 1000 кг), от времени контакта, относительной скорости скольжения и т. д.

В целом Кулон подтвердил закон Амонтона, но в то же время показал, что это приближенный закон. Оказалось, что сила трения скольжения очень слабо зависит

от площади соприкосновения, и чаще всего этой зависимостью можно пренебречь.

**B** 

Внизу на рисунке приведена схема экспериментальной установки Кулона для изучения сухого трения. На Fig. <sup>1</sup> изображен стол для изучения силы трения скольжения: груз на салазках (Fig. 2) скользил по поверхности  $aab'b'$  под действием силы натяжения троса, перекинутого через блок  $h$ ; к концу троса прикреплялась платформа  $P$ , на которую устанавливались грузы. На Fig. 3 изображено устройство для изучения силы трения попокоя (действие этого устройства основано на принципе рычага). Сравнивая силу трения покоя и силу трения скольжения, Кулон пришел к выводу о существовании явления застоя и описал это явление.

«...При скольжении дерева по дереву без смазки <sup>с</sup> некоторой скоростью сила трения также пропорционатьна нормальному давлению, но по величине она много меньше той, которая требуется, чтобы нарушить связь между поверхностями после некоторого времени их контакта. Установлено, например, что сила, необходимая для нарушения связи между двумя поповерхностями дуба после нескольких минут контакта относится к силе, необходимой для преодоления трения, когда поверхповерхности движутся <sup>с</sup> некоторой скоростью, как 95:22 ...»

В 90-х годах Кулон провел ряд экспериментов по изучению вязкого трения. В этих опытах \_ он использовал крутилькрутильный подвес. Эффект трения определялся по скорости затухания крутильных колебаний цилиндра, помещенного в сосуд с жидкостью (этот прибор изображен на ририсунке внизу). Ученый пришел к выводу, что при очень малой скорости движения возникающее сопротивление пропорционально скорости, а при больших скорос-<br>тях — ее квалоату. тях - ее квадрату.

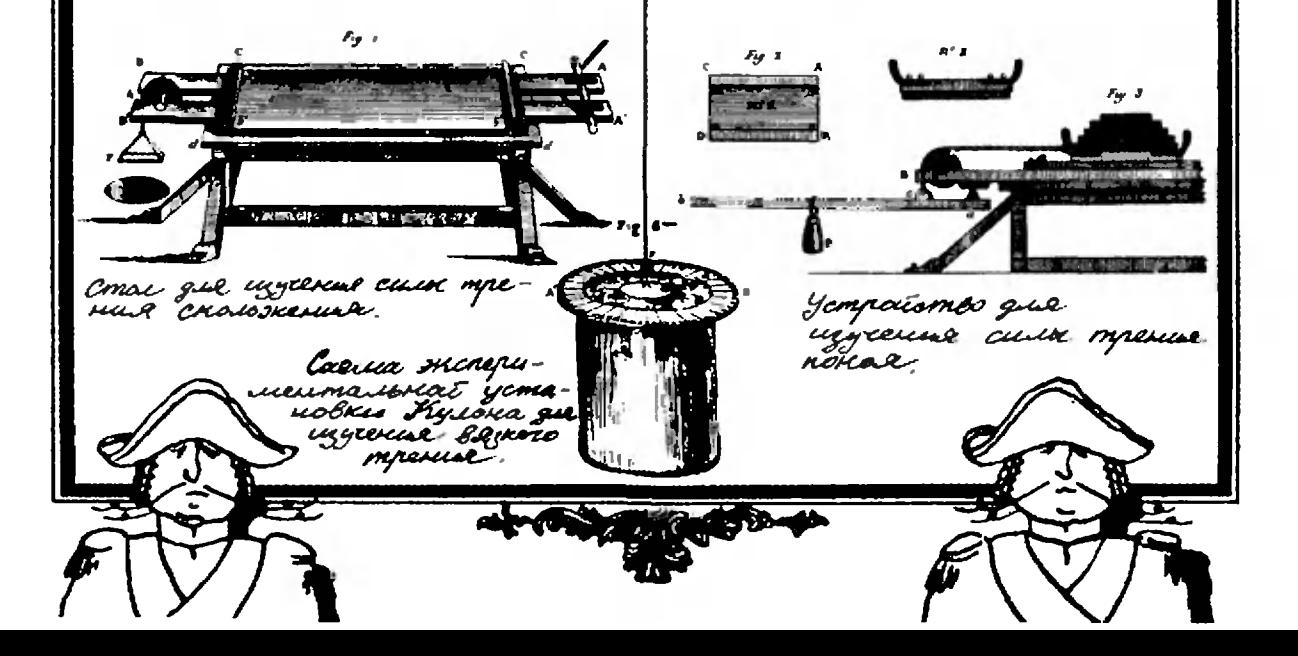

kvant.mccme.ru

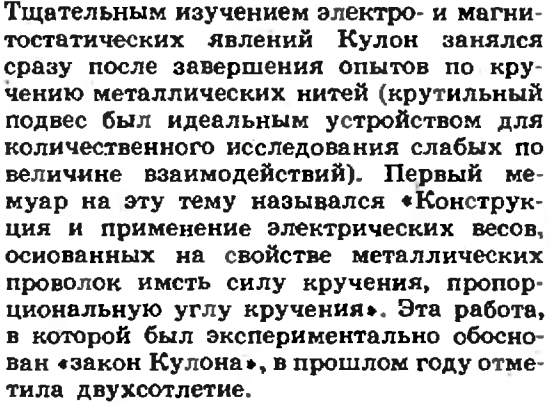

С середины XVIII века многие исследователи пытались определить «закон электрической силы». Некоторые из них предполагали, по аналогии <sup>с</sup> законом всемирного тяготения, что это должен быть закон «Обратных квадратов», однако попытки прямого определения зависимости силы от расстояния затруднялись тем, что еще не было осознано различие между взаимодействием заряженных тел и припритяжением или отталкиванием «элементар ных» (то есть точечных) зарядов. Вследствие этого некоторые экспериментаторы делали ошибочные выводы из данных измерений.

Достоинство опытов Кулона по электричеству состоит в том, что в них измерялось взаимодействие между зарядами, которые в первом приближении действительно можно было считать точечными. Кулон использовал специальные крутильные «электрические» весы, <sup>с</sup> помощью котокоторых определялась сила отталкивания между двумя равными и одноименными зарядами.

По традиции того времени Кулон очень тщательно описал устройство весов и методику проведения эксперимента.

«На стеклянный цилиндр ABCD диаметром и высотой 32,5 см положена стеклянная пластина диаметром 35 см, полностью покрывающая сосуд; <sup>в</sup> ней просверлены два отверстия примерно по 4,5 см в диадиаметре, одно из которых <sup>f</sup> находится в центре; над ним возвышается стеклянная трубка  $h$  высотой 65 см ... На верхнем конце трубки h помещен поворотный микрометр, показанный в деталях на  $Fig. 2 ...$ Захват  $q$  (Fig. 2, № 1) на конце представляет собой нечто вроде рейсфедера ..., именно в нем укрепляется конец очень тонкой серебряной нити; другой ее конец сжимается захватом Р (Fig. 3) ... Игла, которую видно иа Fig.1  $(ag)$ , подвешенная [на нити] горизонтально на половине вы-. соты большого сосуда, ... сделана либо из шелковой нити, натертой сургучом, либо из соломинки ..., на ее конце а помещается маленький бузиновый шарик диаметром маленький бузиновый шарик диаметром<br>от 4,5 до 6,8 мм, а на конце g — небольшой вертикальный кусочек бумаги, пропитанной скипидаром, служащий протипротивовесом шарику а и замедляющий колебания ...; в крышке  $A$  проделано второе отверстие т; именно через него [внутрь сосуда] вводят маленький цилиндр  $m\Phi t$ ..., на конце которого находится такой же бузиновый шарик. Вокруг сосуда на высоте иглы имеется шкала zQ, разделенная на 360° ...»

До начала опыта Кулон устанавливал крутильный подвес так, чтобы указатель io (Fig. 2) стоял на нулевой отметке, нить была не закручена, шары  $a$  и  $t$  слегка касались друг друга, причем шар а нахо-

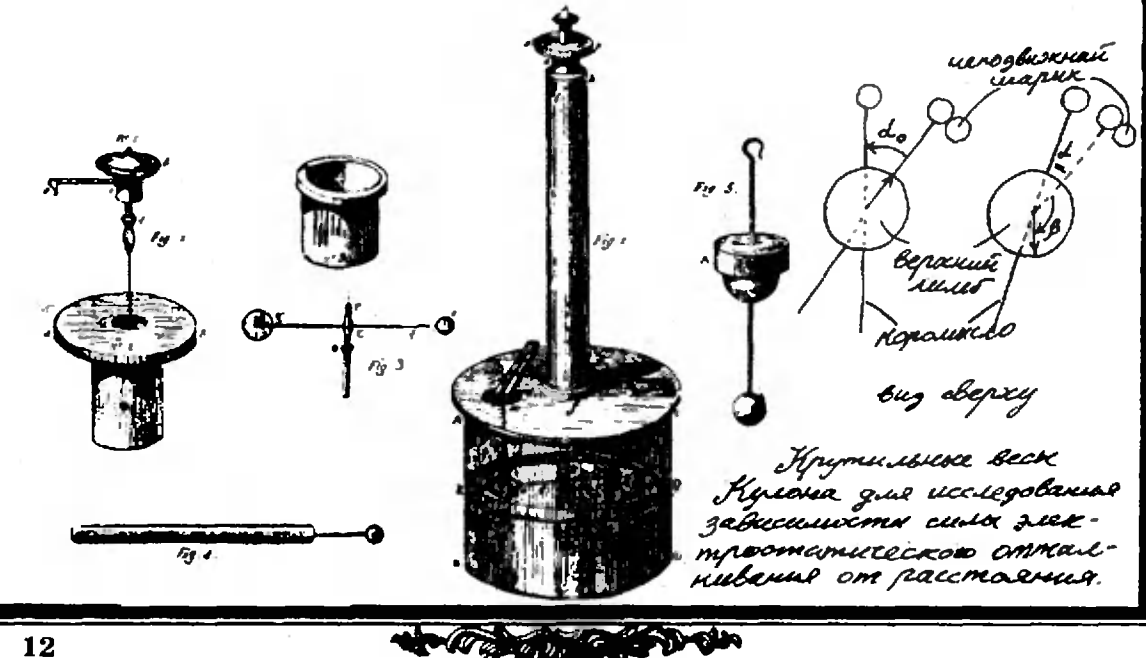

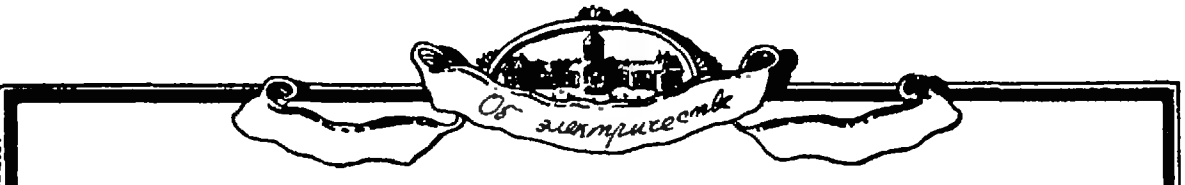

лился против нулевого деления шкалы *zQ*. Дальнейшие действия Кулон описывает так:

•... электризуют маленький проводник (Fig. 4), который представляет собой булавку ..., и вводят его в отверстие т, заставляя коснуться шара t, находящегося в контакте с шаром а. Булавку удаляют; оба шара оказываются наэлектризованными одноименным электричеством, и они взаимно отталкиваются на расстояние, которое измеряется по шкале  $zQ$ , когда смотрят по направлению нити и центра шара; поварачивая затем указатель микрометра b в направлении рпО, закручивают нить подвеса IP и создают силу, пропорциональную углу закручивания, которая стремится приблизить шарик а к 1. Таким образом наблюдают расстояния, на которые сводятся шары а и t при различных углах кручения, и, сравнивая силы кручения с соответствующими расстояниями между двумя шариками, определяют закон отталкивания.

Игла ая находилась в равновесии, когда момент силы электростатического отталкнвания уравновешивался моментом упругих сил, возникающих при закручивании нити. Поэтому при равновесии сила отталкивания оказывалась пропорциональной углу закручивания, то есть углу  $\alpha + \beta$ , где  $\alpha$  — угловое расстояние между шариками, измеренное по шкале  $zQ$ ,  $\beta$  угол поворота головки b. Если закон взаимодействия зарядов — это действительно «закон обратных квадратов», то сила электростатического отталкивания должна быть пропорциональна  $1/\alpha^2$  (при не слишком больших α, когда линейное расстояние между зарядами можно считать про-

порциональным угловому расстоянию между ними).

Следовательно, если до закручивания головки  $b$  (при  $\beta = 0$ ) шарики расходились на угол  $\alpha_0$ , а после закручивания на угол β равновесие устанавливалось при угловом расстоянии между шариками α, то лолжно выполняться соотношение  $(\alpha_0/\alpha)^2 = (\alpha + \beta)/\alpha_0$ . (Кулон приводит данные о чувствительности своих весов. При толщине нити около 40 мкм поворот коромысла весов на 1<sup>°</sup> требовал приложения силы  $F \approx 4 \cdot 10^{-9}$  Н (плечо силы  $d \approx$  $\approx$ 11 cm).)

Из таблицы, в которой приведены данные из мемуара Кулона, видно, что полученные Кулоном результаты в целом подтверждали «закон обратных квадратов». (Для изучения силы притяжения между разноименными зарядами была использована другая установка. Схема ее приведена на рисунке.)

Интересно, что закон взаимодействия точечных зарядов до сих пор подвергается экспериментальной проверке. К настоящему времени закон «обратных квадратов» с исключительной подтвержден TOYностью: поправка  $\delta$  в показателе степени постояния  $(F \sim r^{-(2+\delta)})$  не может превосходить фантастически малую величину:  $\delta \leqslant 6 \cdot 10^{-16}$ !

Кулон использовал крутильные весы и для изучения магнитных взаимодействий. Однако результаты опытов Кулона по магнетизму с современной точки зрения представляют меньший интерес, чем данные электрических опытов, и мы не будем на них останавливаться.

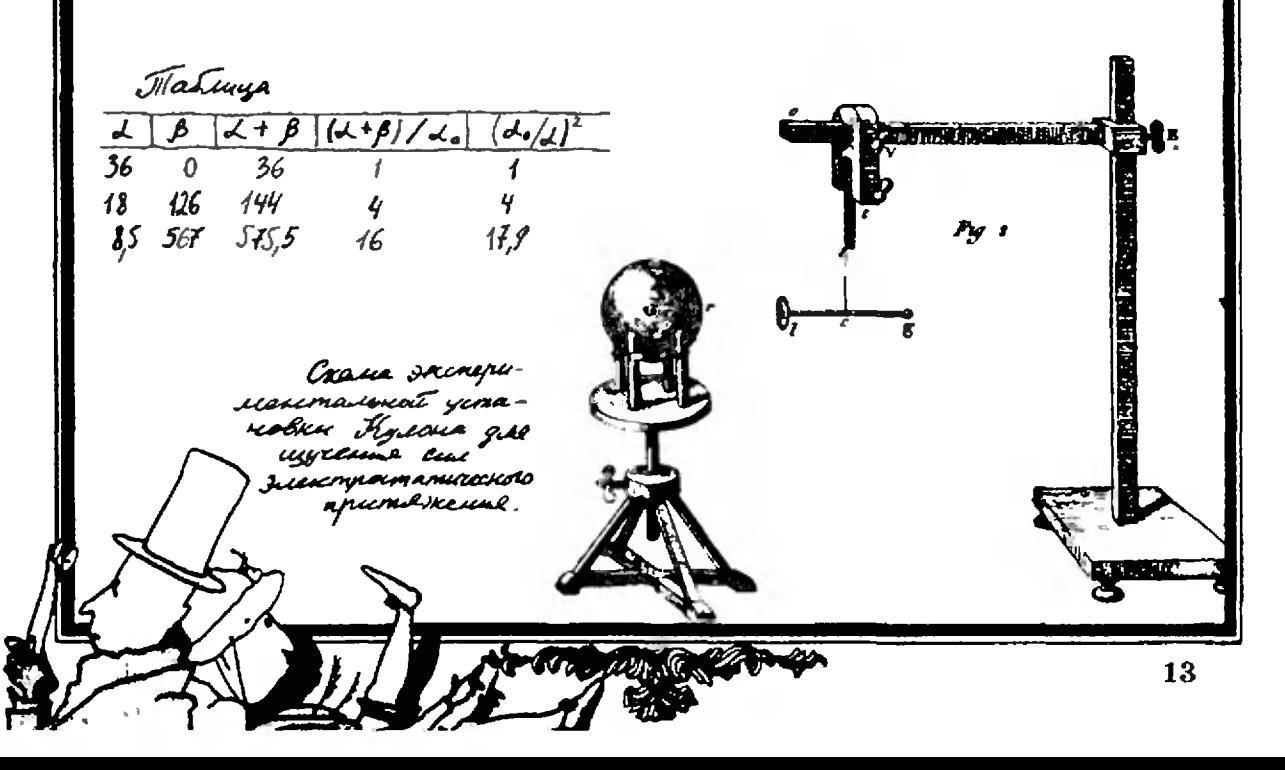

Круг исследований Кулона <sup>в</sup> области электричества был очень широк. Он изучил явление утечки заряда, распределение заряда по поверхности проводников сложной формы, исследовал индукционное действие заряженного пропроводника на нейтральный <sup>и</sup> т. д. <sup>В</sup> целом полученные Кулоном результаты стали экспериментальной основой первой последовательной количественной теории электричества, разработанной французским математиком С. Пуассоном в 1811 году.

В 1789 году началась Великая французская буржуазная революция, которая перевернула весь уклад жизни французского общества. Революционные события затронули <sup>и</sup> Кулона. В 1791 году он <sup>в</sup> чине майора вышел <sup>в</sup> отставку. В 1793 году была распущена королевская Академия наук. Кулон <sup>с</sup> семьей уезжает из Парижа и полтора года живет вдали от столицы.

Однако столь крупный ученый, как Кулон, не мог долго оставаться вне научной жизни. В 1795 году был образован Институт Франции, заменивший старую Академию. Среди первых членов Института был и Кулон. После избрания в новую Академию и возвращения в Париж ученый продолжил свои исследования, однако их интенсивность постепенно спадала.

В последние годы жизни Кулон много сил отдавал работе <sup>в</sup> качестве генерального инспектора народного образования, участвуя в коренном преобразовании системы просвещения во Франции.

Ученый умер <sup>в</sup> Париже <sup>в</sup> 1806 году.

Наш календарь

### 75-летие открытия сверхпроводимости

Сверхпроводимость была открыта в 1911 году голландским физиком, профессором Лейденского университета Г. Камерлинг Оннесом. Каковы обстоятельства этого от-

открытия? <sup>В</sup> <sup>1908</sup> году Камерлииг-Оннес, впервые ожижив гелий (его температура кипения при атмосферном давлении 4,2 К) сделал доступной для исследований область очень низких температур. Как теперь хороцю известно, в этой температурной области сверхпроводимость обнаруживают множемножество металлов, сплавов и сосоединений. Казалось бы, ототкрытие сверхпроводимости крытие — сверхпроводимости<br>стало неизбежным — на него просто нельзя было не натолкнуться, тем более что измереиие электросопротивления едва ли не самое «ходовое» в экспериментальной физике. Однако голландский ученый пришел к своему открытию не совсем случайно.

В те годы физиков очень занимал вопрос, что будет происходить с сопротивлением металлов при приближе приближении к абсолютному нулю температуры. Теория тогда еще ответа дать не могла, и сусуществовали два диаметрально противоположных прогноза. противоположиых прогноза.<br>Одни — вслед за Кельви-<br>ком — полагали что при абполагали, что при абабсолютном нуле металл станет

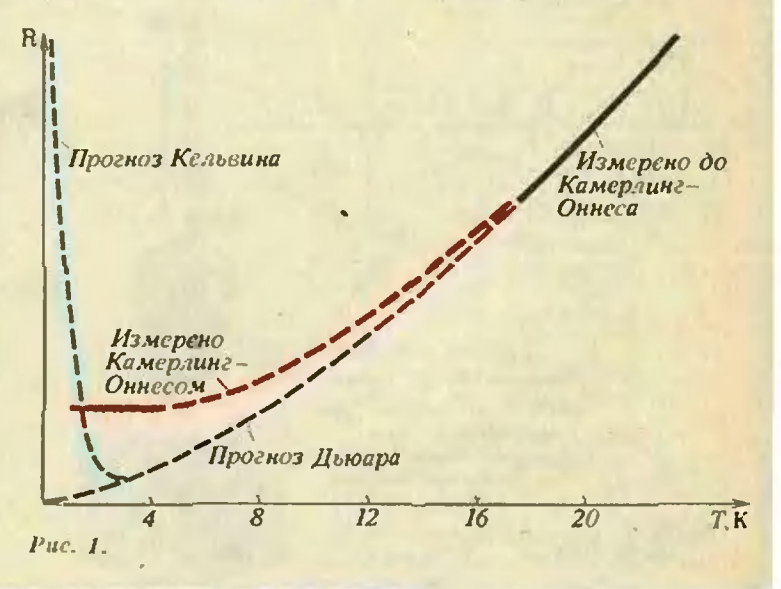

изолятором (его сопротивле-<br>иие станет бескоиечно больбольшим), другие же разделяли мнение Дьюара, считавшего, что <sup>с</sup> приближением к нулю сопротивление будет постепенпостепенно неограниченно уменьшаться (рис. 1).

Приступить к исследоваииям сопротивления металлов при «гелиевых» температурах-Камсрлинг-Оннес смог только <sup>в</sup> конце 1910 года. И его сразу .<br>же ожидал сюрприз: оба прог-<br>ноза — и кельвиновский и ноза — и кельвиновский и<br>льюаровский — оказались оказались ошибочными. Измерения на проволоке из чистой платины показали, что при самом глубоком охлаждении сопротивсопротивление перестает зависеть от температуры (см. риг. 1). Соноставив новый результат со своими более ранними данныданными, полученными в измерениях при не столь низких температурах, голландский физик пришел к выводу: ордината горизонтального участка зависимости  $R(T)$ должка быть тем меньше, чем чище металл. И, таким образом, в случае металла идеальной чистоты  $R$  обратится в нуль еще до подхода к Т=0. С точки зрения классической алектронной теории металлов такое падение сопротивления до нуля при ненулевой температуре выглядело абсолютно непонятный, н Кямерлннг Оннес решил припривлечь к объяснению квантовую теорию, широкое признание которой начиналось как раз в это время. Таким образом сиу удалось вывести зависимость  $R$  (T). которую следовало ожидать для идеально чистого металла.

Ясно, что для экспериментальной проверки этой зависизависимости требовался металл максимальной чистоты. В те вревремена на эту роль могла препретендовать только ртуть, легко поддающаяся эффективной очистке путем дистилляции. Но Камерлинг-Оннес был опытным экспериментатором и прекрасно понимал, сколь неудобно иметь дело со ртутью. Ведь для повышения точности измерений сопротив ления величина этого сопротивления должна быть по возвозможности большой, то есть для экспериментов надо было использовать длинную тонтонкую проволоку. А ртуть жидкая! Поэтому ученый сначала с помощью своей формулы зависимости  $R(T)$  прикинул, чего можно ожидать от такого эксперимента. Расчет поквиал, что при темпе-

ратуре 4,3 К сопротивление ртути будет еще ощутимым, <sup>а</sup> при <sup>3</sup> К упадет до неизмеримо низкого уровня. Таким образом, открывалась великолепная возможность проследить в спыте всю картину исисчезновения сопротивления, и, имея перед собой столь заманзаманчивую перспективу, стоило пупускаться в нелегкую борьбу с экспериментальными трудностями.

Лишь после рада неудачнеудачных попыток Камерлинг-Оннесу и его помощнику стеклодуву-виртуозу удалось разразработать необходимый тип обработать необходимый тип об-<br>разца для измереннй — ажурную зигзагообразную конструкцию нз тончайших стехлянных капилляров, внутренний канал которых диаметром порядка 50 мкм заполняла жидкая ртуть, «бразующ&я единую «нить» длиной около <sup>1</sup> м (рис. 2). Легко представить, сколько хлопот доставлял такой образец. При малейшем неосторожном дви-Mtemiti, при слишком быстром охлаждении или отогрезс стеклянные капилляры третреобламывались; иногда при замораживании непрерывность ртутной нити... скались и нарушалась

И все же настойчивость и экспериментальное мастерстмастерство победили. Весной 1911 года Камерлинг-Оннес торжестд**а К**амерлинг-Оннес торжест-<br>вовал: опыт — в поразительном согласии с теоретическим ном согласии с теоретическим<br>предсказанием! — показал, что сопротивление чистой ртути, еще вполне измеримое при температуре 4,3 1С, при <sup>3</sup> К действительно становится практически неизмеримым.

Однако дальнейшие более точные измерения поколебали веру ученого в его теорию.

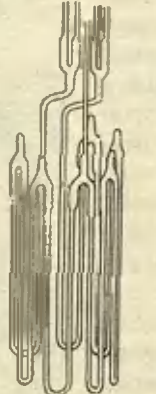

Рис. 2.

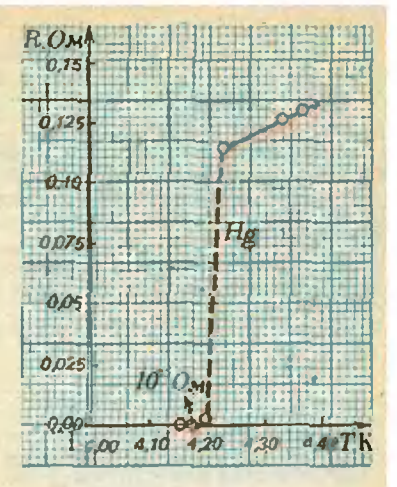

#### Рис. 3.

Оказалось, что сопротивление исчезает скачком (рнс. 3), тогда как формула для  $R(T)$ предсказывала хотя и крутое, но все же плавное падение сопротивления. Впоследствии выяснилось, что совпадение теории Камерлинг-Оннееа с опытом вообще чисто случайное. Ученым было открыто принципиально новое явлепринципиально новое явле-<br>ние — сверхпроводимость.

Задача объяснения физифизической природы сверхпроводимости оказалась исключительно трудной, и решить ее не удавалось около полувека. Теория этого явления была создана лишь <sup>в</sup> 1957 году американскими учеными Дж. Бардином, Л. Купером и Дж.,Шриффером и советским ученым Н. Н. Боголюбовым.

В наши дни учение <sup>о</sup> сверхпроводимости превратилось в один из наиболее глубоко разразработанных разделов физики твердого тела. Огромные успехи достигнуты и в практическом использовании сверхпро-<br>водимости — уже работают водимости - уже работают базирующиеся на этом явлении сверхчувствительные приприборы для электромагнитных измерений; широко применяприменяются сверхпроводящие соленоиды, создающие магнитные поля в таких объемах и такой величины, о которых в случае обмоток нз нормальных пропроводников нельзя и мечтать. В гедалеком будущем промышленная энергетика полуполучит обладающие неслыханно высоким КПД сверхпроводя щие электрогенераторы и электродвигатели; ведутся раработы по созданию сверхкомпьютеров, которые должны превзойти теперешние пополупроводниковые по быстродействию и объему памяти.

Б. Е. Яо, loo

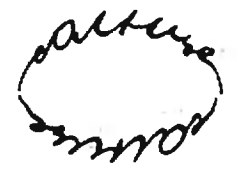

nexa ceyce n# P uo u c ьe

### Зеленый луч

Кандидат физико-математических наук Л. В. ТАРАСОВ

Иногда при заходе солнца можно наб-Иногда при заходе солнца можно наб-<br>людать удивительное явление — так называемый зеленый луч. Когда почти весь солнечный диск скрылся за горизонтом, на несколько секунд вдруг вспыхивает яркий зеленый свет. Краешек солнца вместо желто-красного неожиданно превращается в яркозеленый, во все стороны от него исходят зеленые лучи. Секунда, другая, третья ..., и красочное зрелище внезапно исчезает. Зеленый луч вероятнее всего увидеть в такой вечер, когда солнце вплоть до самого заката ярко светит и почти не изменяет своего цвета, оставаясь желтым или, <sup>в</sup> крайнем случае, желтовато-оранжевым. Советский астроном Г. А. Тихов много лет изучал это удивительное явление. Вот что он пишет: «Если солнце при закате красного цвета и на него легко смотреть, то можно <sup>с</sup> уверенностью утверждать зеленого луча не будет. Напротив, если солнце не очень изменило свой бело-желтый цвет и садится ярким, то можно предполагать, что зеленый луч появится. Важно, чтобы горизонт имел отчетливую линию, без всяких . неровностей: ближнего лелеса, строений и т. п. Этих условий легче всего достичь на море, вот почему зеленый луч хорошо известен людям моря».

Физика зеленого луча основывается на трех эффектах: 1) эффекте искривления световых лучей в оптически неоднородной среде (в данном случае в земной атмосфере), 2) зависимости степени искривления лучей от длидлины волны, 3) рассеянии света в ататмосфере (точнее, на ослаблении эфэффекта рассеяния света в достаточно чистой и спокойной атмосфере). Учтем чистой и спокойной атмосфере). Учтем<br>эти эффекты поочередно — сначала первый, а затем последующие.

Известно, что, проходя в атмосфере, световой луч искривляется, причем так, чтобы его траектория всегда была обращена выпуклостью в сторону менее плотных областей воздуха. По этой причине мы видим заходящий солнечный диск немного сплюснутым по вертикали; его вертикальный поперечник виден под углом 26', что на 6' меньше углового размера горизонтального поперечника. В этом «повинно» уменьшение плотности атмосферного воздуха с высотой, приводящее к соответствующему искривлению лулучей (так называемое явление рефракции света в атмосфере). Когда мы, любуясь на морском берегу солнеч ным закатом, видим, как нижний край светила коснулся линии горизонта, мы обычно не сознаем, что <sup>в</sup> действительности в данный момент этот край светила находится на 2°35/ ниже линии горизонта (а значит, и весь солнечный диск находится глубоко, за горизонтом). Величина 2°35'

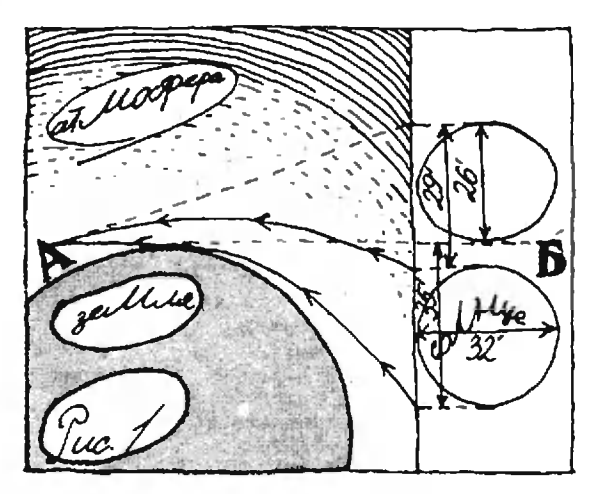

kvant.mccme.ru

uwpe sone æ. siepa. pe unape una uwre unpe  $\mu$ ucone.  $-uv\overline{u}$ ilispe

складывается из двух слагаемых: 2° объясняются тем, что свет от Солнца до Земли идет чуть больше восьми минут; а вот 35' связаны <sup>с</sup> рефракцией света в атмосфере. Заметим, что из-за рефракции верхний край солнечного диска «приподнима край солнечного диска «приподнима-<br>ется» слабее — не на 35′, а только на 29' (рефракция уменьшается по мере увеличения высоты объекта над горизонтом). Именно поэтому заходящее солнце и кажется наблюдателю слегка сплюснутым. Сказанное поясняет рисплюснутым. Сказанное поясняет ри-<br>сунок 1, где *А —* наблюдатель, сунок 1, где *А —* наблюдатель,<br>*АБ —* линия горизонта. (В связи <sup>с</sup> этим советуем вам прочитать статью Л. А. Михайлова «Когда день равен ночи», опубликованную <sup>в</sup> «Кванте» № <sup>6</sup> за <sup>1980</sup> год.) Рефракцией света <sup>в</sup> атмосфере объясняются также миражи (см. статью Г. И. Гринёвой и Г. В. Розенберга «Дела- и проделки феи Морганы» в «Кванте» № 8 за 1984 год).

Далее учтем, что чем меньше длидлина волны света, тем сильнее он преломляется. Именно на этом основано спектральное разложение света в припризмах. Указанный эффект приводит к тому, что сине-зеленые лучи претер-

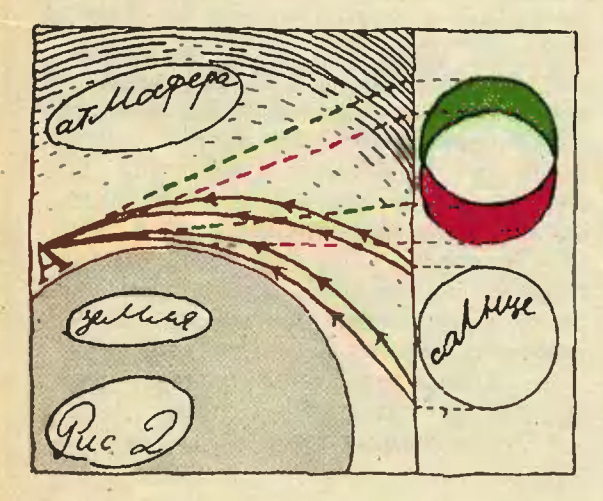

 $2 \cdot$ Квант» № 6 17

певают в атмосфере более сильную рефракцию, чем красные лучи. Пусть для простоты в спектре солнечного света имеются всего два цвета зеленый и красный; «белый» солнечный диск можно рассматривать в данном случае в виде наложенных друг на друга зеленого и красного дисдисков. Рефракция света в атмосфере приподнимает над горизонтом зезеленый диск <sup>в</sup> большей степени, чем красный.

В результате наблюдатель должен был бы увидеть заходящее солнце таким, каким оно показано <sup>в</sup> правом верхнем углу на рисунке 2. Верхний край диска был бы зеленым, а нижний красным; <sup>в</sup> центральной же части диска наблюдалось бы смешение цветов (наблюдался бы «белый» цвет).

Описанная картина верна лишь при условии, что атмосфера не рассеивает света. В действительности, однаоднако, она его рассеивает. Это приводит к тому, что из светового пучка, идущего от солнца, наиболее эффек тивно выбывают лучи с более короткой длиной волны (закон рассеяния был установлен Рэлеем: интенсивность рассеянного света обратно пропропорциональна четвертой степени длидлины световой волны). Поэтому зеленой каемки наверху диска мы не увидим, а весь солнечный диск будет выглядеть не «белым», а красноватым.

Но вот представим себе, что почти весь солнечный диск скрылся за гогоризонтом, так что остался лишь самый верхний его краешек. И пусть при этом стоит ясная и тихая погода, воздух чист, так что рассеяние света в атмосфере относительно невелико. Вот <sup>в</sup> этом случае мы <sup>и</sup> можем увидеть яркозеленый край солнца вместе <sup>с</sup> россыпью зеленых лучей.

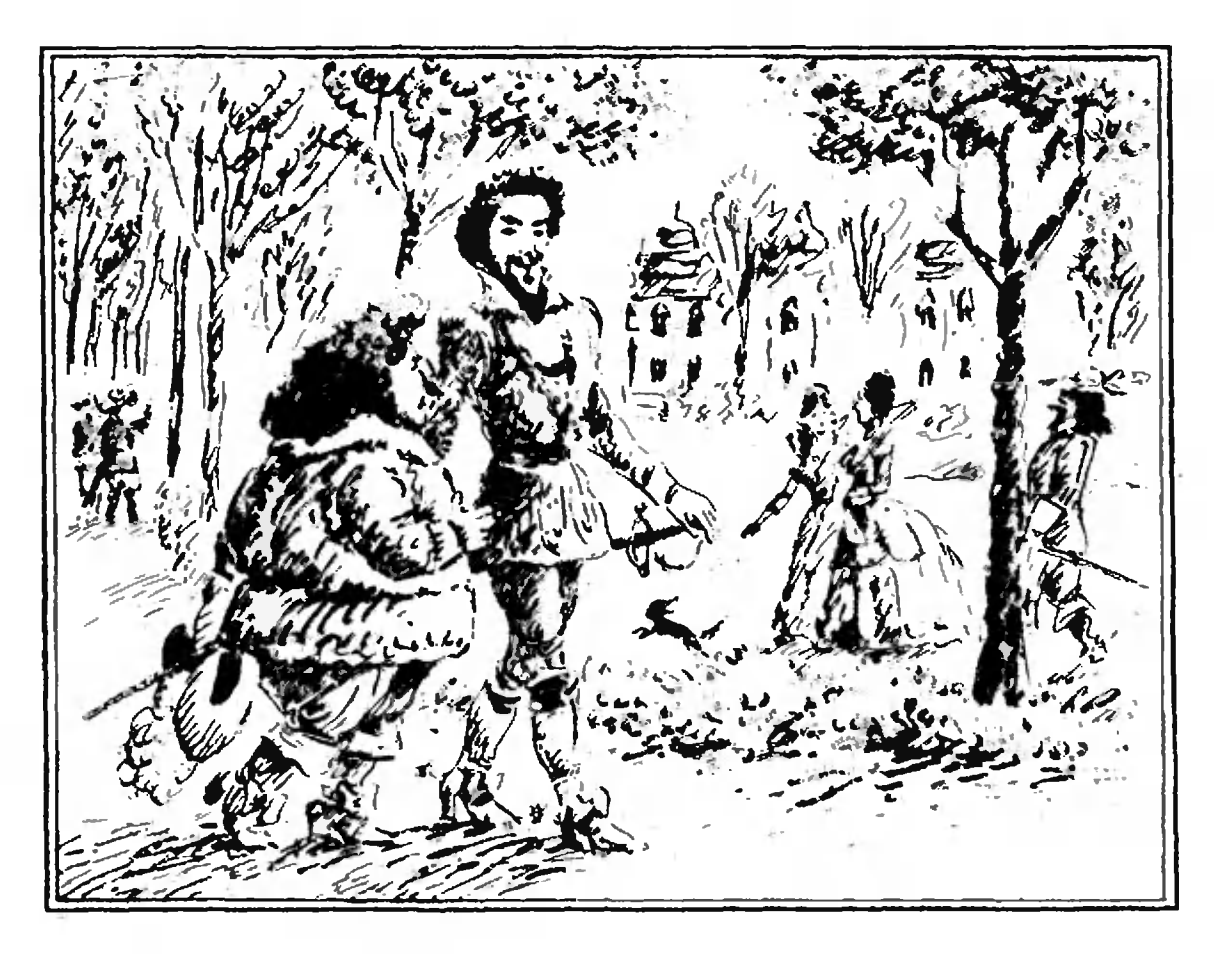

## Вызов Ван Роумена

Кандидат физико-математических наук Ю. П. СОЛОВЬЕВ

В начале октября 1594 года король Франции Генрих IV принимал <sup>в</sup> Фонтенбло посланника Республики Соединенных Нидерландов, которую по имени самой крупной ее провинции чаще всего называли Голландией. Возникшая <sup>в</sup> результате длительной и упорной борьбы против испанского владычества, республика была очень владычества, республика была очень<br>молода — ей шел всего второй десяток лет. Война с Испанией не сяток лет. Война с Испанией не<br>прекращалась — голландское праправительство настойчиво искало союзников. А во Франции только что попогасли пожары многолетней междоусобицы, и Генрих, преодолев бебешеное сопротивление оппозиции, поддерживаемой испанцами, стал французским королем. Генрих не скрывал своего интереса к Голландии как к союзнику в борьбе с

Испанией, но более всего его интересовали бурно развивающиеся голландская промышленность, торговля и мореплавание. Поэтому, прогуливаясь по парку в Фонтенбло, он внимательно слушал рассказ посланника о новых шелковых мануфактурах Роттердама, бумажных фабриках Утрехта, корабельных верфях Зандама.

В Голландии сейчас много талантливых инженеров и ученых, говорил посланник.— Математик и механик Симон Стевин разрабатываразрабатывает новые системы шлюзов и плотин, по проектам математика Лудольфа Цейлена возводятся крепости, математик Андриен Ван Роумен слаславится своими головоломными вычисвычислениями. Кстати,— продолжал попосланник,— не так давно Ван Роумен сделал вызов математикам всего мира. Он разослал во многие страны письмо, в котором предлагает ререшить придуманную им задачу. Но пока это никому не удалось.

— Победителем непременно будет француз,— засмеялся король.

—Ваше Величество,— заметил попосланник,— я привез это письмо, но по-видимому, Франция не имеет вывыдающихся математиков, поскольку Ван Роумен среди. тех, кому он адресовал свой вызов, не упомянул ни одного француза. —

И все же <sup>у</sup> меня есть математик, и весьма выдающийся, - отответил Генрих.— Позовите Виета.

Так в этот осенний день столкнулись судьбы двух очень непохожих людей.

Андриен Воя Роумен — родился <sup>в</sup> 1561 гогоду в г. Лувене в Испанских Нидерландах (ныне Бельгия). Изучал медицину и математику в Лувенском университете. В Лу-Лувене же получил степень доктора. Препо-Преподавал математику в Лейдене и Вюрцбурге. Занимался исследованиями, по геометрии <sup>и</sup> тригонометрии, <sup>а</sup> также практическими вовопросами астрономии и навигации Получил ряд частных результатов о разложении функций sin  $n x$  и  $\cos nx$  по степеням sin  $x$  и  $\cos x$ , определил значение числа я <sup>с</sup> семнад иатью десятичными знаками, то есть <sup>с</sup> наинаивысшей точностью для Европы того времени. При жизни Ван Роумеи был очень знаменит <sup>в</sup> Голландии и Германии, но оо временем его работы утратили свое значение, и сейчас упоминания о нем можно разыскать лишь в самых толстых энциклопедиях.

х толстых энциклопедиях.<br>Франсуа Внет — родился в 1540 году в г. Фонтене. С 1559 года занимался адвоадвокатской деятельностью, серьезно интересуясь при этом математикой и астрономией. В <sup>1571</sup> г. переехал <sup>в</sup> Париж, где продолжал адвокатскую деятельность и завязал зназнакомства <sup>с</sup> парижскими математиками. В 1573 году стал советником парламента <sup>в</sup> Бретани, затем частным советником короля Генриха III. В 1580 году получил должность королевского докладчика по ходатайствам. В последние годы правления Генриха III занимался расшифровкой переписки между противниками короля и испанцами. Нашел ключ к сложному шифру, который исиспользовался испанским королем Филиппом II и его генералами. Филипп II, узнав из перехваченных французских депеш, что его секретную корреспонденцию читают при французфранцузском дворе, <sup>в</sup> гневе принес жалобу Пане Римскому, указывая, что расшифровка явно пропроводилась <sup>с</sup> помощью колдовства и черной магин. После убийства Генриха III в августе 1589 г. перешел на службу к Генриху Наваррскому, будущему французскому коро-королю Генриху IV. Автор большого числа раработ по алгебре, геометрии, тригонометрии, астрономии. Установил зависимость между корнями и коэффициентами алгебраического уравнения, нашел разложения функций sin пх и соз  $nx$  по степеням sin x и соз  $x$ , создал сосовременную алгебраическую символику. Работы Виета, написанные тяжелым, усложненным языком, остались непонятыми его современниками и лишь спустя почти полвека после его смерти оказали огромное влияние на развитие алгебры и геометрии.

Но вернемся <sup>в</sup> Фонтенбло. Когда появился Виет, посланник достал письмо Ван Роумена. В нем предлагалось решить уравнение

 $45x-3795x^3+95634x^5-1138500x^7+$  $+7\,811\,375x^9\mathbf{-34}\,512\,075x^{11}+$  $+105\,306\,075x^{13}-232\,676\,280x^{5}+$  $+384$  942 375 $x^{17}$ —488 494 125 $x^{19}$ +  $+483\,841\,800x^{21} - 378\,658\,800x^{23} +$  $+236\,030\,652x^{25}_{\sim}-117\,679\,100x^{27}+$  $+46955700x^{29}-14945040x^{31}+$  $+3\,764\,565\,x^{33} \!\!=\!\! 740\,259 x^{35} \!+\!$  $+111$   $150x^{37}-12$   $300x^{39}+$  $+945x^{41}-45x^{43}+x^{45}=a$ 

в частности, при

$$
a=\sqrt{1\frac{3}{4}-\sqrt{\frac{5}{16}}-\sqrt{1\frac{7}{8}-\sqrt{\frac{45}{64}}}}.
$$

Для облегчения задачи Ван Роумен сообщал ответы, которые получаются при двух других значениях а (записы ваемых еще более громоздко).

Виет прочел письмо и сразу же написал решение. Посланник сказал, что <sup>в</sup> резиденции у него имеется запечатанный конверт <sup>с</sup> решением самого Ван Роумена. В присутствии нотариуса он вскроет его и завтра ответит, прав ли Виет. На следующий день голландец подтвердил, что решение Виета верно, а Виет, в свою очередь, прислал еще двадцать два других решения, не известных Ван Роумену. Кроме того, Виет указал на ошибку в условии задачи (сделан ную либо переписчиками, либо самим Ван Роуменом).

Попробуем разобраться, как удалось Виету необыкновенно быстро решить столь чудовищное на первый взгляд уравнение. Обратимся для этого к некоторым его математическим работам. Главными тригонометрическими результатами, полученными Виетом, являются выражения для синусов и косинусов кратных дуг. Виет получает эти выражения <sup>в</sup> форме правила, указывающего, как чисто механически можно получить их. Это правило похоже на то, которое приведено в статье Д. Б. Фукса «Формулы для sin пх и cos nx» на с. 25, разница лишь <sup>в</sup> том, что вместо треугольника Паскаля Виет пользуется следующей таблицей:<br>1 1 1 1 1 1 1 ...

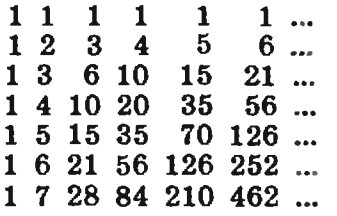

Каждое число здесь получается посредством сложения чисел, стоящих перед ним и над ним. Стоит отметить, что Виет выражает не sin nx и соз  $nx$  через  $sin x$  и соз  $x$ , как это делаем мы, а  $2\sin nx$  и  $2\cos nx$  через  $2\sin x$  и  $2\cos x$ . Если в образованных таким образом выражениях рассматривать величины 2sin nx или  $2\cos nx$  как известные, то мы получим уравнения n-й степени относительно неизвестных  $2\sin x$  $\mathbf{M}$  $2cos x.$ 

Первоначальная цель, ради которой Виет выводил формулы синусов кратных дуг, заключалась в вычислении синусов дуг через синусы малых дуг, то есть в составлении таблицы синусов. Затем эти формулы нашли применение в алгебре и геометрии. В частности, геометрическую задачу о трисекции угла α Виет связал с уравнением  $3x-x^3=a$ , которому удовлетворяют значения a=  $= 2\sin \alpha$ ,  $x = 2\sin(\alpha/3)$ . Два положительных решения этого уравнения Виет трактует как хорды, отвечающие дугам  $2\alpha/3$  и  $(360^{\circ}-2\alpha)/3$ . Отрицательный корень он, по обыкновению своего времени, вообще не принимает во внимание. Точно так же задачу о делении угла на пять равных частей Виет связывает с уравнением  $5x-5x^3+x^5=a$ , которому удовлетворяют значения  $a=2\sin\alpha$ ,  $x=2\sin(\alpha/5)$ .

Из сказанного ясно, в какой степени был подготовлен Виет, чтобы мгновенно решить задачу Ван Роумена. Он сразу же увидел, **4TO** предложенное значение а является длиной стороны правильного пятнадцатиугольника, вписанного в единичный круг (проверьте это!), или, же самое, хордой, отве-**YTO** TO чающей дуге 24°. Коэффициенты при первом и предпоследнем членах левой части позволили ему предположить, что левая часть есть не что иное, как выражение  $2\sin 45$  α через  $2\sin a$ . Но поскольку  $a=2\sin 12^\circ$ , то  $a=$  $=12^{\circ}/45=4^{\circ}/15$ , и значит,  $x =$  $=$ 2sin (4°/15). Именно это решение и передал Виет голландскому посланнику.

После аудиенции Виет проверил свое предположение. Однако,  $\mathbf{n}$ poделав необходимые вычисления, он обнаружил, что левая часть предложенного уравнения не совпадает с разложением 2sin 45 a по степеням 2sin a!

Наверное, в этот момент он чувствовал себя не очень уютно, скорее всего, просто скверно.

Что произошло? Может быть, это всего лишь ошибка в весьма утомительных вычислениях? Видимо, в этот момент Виет и сумел найти другой — геометрический — способ выразить  $2\sin 45\alpha$  через  $2\sin \alpha$ : для того чтобы разделить дугу на 45 частей, нужно разделить ее сначала на пять частей, затем каждую часть на три и снова на три. Другими словами, левую часть уравнения Ван Роумена можно получить из системы

$$
\begin{array}{l} 3z{-}z^3{=}a, \\ 3y{-}y^3{=}z, \\ 5x{-}5x^3{+}x^5{=}y. \end{array}
$$

Лишь проанализировав те ответы, которые сообщал Ван Роумен для двух других значений а, Виет убедился, что речь действительно идет делении дуги  $HA$ сорок ПЯТЬ  $\Omega$ частей и смело исправил ошибку в условии. Но Виет не ограничился этим решением. Двадцать два других решения, сообщенных им на следующий день, имели вид

$$
2\sin\frac{360^\circ k + 12^\circ}{45} = 2\sin\frac{120^\circ k + 4^\circ}{15},
$$
  
\n $k=1, 2, ..., 22.$ 

Таким образом, Виету удалось найти все положительные корни (напомним, что только они считались решениями в его время).

Здесь можно было бы поставить точку, однако математическое соревнование между Виетом и Ван Роуменом на этом не кончилось. Спустя Виет предложил короткое время Роумену построить циркулем и линейкой окружность, касающуюся трех данных окружностей (задача Аполлония). Вскоре Виет указал изящное геометрическое построение, выполнимое только циркулем и линейкой.

Рассказывают, что, потерпев второе поражение, Ван Роумен стал ревностным почитателем Виета и даже приезжал к нему учиться.

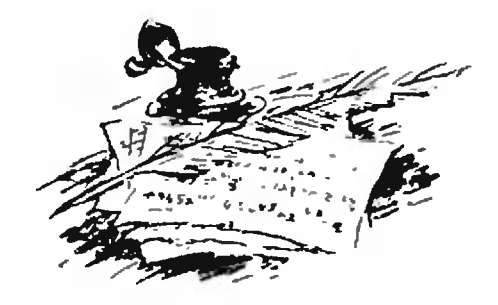

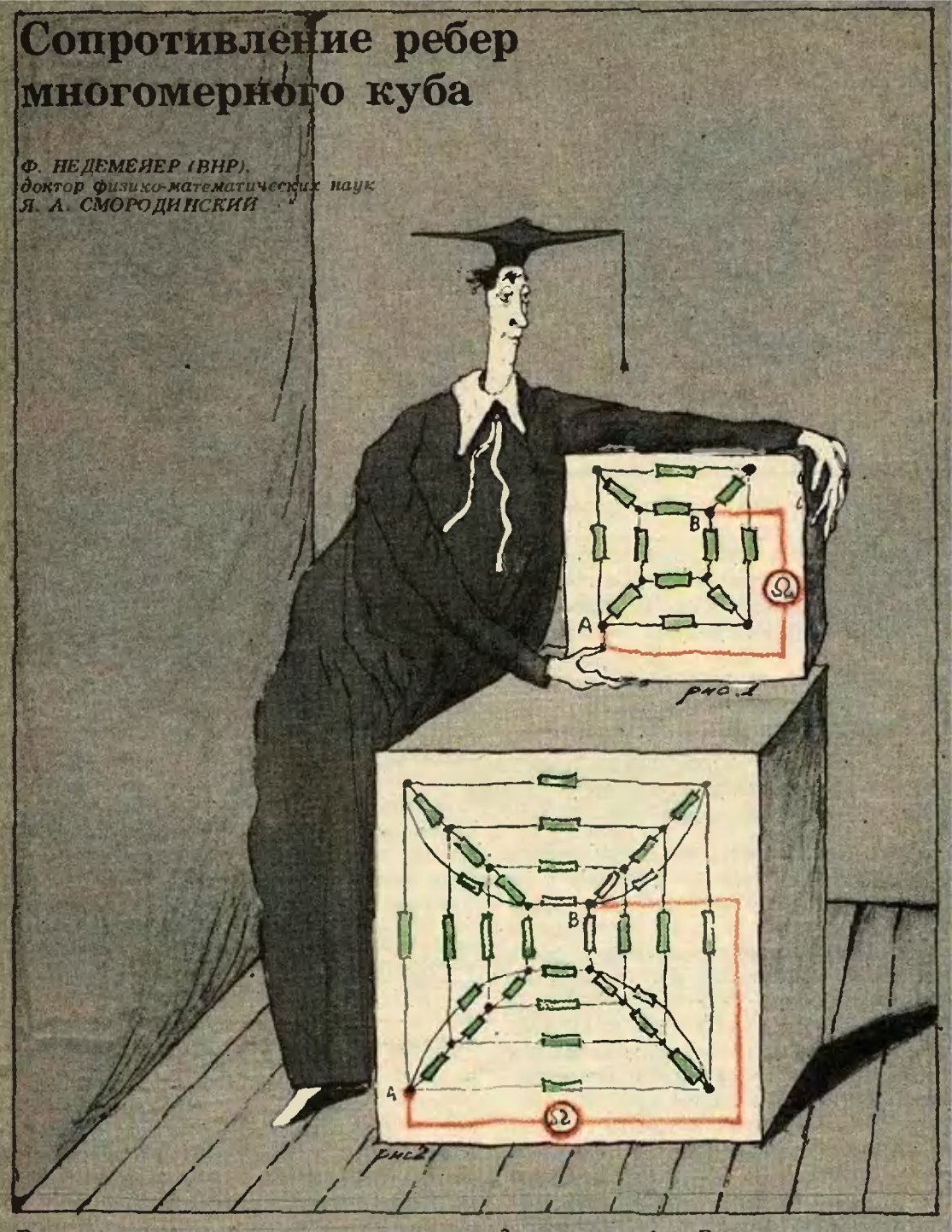

В конце сороковых годов в математических кружках Москвы появилась задача об электрическом сопротивлении проволочного куба. Кто ее придумал или нашел в старых учебниках, мы не знаем. Задача была очень популярной, и о ней быстро узнали все. Очень скоро ее стали задавать на экзаменах, и она перешла в разряд почти. тривиальных.

Задачу эту можно сформулировать так: сосчитайте сопротивление  $R_3$  меж-

ду точками А и В на схеме из рисунка 1, при условии, что все показанные на схеме сопротивления равны 1 Ом.

- Ну и что здесь интересного? спросит скептический читатель. Нужно долго и нудно считать по за-<br>конам Кирхгофа и все получится. В общем - скучная задача по физике.

Если такому читателю предложить сосчитать сопротивление R, между точками А и В при том же условии, но уже на схеме с рисунка 2, он и вовсе

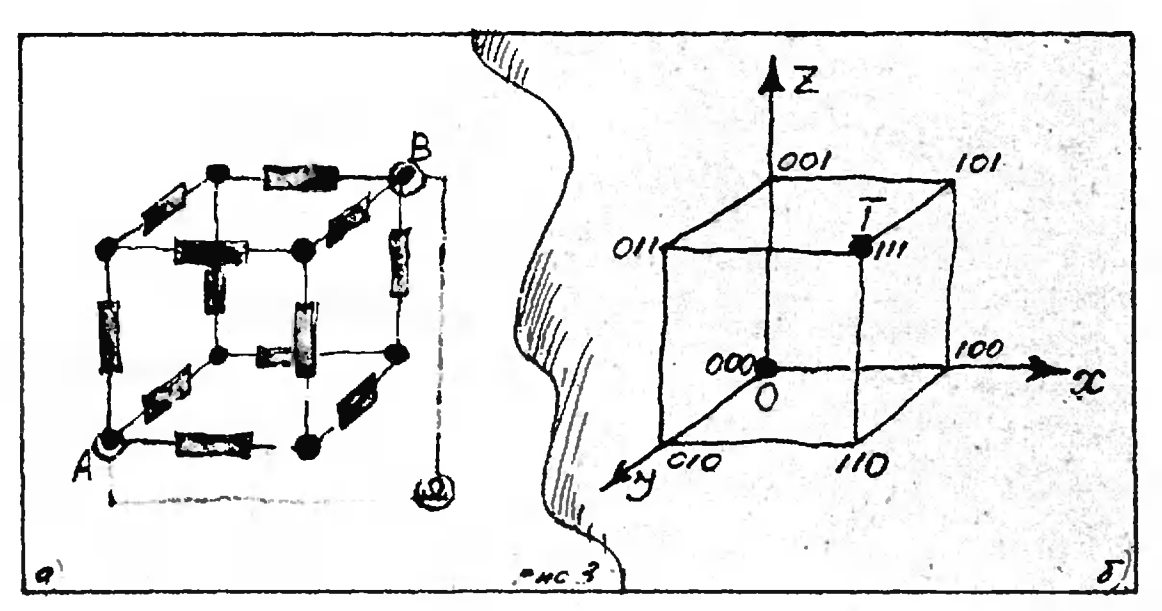

рассердится — мыслимо ли проводить такой счет?

Между тем в этих задачах скрыты красивые геометрические и алгебраические закономерности (недаром эта с виду физическая задача рассматривалась **Ha** математических кружках), позволяющие их решить без всякого «нудного счета», а также неожиданным образом их обобщить.

#### Случан трехмерного и четырехмерного кубов

Начнем с очевидного геометрического наблюдения: схема на рисунке 1 это схема ребер обычного куба (сравните рисунки 1 и 3, а). В качестве модели нашего куба рассмотрим стандартный единичный куб в системе координат Охуг, сопоставив точкам О и I вершины (0; 0; 0) и (1; 1; 1), подразумевая наличие сопротивлений в 1 Ом на всех ребрах куба. Заметим, что координаты вершин куба (и только координаты этих 6 точек) состоят лишь из нулей и единиц. Назовем сумму координат какой-либо вершины ее рангом. Если между точками О и I создать разность потенциалов, то потенциал вершин одинакового ранга одинаков (это очевидно из соображений симметрии). Поэтому можно, не меняя сопротивления схемы, закоротить вершины одного ранга, получив схему, состоящую из трех последовательно соединенных групп параллельных сопротивлений (рис. 4). Для такой схемы задача решается устно (см. рис. 4): сопротивление  $R_3$  равно  $5/6$  Om.

Для подсчета сопротивления второй схемы (см. рис. 2) заметим, что эта схема — схема ребер четырехмерного куба<sup>\*</sup>). Это — уже менее очевидное геометрическое наблюдение. Читатель может произвести его, сравнив рисунок 2 с рисунком 7 на с. 6. Далее подсчет выполняется точно так же, как в случае обычного куба. При подсчете (показанном на рисунке 5) вновь используется то, что вершины одного ранга имеют одинаковый потенциал и поэтому могут быть закорочены (без изменения общего сопротивления между точками О и I). Ответ получается такой:  $R_4 = 2/3$  Ом.

Задача 1. Сосчитайте сопротивление ребер  $R_5$  пятимерного куба между его диаметрально противоположными вершинами при условии, что сопротивление каждого ребра рав-.<br>но 1 Ом.

#### Сопротивление ребер и-мерного куба

Задачу о сопротивлении ребер куба можно обобщить дальше, рассматривая кубы размерности  $n=5$ , 6, 7, 8 и т. д. Это можно сделать по той же схеме, что для  $n = 2, 3, 4$ , однако мы не будем в праве считать себя математиками, если не сумеем сразу сосчитать сопротивление R<sub>n</sub> n-мерного куба между его противоположными вершинами для любого n (определение п-мерного куба см. на с. 7).

Читатель может спросить - правомерна ли такая постановка задачи, ведь *n*-мерный куб при  $n > 3$  — лишь

<sup>\*)</sup> С понятнем четырехмерного куба можно познакомиться в статье С. В. Дужниа и В. Н. Рубцова в этом номере «Кванта».

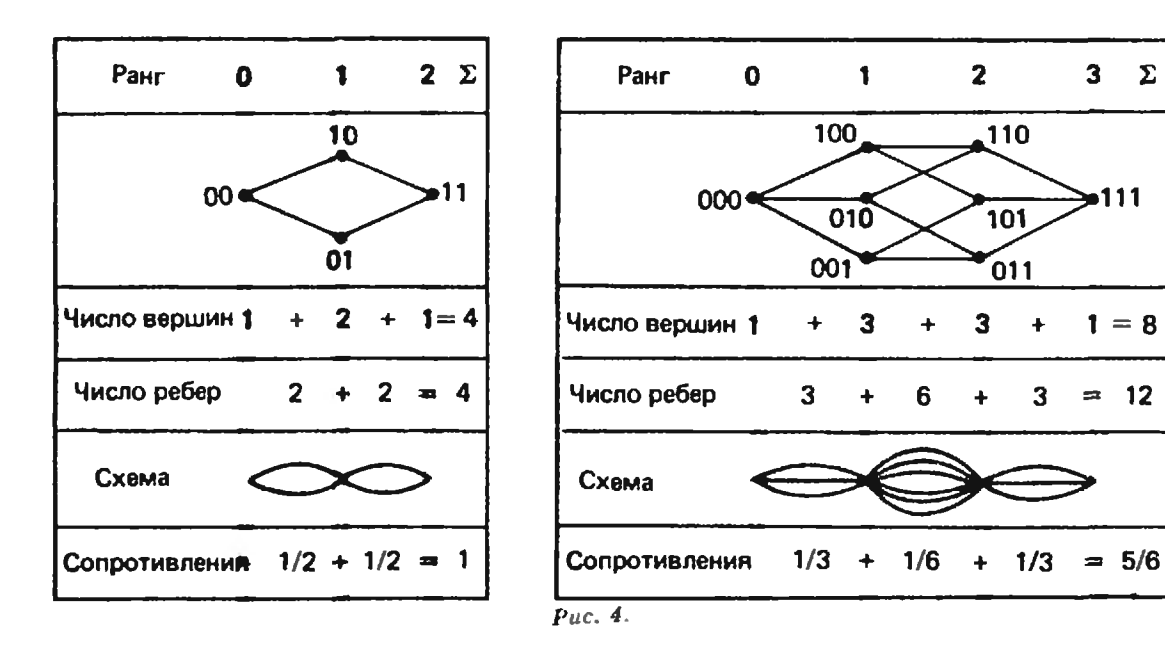

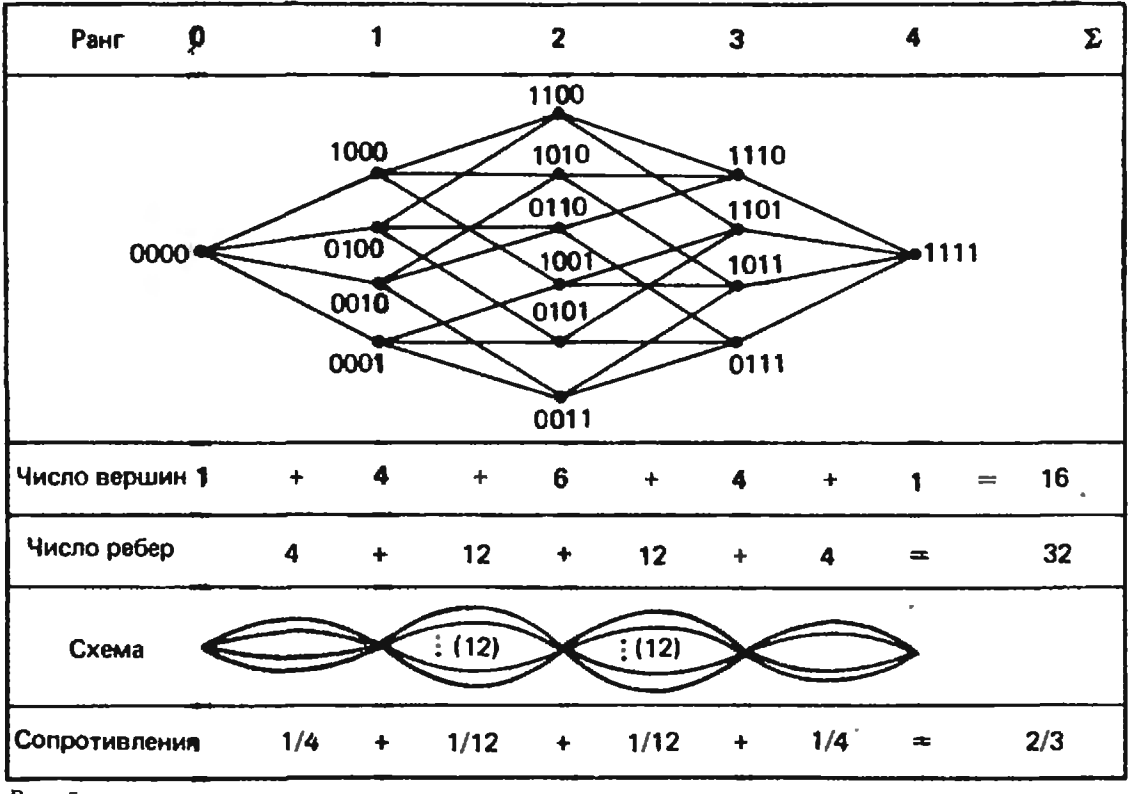

Puc.  $5$ .

Puc.  $6.$ 

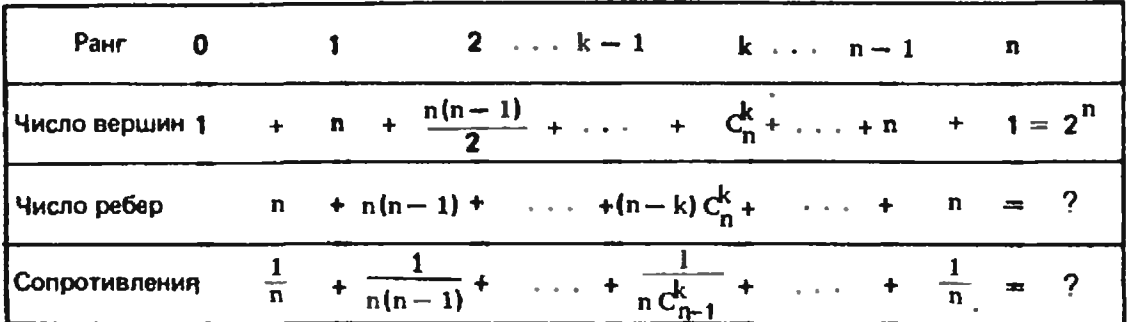

математическая абстракция, он не существует «на самом деле», так что непонятно, какой смысл в подсчете сопротивления его ребер. Отвечаем. Смысл есть, поставленная задача вполне реальная физическая задача. Дело в том, что хотя сам n-мерный куб при  $n > 3$  нельзя поместить в трехмерное пространство, схема его ребер без труда в обычное пространство помещается. Так, на рисунке 2 (или 5) видно, как это делается для четырехмерного куба, а на обложке журнала даже показана схема ребер восьмимерного куба! В общем случае  $(n - \text{m060e})$  вложимость схемы ребер п-мерного куба в трехмерное пространство - несложная математическая теорема, на доказательстве которой мы останавливаться не будем.

Интересно отметить, что схему ребер трехмерного куба можно разместить без самопересечений на плоскости (см. рис. 1), однако доказано (это уже трудная теорема), что схему ребер четырехмерного (и вообще п-мериого при  $n \geqslant 4$ ) куба поместить на плоскость без самопересечений нельзя.

Как читатель наверняка догадался, подсчет R<sub>n</sub> проводится в сущности так же, как  $R_3$  и  $R_4$ . Проследить за ним можно по рисунку 6. Ответ таков:

$$
R_n = \sum_{k=0}^{n-1} \frac{1}{(n-k) C_n^k},
$$
 (1)

где  $C_{n}^{k}$  — биномиальный коэффициент (см. «Квант», 1986, № 1, с. 23).

При подсчете мы вновь пользуемся тем, что вершины одиого ранга имеют тот же потенциал, и поэтому все сводится к подсчету числа ребер, соединяющих вершины соседних рангов. Понятно, что число вершин ранга k равно  $C_q^c$  (их столько, сколько имеется способов поставить к цифр 1 на п мест), а число ребер, исходящих из каждой вершины ранга  $k$  равно  $n - k$  (почему?); значит, число ребер между вершинами k-го и  $(k+1)$ -го<br>ранга равно  $(n-k)$  C<sub>n</sub>. Эти ребра можно считать параллельно соединенными, поэтому получаем (1).

Задачи

2. Проверьте, что  $(n-k) C_n^k = nC_{n-1}^k$ , обосновав тем самым соотиошение

$$
R_n = \frac{1}{n} \sum_{k=0}^{n-1} \frac{1}{C_{n-1}^k}.
$$
 (2)

3. Пользуясь формулой (2), докажите, что

$$
R_n = \sum_{k=0}^{n-1} \frac{1}{(n-k) 2^k}.
$$
 (3)

4. Установите рекуррентное соотношение

$$
R_n = \frac{1}{n} + \frac{1}{2} R_{n-1}
$$

алгебраически (пользуясь формулой (3)) и геометрически. Проверьте наши подсчеты  $R_3$ ,  $R_4$ ,  $R_{\mathbf{5}_{2}}$  исходя из этого соотношения и равенств  $R_1 = R_2 = 1.$ 

#### Другие обобщения

Предлагаемые здесь методы подсчета можно применить и к другим задачам, например такой:

Задача 5. Сосчитайте сопротивление проволочного трехмерного куба между соседними вершиками при условии, что сопротивление каждого ребра равно 1 Ом. Обобщите на лю- $60e<sub>n</sub>$ .

Более интересно менять не точки приложения омметра, а конфигурацию рассматриваемой схемы. Наши рассуждения сохраняют силу для любой схемы, у которой в каждый узел подключено одинаковое количество ребер (сопротивлений в 1 Ом).

Задача 6. Покажите, что сопротивление между соседними узлами схемы из т узлов. в каждой из которых входит в сопротивлений в 1 Ом, равио

$$
R = \frac{2}{s}\left(1 - \frac{1}{m}\right).
$$

Например, для бесконечной двумерной квадратной сетки получается простой ответ:  $R = 1/2$  ( $s = 4$ ,  $m = \infty$ ). Для сетки из треугольников  $(s=6, m=\infty)$  $R=1/3$ , для сетки из шестиугольников (s = 3, m =  $\infty$ )  $R = 2/3$ , для тетраэдра  $(s=3, m=4)$   $R=1/2$ . Для *n*-мерного куба получаем  $(s=n, m=2^n)$ :

$$
R=\frac{2}{n}\left(1-\frac{1}{2^n}\right).
$$

Еще более интересна (но, увы, не элементарна!) задача о подсчете сопротивления между соседними по диагонали узлами бесконечной квадратной сетки из сопротивлений в 1 Ом. Ответ оказывается равным  $2/\pi$  Ом, хотя в схеме нет ни намека на окружность!

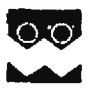

## Математика 9, 10

Публикуемая ниже заметка предназначена дееятиклассникам и десятиклассникам. Она также будет полезна тем, кто готовится к вступительным экзаменам в визы.

### Формулы для  $\sin nx$  и  $\cos nx$

Сборники задач для поступающих в вузы пестрят синусами и косинусами «кратных углов», то есть выражениями типа  $\sin 7x$ ,  $\cos 9x$  и т. п. Не всегда, но довольно часто бывает полезно записать эти выражения как функции от  $\sin x$  и  $\cos x$ . В принципе это можно сделать совершенно автоматически при помощи формул для синуса и косинуса суммы, но при многократном применении даже самой простой формулы никто не застрахован от ошибок: к тому же может помешать нехватка времени. Ниже приводится простой, легко запоминающийся и належный способ написания формул для  $\sin nx$  и  $\cos nx$ .

Треугольник Паскаля. Вполне возможно, что читатель знает, что это такое; все же напомним определение. Треугольник Паскаля — это числовая таблица, в *п*-й строке которой стоят  $n+1$  натуральных чисел. При этом в верхней строке стоят две единицы и при каждом и в п-й строке стоят по краям единицы, а на остальных местах - суммы последовательных пар соседних чисел из  $(n+1)$ -й строки (рис. 1).

Самое замечательное свойство треугольника Паскаля состоит в том, что числа из его n-й строки - это коэффициенты многочлена

 $(x+1)^n$ :  $(x+1)$  =  $x+1$ ,  $x^2+2x+1$ .  $(x+1)^2 =$  $(x+1)^3 =$  $x^3+3x^2+3x+1$ ,  $(x+1)^4 =$  $x^4+4x^3+6x^2+4x+1$ ,  $(x+1)^5 = x^5 + 5x^4 + 10x^3 + 10x^2 + 5x + 1$ 

a característica a característica Когда-то это проходили в школе, но теперь не прохолят.

Формулы. Напишите *п*-ю строку треугольника Паскаля. (Кстати, для того чтобы найти *n*-ю строку, не нужно считать строки: в п-й строке на втором месте стоит п.) Припишите к числам из этой строки последовательно  $\cos^{n} x$ ,  $\cos^{n-1} x \sin x$ ,  $\cos^{n-2} x \sin^{2} x$ ,... ..., sin<sup>n</sup>x. Подчеркните в получившейся цепочке выражения, стоящие на четных местах: втором, четвертом и т. д. Выпишите неподчеркнутые выражения и подчеркнутые выражения в две отдельные строчки. В каждой из получившихся двух строчек поставьте перед вторым выражением минус, перед третьим плюс, перед четвертым минус и т. д. Все готово — в верхней строчке вы написали выражение для в нижней — для  $\sin nx$ .  $cos nx$ ,

Примеры. При  $n=2$  строка треугольника Паскаля имеет вид 1, 2, 1. Пишем:

> $\cos^2 x$  $2\cos x \sin x \sin^2 x$

 $\cos 2x = \cos^2 x - \sin^2 x$ .  $\sin 2x = 2\cos x \sin x.$ 

При  $n=3$  пищем:

 $\mathcal{I}$ 

 $\cos^3 x$  3 $\cos^2 x \sin x$  3 $\cos x \sin^2 x$   $\sin^3 x$ 

 $\cos 3x = \cos^3 x - 3\cos x \sin^2 x.$  $\sin 3x = 3\cos^2 x \sin x - \sin^3 x.$ 

Несколько полученных этим способом формул для соз nx и sin nx читатель найдет на рисунке 2; вдоль красных ломаных на этом рисунке можно прочесть строки треугольника Паскаля.

Упражнение. Зная n-ю строку треугольника Паскаля, легко написать формулу, выражающую tg nx через tg x. Попробуйте это сделать.

Доказательство формул. Вообще-то эти формулы являются следствием «формулы Муавра» («Квант», 1983, № 2, с. 19, статья Л. С. Понтрягина «Комплексные числа»). Но, чтобы не ссылаться на не входящий в програм-

 $cos x = 0$   $cos x$  $\Omega$ sin x  $sin x =$  $cos 2x = 0 cos^2 x - 1 sin^2 x$  $sin 2x =$  $25\cos x \sin x$  $\cos 3x = \Omega \cos^3 x$  $3q$ os x sin<sup>2</sup> x  $\frac{1}{3k^2}$  x sin x  $\frac{1}{k^2}$  in<sup>3</sup>x  $\sin 3x =$  $cos 4x = 0 cos<sup>4</sup> x$  $6xos^2$  x sin<sup>2</sup> x  $\omega$  xin<sup>4</sup> x  $\widehat{a_{\text{cos}}}^3$ x sin x  $\widehat{a_{\text{cos}}}$  x sin<sup>3</sup>x  $cos 5x = Qcos<sup>3</sup>x - Qdcos<sup>3</sup> x sin<sup>2</sup>x$  (Bross sin<sup>4</sup>x  $500s^4$  sin x - (10) $cos^2$  x sin<sup>3</sup> x + (1) $sin^3$  x  $sin 5x =$ 

Puc. 2.

му материал, мы приведем их прямое доказательство по индукции.

При n=2 формулы общеизвестны. Пусть  $a_1, a_2, a_3, \ldots, a_n, a_{n+1}$ есть и-я строка треуголь-<br>ника Паскаля. Предположим, что формулы cos  $nx=a_1\cos^n x-a_3\cos^{n-2}x \sin^2 x+...$ 

 $\sin nx = a_2 \cos^{n-1} x \sin x - a_1 \cos^{n-3} x \sin^3 x + ...$ 

уже доказаны. По формуле для косинуса сум-**MM** 

 $cos (n+1)x =$ 

=cos  $(nx+x)$ =cos nx cos x-sin nx sin x=<br>= $(a_1 \cos^n x - a_3 \cos^{n-2} x \sin^2 x + ...)\cos x -$ <br>- $(a_2 \cos^{n-1} x \sin x - a_4 \cos^{n-3} x \sin^3 x + ...)\sin x$ .

Раскрывая скобки и перегруппировывая слагаемые, получаем:

 $\cos(n+1)x=$ 

 $=a_1 \cos^{n+1} x - (a_2 + a_3) \cos^{n-1} x \sin^{2} x +$  $+(a_4+a_5)\cos^{n-3}x \sin^4 x$ .

Аналогично, при помощи формулы  $sin(n+1)x = sin nxcos x + cos nxsin x$  получается

 $sin(n+1)x =$  $=(a_1+a_2)\cos^n x \sin x - (a_3+a_4)\cos^{n-2} x \sin^2 x + ...$ 

Поскольку  $a_1$ ,  $a_1 + a_2$ ,  $a_2 + a_3$ ,  $a_3 + a_4$ , ... есть (n+1)-я строка треугольника Паскаля, мы доказали для соз  $(n+1)x$  и sin  $(n+1)x$  нужные формулы.

Заключение. Построение циркулем и линейкой правильного пятиугольника (читать только любознательным!). Пусть  $x=2\pi/5$ . Тогда  $5x=$  $=$ 2л и sin 5 $x=0$ . По нашей формуле  $\sin 5x = 5\cos^4 x \sin x - 10\cos^2 x \sin^3 x +$ 

 $-10\cos^2 x (1-\cos^2 x)+(1-\cos^2 x)^2)=\n= \sin x (16\cos^2 x-12\cos^2 x+1).$ 

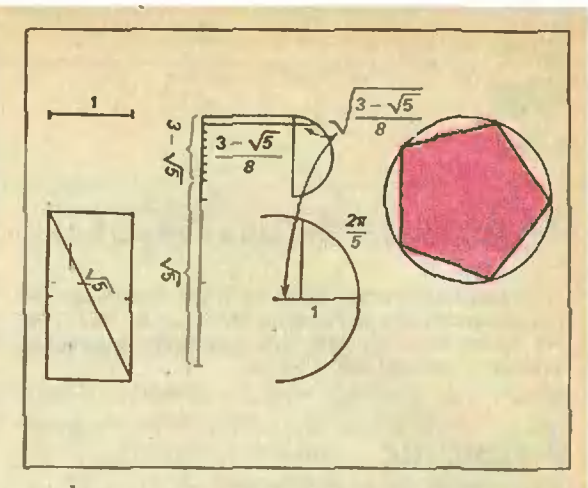

Puc. 3.

Таким образом

 $\sin x(16\cos^4 x - 12\cos^2 x + 1) = 0$ , откуда либо sin  $x=0$ , либо cos  $x=$  $=\pm\sqrt{\frac{3\pm\sqrt{5}}{8}}$ . Так как  $\frac{\pi}{4} < x < \frac{\pi}{2}$ , нам подходит только возможность соs x=  $\sqrt{\frac{3-\sqrt{5}}{2}}$ . Принимая за 1 радиус окружности, в которую вписан наш пятиугольник, мы последовательно строим отрезок длины  $\sqrt{\frac{3-\sqrt{5}}{8}}$ , дугу  $2\pi/5$  - и вписанный в окружность правильный пятиугольник. Детали построения представлены на рисунке 3.

Замечание. Это построение лишено практической ценности: при помощи общедоступных инструментов трудно достичь сколько-нибудь удовлетворительной точности. Интересен сам факт, что правильный пятиугольник можно построить циркулем и линейкой, в отличие, скажем, от правильного семиугольника (см. статью А. А. Кириллова «О правильных многоугольниках, функции Эйлера и числах Ферма», «Квант», 1977, № 7).

Д. Б. Фукс.

Раздея философии, называе-<br>мый математикой, является самым легким из всех разделов с точки зрения представления и доказательств... Этот

раздел философии сообщает нам гибкость, укрепляет соображение, приучает нас<br>ненавидеть недосказанное, так как его исходные положения общеизвестны, доказательства легки, в нем воображение помогает разуму и мало противоречивого.

Омар Хайям

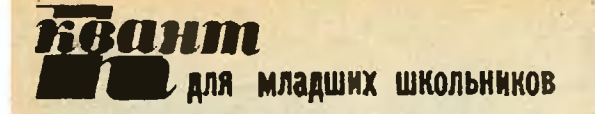

### Задачи

1. Определите угол, который стрелки часов составляют в 9 часов 20 минут.

2. Расшифруйте числовой ребус:

# $+$  KTO

3. В те, еще не столь давние времена, когда непременной принадлежностью чаепития был пыхтящий самовар с восседающим на нем заварным чайником, накрытым расшитой льняной салфеткой, заварные чайники делались с дырочкой в крышке (такие чайники делают и сейчас). Зачем нужна такая дырочка?

4. Найдите наименьшее число, сумма цифр которого делится на 17, и сумма цифр следующего за ним числа тоже делится на 17.

5. Алик, Боря, Витя и Гена ходили по грибы. Алик с Борей вместе собрали грибов столько же, сколько Витя с Геной вместе, а у Алика с Геной грибов оказалось меньше, чем у Бори с Витей. Гена нашел грибов больше, чем Витя. Расположите имена мальчиков в порядке убывания числа найденных каждым из них грибов.

Эти задачи нам предложили А. П. Савин. семиклассиик Кашкадаринской школы Масаллинского района АзССР Назим Садыгов.<br>А. Г. Самосват, Г. А. Гальперин, Н. Х. Розов.

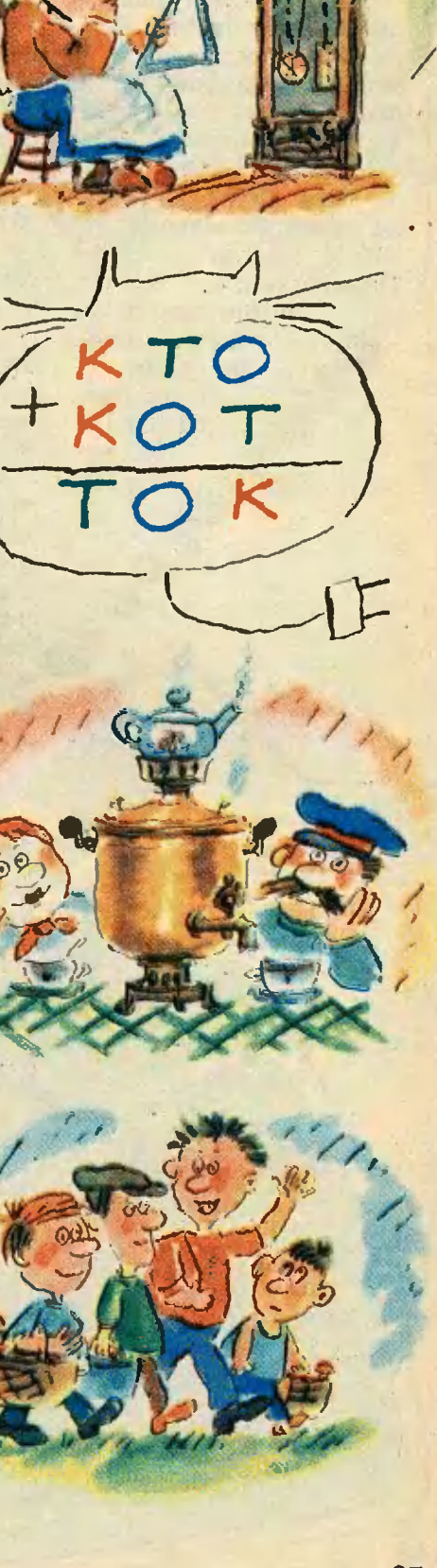

kvant.mccme.ru

Ах, милая, рада тебя видеть, нежно сказала Герцогиня. Алиса приятно удивилась, увидев Герце гиню в отличном расположении духа, и подумала, что, должно быть, от перца она была такой вспыльч вой. - Когда  $\mathbf{a}$ Герцогиней,сказа ла она про себя, у меня в кух-

не совсем не будет перца. Супи без не- $\overline{p}$  вкусный! От перца, верно, и начинают всем перечить... - Алиса очень обрадовалась

Tep-

ЦОГИ

ня.-

Во всем

что открыла новое правило, Од уксуса куксятся,продолжала она задумчиво, - от горчицы — огорчаются, от лука лукавят, от сдобы — добреют. Как жалко, что никто об этом не знает... Все было бы так просто! Ели бы сдобу и добрели! Она совсем забыла о Гервздрогнула, цогине и когда та сказала ей прямо в ухо: - Ты о чем-то задумалась, милочка. А мораль отсюда такова... Нет, что-то не соображу!... - А может, здесь и нет никакой морали, - заметила Алиса. - Как это Her! возразила

есть своя мораль, нужно только уметь ее8 найти! Тут, к велико му удивлению Алисы. Герцогиня умолкла и задрожала. Алиса подняла глаза и увидала. что перед ними, грозно нахмурившись, сто-**HT** Королева.—  $\pi_{pe}$ Bame красная погода, Величество, — слабо **Герцоги** прошептала ня. - Я тебя честно предупреждаю, закричала Королева и топнула ногой. - Либо мы лишимся твоего общества. либо ты лишишься головы. Решай сейчас же. нет - в два раза быстрее! - Герцогиня рещила и тотчас исчезла увар немся к нашей игре, сказала Алисе Королева. Алиса так была напугана, что, не говоря ни слова, побрела за ней следом к площад-Гости Ke. отдыхали в тени, однако, увидев, Королева возвра-**UTP** поспешили щается,  $\mathbf{R}$ своим местам. А Королева, подойдя, просто объявила, что минута промедления будет стоить им всем

жизни.

patter Komune u rumun brow ory Amak-3nn pacane mocoacou

п если никак не может териеливо ждала. Нако-<br>нец Под-Котик немиого<br>успокоился и, тяжело<br>вздыхая, заговорил.—<br>Когда мы были маленьего звали Спрутиком, начать». подумала про себя Алиса. Но депать было нечего - она остана шла и представител и представител  $\frac{1}{2}$ терянно. $\mathbf x$  $\mathcal{L}$ EEKRAH ROQUE собирается кончить,  $\frac{1}{2}$ ссорилась <sup>с</sup> игроками. На- $E$  $H_0 = 845H_0$  $E = \frac{1}{2}$ urbu u, ne  $\frac{1}{2}$ дыхание, спросила Алису: — Авидела ты Под-Ко- $\sqrt{10}$  $H = H$  $\mathbb{R}^n$  =  $\mathbb{R}^n$   $\mathbb{R}^n$   $\mathbb{R}^n$   $\mathbb{R}^n$   $\mathbb{R}^n$   $\mathbb{R}^n$  $\frac{1}{2}$   $\frac{1}{2}$ вздыхая, заговорил.— Когда мы были малень- $B$   $H$   $B$   $C$   $C$   $C$   $H$   $B$   $H$   $X$   $Y$  $K_{\text{B}}$   $\mathbb{E}$   $\mathbb{E}$   $\mathbb$ маленькие, мы ходили <sup>в</sup> школу Reservation & не помыкали!» Когда на дне моря. Учителем Королева.— Это такой они подошли к Подaodaxdus .  $\mathcal{L}$ лиция (1988) Грифон. - Все это выдумки. Казнить! Скакет тоже! У них такого но, пошли! «Все здесь только и говорят что подумала подика. – Никогда в жизни еще много так не подошли к Под-син подошли к Под-Кютда в Когда и подошли к Под-Кютда и се подошли к Под-Кютда  $\alpha$ сторию! — Что же, я<br>
эасскажу, — прогово-<br>
элл Под-Котик глухим<br>
солосом. — Садись и<br>че открывай но. Ну да, - ответил отродясь не было. Ладслушать твою историю. Вынь да положь ей эту  $\overline{\phantom{a}}$  $\frac{1}{2}$ Никогда  $\longrightarrow$   $\sim$   $\longrightarrow$  $E E E$  $\sum_{i=1}^n a_i$  $_{\circ}$  and  $_{\circ}$   $_{\circ}$   $\frac{35}{25}$ спросила Алиса.— Мы  $R = \times 8$ все расска како воде.<br>Вскоре они увидел<br>Вскоре они увидел<br>Вскоре они увиде.<br>Вскоре они увиде. рта, пока я<br>не кончу. Гри<br>фон и Алиса<br>уселись. На-<br>этупило молчи<br>ступило молчи  $\sum_{n=1}^{\infty}$   $\sum_{n=1}^{\infty}$   $\sum_{n=1}^{\infty}$ его звали Спрутиком, которые советствовать советствовать в советских принятий советских принятий советских при  $\frac{1}{3}$  |  $\frac{1}{3}$   $\frac{3}{4}$   $\frac{3}{4}$   $\frac{1}{2}$   $\frac{3}{4}$   $\frac{3}{4}$   $\frac{3}{4}$   $\frac{3}{4}$   $\frac{3}{4}$   $\frac{3}{4}$   $\frac{3}{4}$   $\frac{3}{4}$   $\frac{3}{4}$   $\frac{3}{4}$   $\frac{3}{4}$   $\frac{3}{4}$   $\frac{3}{4}$   $\frac{3}{4}$   $\frac{3}{4}$   $\frac{3}{4}$   $\frac{3}{4}$  $E = \begin{bmatrix} 1 & 1 \\ 1 & 1 \end{bmatrix}$  $\mathcal{L}$ RO OTC MBX  $E =$   $E =$   $E =$   $E =$   $E =$  $x = \frac{1}{2}$ ответил сердито  $E_{\rm g}$   $E_{\rm g}$   $E_{\rm g}$   $E_{\rm g}$  $R$ Под-Котик.— Ты  $=$  3  $\times$  6  $\pm$  6  $\times$  6  $\pm$  6  $\times$  6  $\pm$ n page 1985 1987  $\overline{0}$ ,  $\overline{1}$ ,  $\overline{1}$ ,  $\overline{2}$ ,  $\overline{3}$ ,  $\overline{4}$ ,  $\overline{5}$ ,  $\overline{6}$ ,  $\overline{4}$ ,  $\overline{5}$ ,  $\overline{6}$ не очень-то голосом.— Садись и ER 24 XH 9KH догадлива!— Гри- $\frac{1}{2}$ рта, пока я  $\mathbb{R}$  ,  $\mathbb{R}$  or  $\mathbb{R}$  or  $\mathbb{R}$  ,  $\mathbb{R}$  or  $\mathbb{R}$  ,  $\mathbb{R}$  or  $\mathbb{R}$  ,  $\mathbb{R}$  or  $\mathbb{R}$  ,  $\mathbb{R}$  or  $\mathbb{R}$  ,  $\mathbb{R}$  or  $\mathbb{R}$  ,  $\mathbb{R}$  ,  $\mathbb{R}$  ,  $\mathbb{R}$  ,  $\mathbb{R}$  ,  $\mathbb{R}$  ,  $\mathbb{$ не кончу. Гри1 ушла, оставив Алису с рифоном. - Смех да и голько! пробормотал  $C_{\text{MeX}}$ ? — ne-Алиса расва беспрестанно ссорилась с игроками. Натерянконец она бросила иг-Іока шла игра, Королегрифоном.<br>При последници с маление  $F_9^2G_8^2$  $A_{JIR}$  пр $B_{JIR}$  150д-160й<br>150д-160й<br>150й<br>160й<br>дела  $2e^{\frac{3\pi}{4}}$  $a \pm \frac{\pi}{2}$  $\overline{16}$  $\frac{1}{\sqrt{2}}$  ,  $\frac{1}{\sqrt{2}}$  ,  $\frac{1}{\sqrt{2}}$  ,  $\frac{1}{\sqrt{2}}$  ,  $\frac{1}{\sqrt{2}}$  ,  $\frac{1}{\sqrt{2}}$  ,  $\frac{1}{\sqrt{2}}$  ,  $\frac{1}{\sqrt{2}}$  ,  $\frac{1}{\sqrt{2}}$  ,  $\frac{1}{\sqrt{2}}$  ,  $\frac{1}{\sqrt{2}}$  ,  $\frac{1}{\sqrt{2}}$  ,  $\frac{1}{\sqrt{2}}$  ,  $\frac{1}{\sqrt{2}}$  ,  $\frac{1}{\sqrt{2}}$ He saa \_как это он  $\Xi$   $\Xi$ респросила рифон.-

29

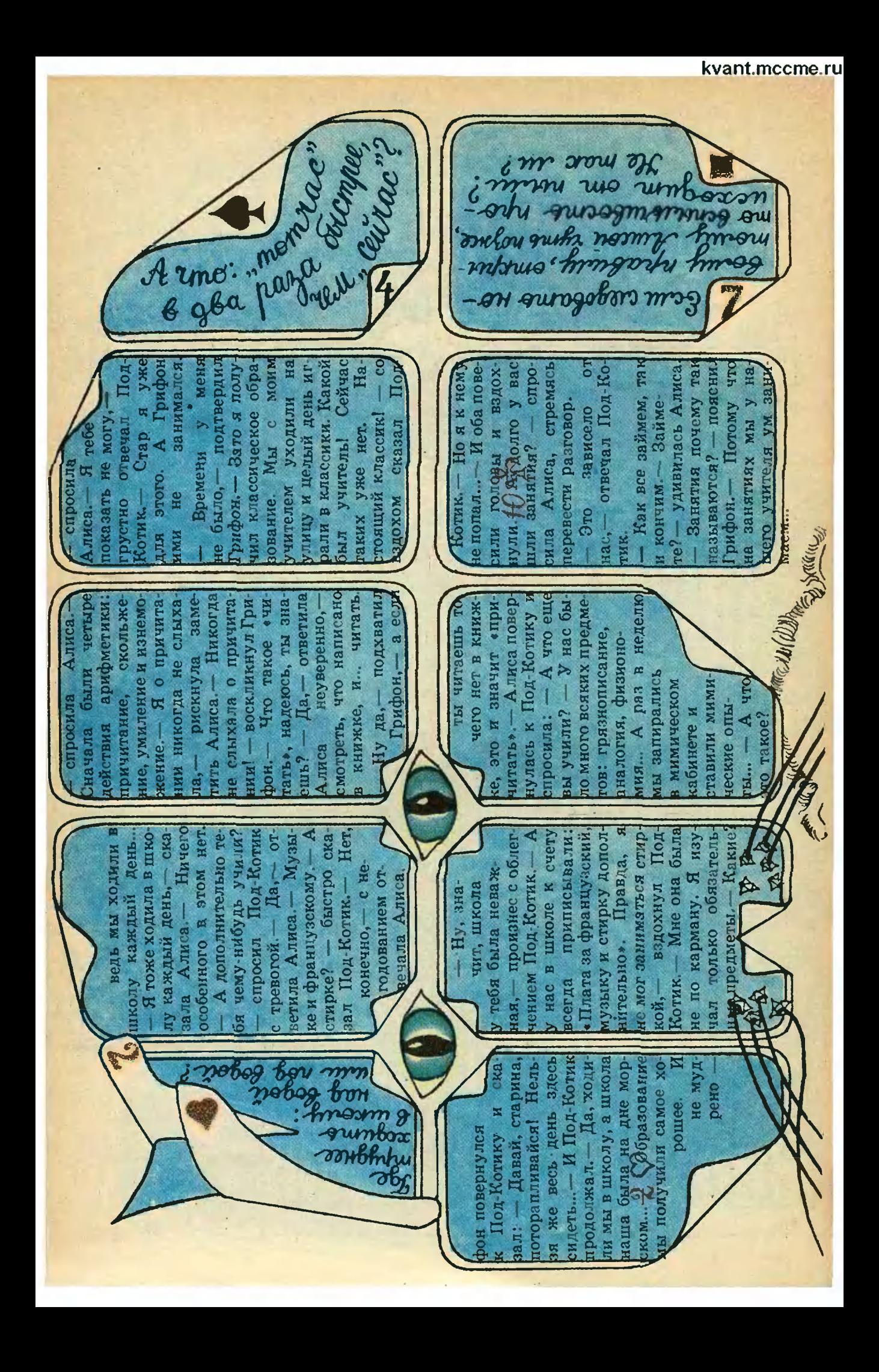

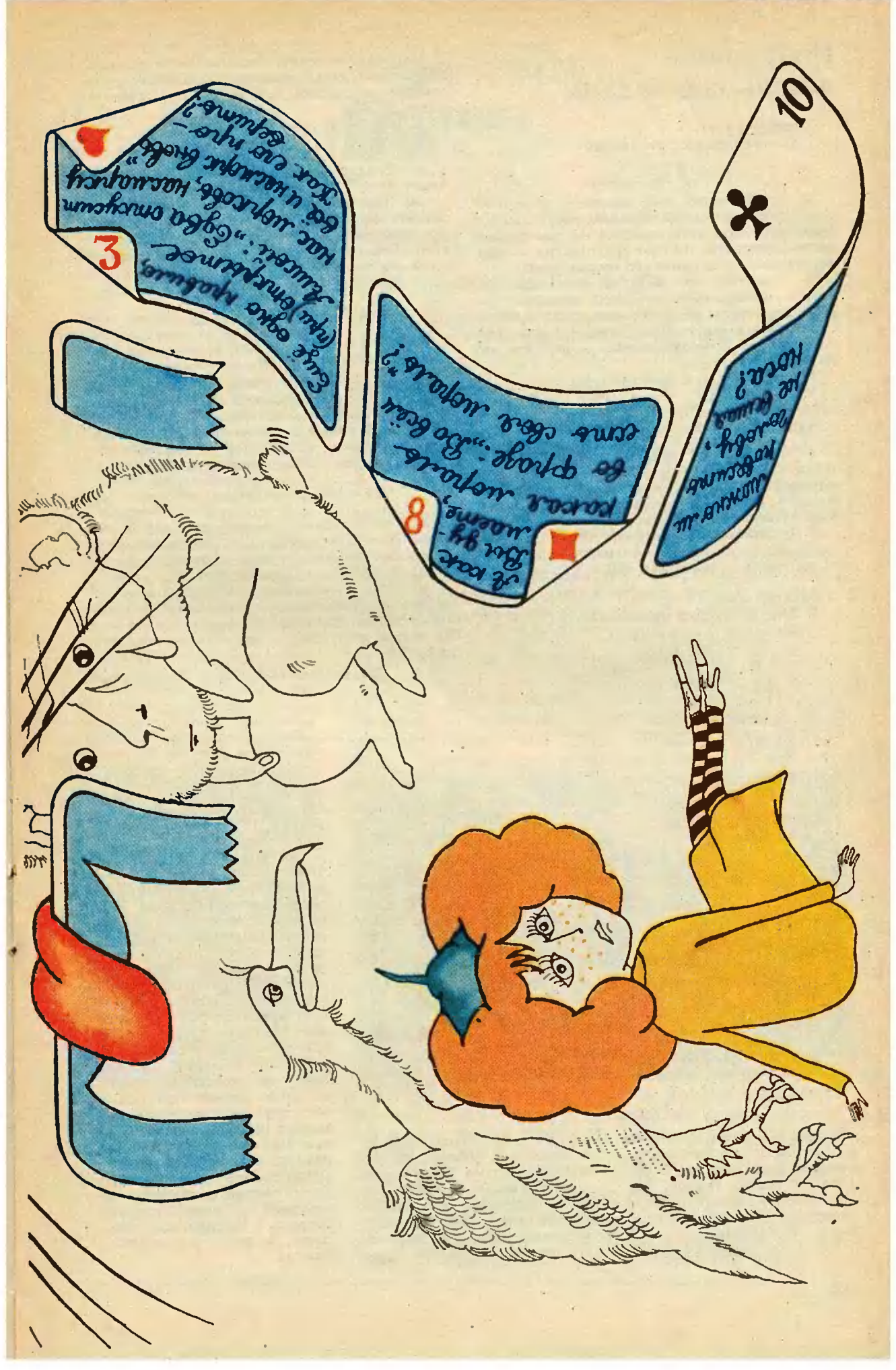

### Избранные школьные задачи

Восьмой класс

1. Решите систему уравнений

$$
\left\{\n \begin{array}{c}\n x+y+z=3, \\
 2xy-2y-z^2=4.\n \end{array}\n\right.
$$

2. а) Известно, что медиана и высота, проведенные на одной вершины треугольника, делят угол при этой вершине на три равные части. Докажите, что этот треугольник прямоугольный, и найдите его острые углы.

б) Известно, что медиана, биссектриса и угольника, делят угол при этой вершнне на четыре равные части. Докажите, что этот треугольник - прямоугольный, и найдите его острые углы.

3. Какое из двух чисел больше:

 $\frac{1985^{1986}+1}{1985^{1987}+1}$  или  $\frac{1985^{1984}+1}{1985^{1985}+1}$ ?

4. В выпуклом четырехугольнике ABCD найдите такую точку О, чтобы площади четырехугольников, получающихся при соединении точки О с серединами сторон четырехугольника ABCD, были равны.

5. Докажите, что из любых 100 натуральных чисел можно выбрать несколько чисел так, чтобы их сумма делилась на 100.

Девятый класс 6. Решите систему уравнений

 $\int xy+x+y=1$ ,  $yz+y+z=5$ ,<br>xz+x+z=2.

#### Наша обложка

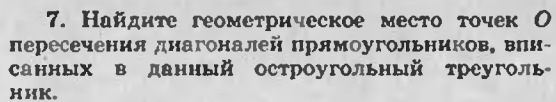

8. Решите уравнение

 $\sqrt{3-x} + \sqrt{x-1} = 2\sqrt{2} + (x-y)^2$ .

9. Найдите наибольший общий делитель<br>чисел  $A = 2^{1985} - 1$  и  $B = 2^{1985} - 1$ .

10. Известно, что в четырехугольник можно вписать окружность и около него можно описать окружность. Докажите, что квадрат площади этого четырехугольника равен произведению длин его сторон.

#### Десятый класс 11. Решите уравнение

#### $2\arccos x = \arccos(2x^2-1).$

12. В окружность вписан пятнугольник ABCDE. Расстояния от точки Е до прямых АВ, ВС н СD равны соответственно a, b и c. Найдите расстояние от точки Е до прямой AD.

13. Найдите все решения уравнения  $\cos x + \cos y - \cos(x+y) = \frac{3}{2}$ 

14. На плоскости лежат три сферы, попарно касающиеся друг друга. Расстояние между точками касания сфер с плоскостью равны а, b и с. Найдите радиусы сфер.

15. Если в некотором натуральном числе, не оканчивающемся нулем, зачеркнуть одну из цифр, то оно уменьшится в целое число раз. На каком месте может стоять зачеркиваемая цифра?

Публикацию подготовил А. А. Егоров

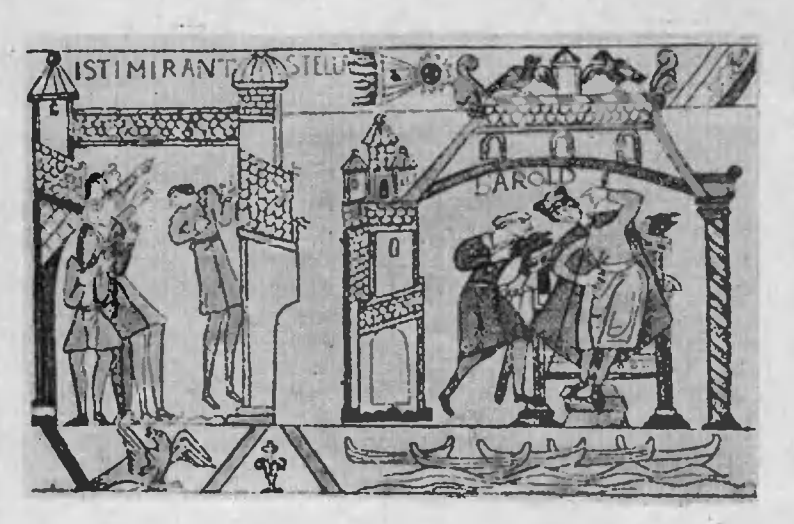

На этом рисунке н на обложке журнала - два изображения одиого и того же объекта - кометы Галлея. Первое - самое раннее (на сохраиившихся в истории), второе - сегодняшнее.

Рисунок сделан с гобелена

«образца» 1066 года, вышитого королевой Матильдой, женой Вильгельма Завоевателя, под предводительством которого иорманны покорили Англию. На гобелене вндна комета и надпись «удивляют» ся звезде». В правой части

гобелена придворный астролог нашептывает последнему англо-саксонскому королю Гарольду II с дурном знаме-

На обложке журнала •гобелен• с нзображением кометы Галлея, «вышитый» современным компьютером. Этот снимок получен при пролете сквозь кометную атмосферу космического аппарата «Вега 2. 9 марта 1986 года. Компьютер раскрасил полученное телекамерой изображение: красный цвет соответствует наиболее плотной и яркой части атмосферы кометы, желтый, зеленый, голубой цвета показывают очертания все менее и менее плотных ее областей. За сближением кометы с Солнцем следнли ученые всех стран. В ходе этого гранднозного космического эксперимента были подтверждены многие научные предсказания и... возникли новые вопросы и загадки, над решением которых размышляют **ученые.** 

задачник **RBanma** 

### Задачи

 $M986 - M990$ ,  $\Phi$ 998 -  $\Phi$ 1002

М986. Докажите, что для любых положительных чисел а и *b* выполняется неравенство

 $2\sqrt{a}+3\sqrt[3]{b} > 5\sqrt[3]{ab}$ .

М987. В турнире участвуют 2 т команд. В первом туре встретились некоторые т пар команд, во втором - другие т пар. Докажите, что после этого можно выбрать т команд, никакие две из которых еще не играли между собой.

М. Бона (ученик гимназии, Венгрия) М988. Из одной точки О на плоскости проведено  $\mathbf{n}$ векторов единичной длины. Докажите, что если для некоторого  $k < n/2$  по обе стороны от каждой прямой, проходящей через О, лежит не менее *k* векторов, то длина суммы всех *n* векторов не превосходит  $n-2k$ .

М989. Найдите все натуральные числа а, для которых число  $a-1$  является суммой а) двух; б)\* трех делителей числа а (не обязательно различных; в число делителей включается 1). в)\* Докажите, что для любого п существует лишь конечное число натуральных а таких, что  $a-1$  является суммой п натуральных делителей числа а (не обязательно различных).

В. В. Батырев

М990. В пространстве заданы три попарно скрещивающиеся прямые, не параллельные одной плоскости. Сколько существует различных параллелепипедов, у которых эти три прямые а) проходят по ребрам?

б) проходят по ребрам или диагоналям граней? в) содержат 6 вершин параллелепипеда?

В. Н. Дубровский

Ф998. Горнолыжник спускается с высокой горы с установившейся скоростью v. Гора образует угол а с горизонтом и плавно переходит в горизонтальный участок. Как должен наклоняться лыжник, чтобы не упасть в момент перехода? Считать, что переход происходит очень быстро. Масса лыжника равна М. Сопротивление воздуха не учитывать.

А. Н. Семенов

Ф999. По гладкой горизонтальной поверхности стола скользит мешок массой  $m_1$ , связанный жесткой невесомой веревкой с мешком массой  $m_2$ . Веревка, соединяющая мешки, проходит через не-

новання журнала. Публякуемые в нем задачи нестандартны, но для их решения не требуется знаний, выходящих за рамки школьной программы. Наиболее трудные задачи отмечаются звездочкой. После формулировки задачи - MN обычно указываем, кто нам ее предложил. Разумеется, не все эти задачи публикуются впериме. Решения задач из этого номера можно отправлять не позднее 15 августа 1986 года по адресу: 103006 Москва К-6, ул. Горького,  $32/1,$ «Квант». В графе «Кому» напишите: «Задачинк «Кванта» № 6-86• и номера задач. решения которых вы посылаена совета с 1986, 1987. из разных номеров журнала нли по разным предметам (математике и физике) присылайте в разных конвертах. В письмо вложите конверт с написанным на нем вашим адресом (в этом конверте вы получите результаты проверки решений). Условне каждой оригинальной задачи, предлагаемой для публикации, присылайте в отдельном конверте в двух экземплярах вместе с вашим рещением этой задачи (на конверте пометьте: «Задачник «Кванта», Новая задача по физике» или «...Новая задача по математике»). В начале каждого письма просим указывать номер школы и класс, в котором вы учитесь. Фамилию, имя и домашний алрес следует писать печатными буквами.

Этот раздел ведется у нас из помера в номер с момента ос-

П. А. Калугин

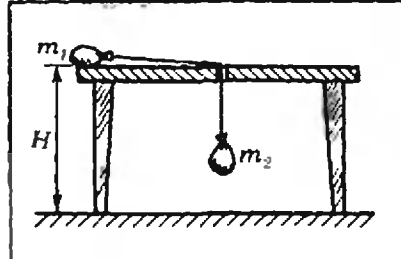

Рис. 1.

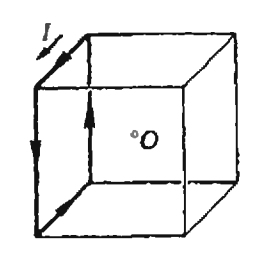

Рис. 2

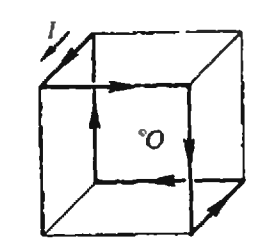

Рис. 3.

We have been publishing Кvent's contest problems every month from the very first issue of our magazine. The problems are nonstandart ones, but tbeir solution requires no information outside the scope of the USSR secondary school syllabus. The more difficult problems are marked with a star (\*). After the statement of the problem, we usually indicate who proposed it to us. It goes without saying that not all these problems are first publications. The solutions of problems from this issue (in Russian or in English)  $\frac{1}{2}$  may be posted no later than August 15th, 1986 to the following address: USSR, Mosсом, 103006 Москва К-6, ул.  $T$ орького,  $32/1$ , «Квант».

большое отверстие в столе (рис. 1). Длина веревки L, высота стола H, причем  $H \subset L$ . На какую высоту поднимется мешок  $m_2$  после удара об пол, если в начальный момент вся веревка лежала на столе и мешки не двигались?

Г. Л. Коткин

Из задач, присланных нашими читателями на Конкурс «Ф1000», лучшей признана задача

Ф1000. Ток 1, текущий по контуру, образованному четырьмя ребрами куба (рис. 2), создает в центре куба магнитное поле с индукцией  $B_0$ . Найти величину и направление вектора индукции магнитного поля, создаваемого в центре куба током J, текущим по контуру из шести ребер (рис. 3).

М. М. Цыпин

Автор этой задачи — М. М. Цыпин — награждается Дипломом «Кванта».

Ф1001. В однородном электрическом поле находится незаряженный металлический шар. При выключении поля <sup>в</sup> шаре выделилось количество тепла Q. Какое количество тепла выделилось бы в шаре втрое большего радиуса?

С. С. Кротов

Ф1002. Точечный источник света находится на расстоянии L от экрана. Собирающую линзу <sup>с</sup> фокусным расстоянием  $F>(L/4)$ , параллельную экрану, перемещают между источником и экраном. При каком положении линзы диаметр пятна, видимого на экране, будет минимальным? Д. Ю. Григорьев

### Problems

#### М986—М990; Р998—Р1002

MQ86. Prove the following inequality for arbitrary positive numbers a and b:

#### $2\sqrt{a}+3\sqrt[3]{b} > 5\sqrt[3]{ab}$ .

M987.  $2m$  teams participate in a tournament. In the first round M987.  $2m$  teams participate in a tournament. In the first round<br>m pairs of teams meet, in the second — m other pairs. Prove that after that it is possible to choose  $m$  teams no two of which have met before.

M. Bona (gymnasium student, Hungary)

M988. <sup>n</sup> unit vectors in the plane have the common origin O. Prove that if for some  $k < n/2$  there are no less than k vectors on both sides of any line passing through O, then the length of the sum of the *n* vectors is no greater than  $n-2k$ .

P. A. Kalugin

M989. Find all the natural numbers a for which the number  $a-1$  is the sum of a) two: b)\* three divisors of the number  $a$ (not necessarily distinct).

 $c$ <sup>\*</sup> Prove that for any *n* there exists only a finite number of natural numbers  $a$  such that  $a-1$  is the sum of n natural divisors of the number a (not necessarily distinct; the number <sup>1</sup> is counted among the divisors).

V. V. Batyrev

I

Please send the solutions of physics and mathematics problems, as well as problems<br>from different issues, under separate cover; on the enve-<br>lope write the words: lope write the words:<br>"KVANT'S PROBLEMS" and the numbers of all the solved problems; in your letter enclose an unstamped selfaddresse an unstamped selfaddres-<br>sed envelope — we shall use it to send you the correction results. At the end of the academic year we sum up the results of the Kvant problem contest. If you have an original problem to propose for publication, please send it to us under separate cover, in two copies (in Russian or in English), including the solution. On the envelope write NEW PROBLEM IN PHYSICS (or MATHEMATICS). Please print your name and address in block letters.

М990. Three pairwise skew lines, not simultaneously parallel to any plane, are given in space. How many parallelipipedons are there such that these three lines a) pass through its edges,

b) pass through its edges or through diagonals of its faces. c) contain 6 of its vertices?

V. N. Dubrovski

P998. A skier slides downhill from <sup>a</sup> high mountain at the established velocity  $v$ . The mountain forms the angle  $u$  with the horizon and then smoothly levels out. How must the skier incline his body so as not to fall as his trajectory levels out? It may be assumed that the levelling out is vary rapid. The skier's mass is  $M$ . Air friction is negligible.  $A$ .  $N$ . Semionov

**P999.** A sack of mass  $m_1$  tied by an inclastic weightless rope to a sack of mass  $m<sub>2</sub>$  slides on a smooth horizontal table. The rope passes through a small hole in the table (see figure Рис. 1). The length of the rope is  $L$ , the height of the table is  $H$ , where  $H < L$ . To what height will the sack  $m<sub>2</sub>$  rise after colliding with the floor, if at the initial moment the entire rope was on the table and the sacks were motionless?

G. L. Kotkin

P1000. The current  $I$  flowing in the circuit constituted by  $4$  edges of a cube (see figure Рис. 2) creates a magnetic field of induction  $B_0$  at the cube's centre. Find the magnitude and direction of the magnetic induction vector arising at the cube's centre when the same current I flows along the circuit consisting of  $6$  edges (Puc. 3).

M. M. Tsypin

P1001. An uncharged metallic solid sphere was placed in <sup>a</sup> uniform electric field. When the field was turned off, the amount of heat Q was liberated in the shere. How much heat would have been liberated in a sphere of thrice longer radius? S. S. Krotov

P1002. A point light source is placed at the distance L from the screen. A convergent lens of focal distance  $F>(L/4)$  parallel to the screen is moved between the source and the screen. For what position of the lens will the diameter of the luminous spot on the screen be minimal?

D. Yu. Grigoriev

### Решения задач

### м<br>966 — М970; Ф978 — Ф982

M966. Докажите, что любой треугольник можно разрезать отрезками на четыре куска, из которых можно составить два подобных ему треугольника.

Если сумма площадей двух треугольников, подобных данному с коэффициентами  $k_1$  и  $k_2$ , равна площади данного, то  $k_1^2 + k_2^2 = 1$ . На рисунке показаны два разрезания для самых известных дробей, удовлетворяющих этому условию  $k_1 = 3/5$ , удовлетворяющих этому условию —  $\kappa_1 = \delta/\delta$ ,  $k_2 = 4/5$  (стороны исходного треугольника разбиты на 5 равных частей).

Н. Б. Васильев

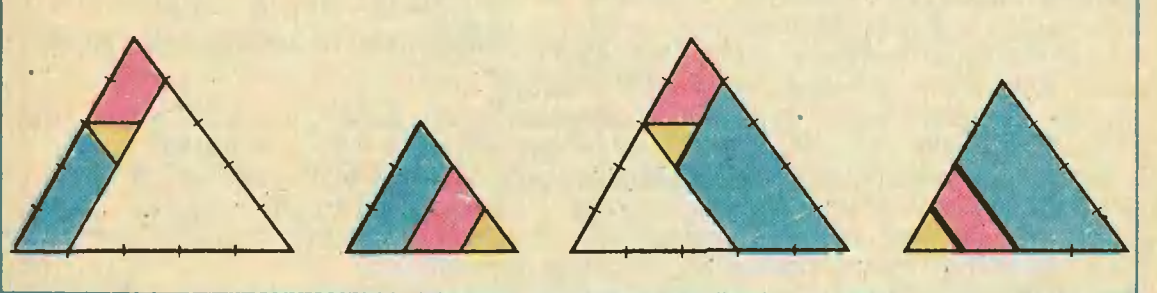

 $M967.$  Обозначим через  $\sigma(n)$ сумму всех натуральных делителей числа п (включая 1  $u$  n)  $u$  *uepes*  $u(n)$  -  $k_{0}$   $u$   $u$ *e*ство чисел. меньших числа п и взаимно простых с ним. Докажите, что для любого натурального  $n \geqslant 2$ 

 $\sigma(n)+\varphi(n)\geq 2n$ .

Пусть  $1 = d_1 < ... < d_k = n$  — все делители числа *n*. Среди натуральных чисел, не превосходящих п, количество кратных  $d_i$  равно  $n/d_i$ , поэтому общее количество чисел, не взаимно простых с п, равное  $n-\varphi(n)$ , не больше суммы

 $\frac{n}{d_2} + \frac{n}{d_3} + \ldots + \frac{n}{d_k} = d_{k-1} + d_{k-2} + \ldots + d_1 = \sigma(n) - n$ (ибо  $n/d_1 = d_k$ ,  $n/d_2 = d_{k-1}$ , ...). Таким образом,  $n-\varphi(n)\leq \sigma(n)-n$ ,

откуда и следует доказываемое неравенство. Отметим, что для простого р наша оценка точна:  $\sigma(p) = p + 1$ ,  $\varphi(p) = p - 1$ ,  $\sigma(p) + \varphi(p) = 2p$ . В. Ф. Лев

М968. Три многоугольника в пространстве расположены так, что их плоскости пересекаются в одной точке О. а) Докажите, что найдется плоскость, проекции на которую этих трех многоугольников имеют равные площади. б) Сколько будет таких плоскостей, проходящих через точ-**Ky O?** 

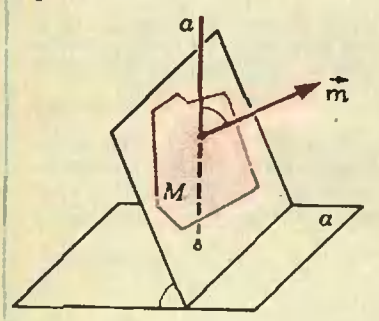

Puc. 1.

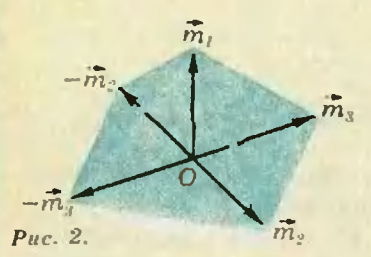

М969. Докажите неравенство  $\partial$ RR a. b.  $c > 0$ :  $a^{\dagger}$  $\frac{a^2 + ab + b^2}{a^2 + bc + c^2}$  +  $\frac{c^2+c a+a^2}{c^2+c a+a^2} \geq \frac{a+b+c}{2}$ 

Сопоставим многоугольнику М вектор т, перпенликулярный плоскости многоугольника и равный по длине площади многоугольника. Тогда площадь проекции М на любую плоскость а равна длине проекции т на прямую а, перпендикулярную а (площадь М при проекции умножается на косинус угла между а и плоскостью М, а длина вектора  $\overline{m}$  - на косинус угла между вектором и прямой  $a$ , но эти углы, очевидно, равны; см. рисунок 1).

Отложим от точки О векторы  $m_1$ ,  $m_2$  и  $m_3$ , соответствующие данным многоугольникам; их концы и точка О не лежат в одной плоскости. В силу сказанного выше условию задачи а) удовлетворяет плоскость, проходящая через концы этих векторов, поскольку их проекции на перпендикулярную ей прямую совпадают. А так как длины проекций двух каких-либо векторов т и п на прямую равны тогда и только тогда, когда проекция т совпадает с проекцией п или - п, мы можем аналогично построить еще 3 такие плоскости, заменяя в тройке векторов  $\overline{m}_1$ ,  $\overline{m}_2$ ,  $\overline{m}_3$  вектор  $\overline{m}_2$ , или вектор  $\overline{m}_3$ , или оба вместе на противоположные (рис. 2). Ясно, что эти 4 плоскости попарно непараллельны, и при этом любая плоскость, удовлетворяющая условию задачи а), должна быть параллельна одной из них. Таким образом, ответ взадаче б) - 4 плоскости. А. Онукан. Н. М. Седракан

Заметим, что

 $\frac{a^3-b^3}{a^2+ab+b^2}+\frac{b^3-c^2}{b^2+bc+c^2}+\frac{c^3-a^3}{c^2+ca+a^2}=$  $a^3 - b^3$ 

 $=(a-b)+(b-c)+(c-a)=0,$ 

поэтому левую часть нашего неравенства можно переписать в виде

$$
\frac{1}{2} \left( \frac{a^3 + b^3}{a^2 + ab + b^2} + \frac{b^3 + c^3}{b^2 + bc + c^2} + \frac{c^3 + a^3}{c^2 + ca + a^2} \right).
$$
\n(\*)

\n
$$
\frac{a^2 - ab + b^2}{a^2 + ab + b^2} - \frac{1}{3} = \frac{2(a^2 - 2ab + b^2)}{a^2 + ab + b^2} = \frac{2(a - b)^2}{a^2 + ab + b^2} \ge 0,
$$

первое слагаемое в (\*) не меньше чем  $(a+b)/3$ ;<br>аналогично, второе — не меньше  $(b+c)/3$ , аналогично, второе — не меньше (b+c)/3,<br>третье — (c+a)/3, то есть все выражение (\*)<br>не меньше чем

$$
\frac{1}{2}\left(\frac{a+b}{3}+\frac{b+c}{3}+\frac{c+a}{3}\right)=\frac{a+b+c}{3},
$$

что и требовалось доказать.

Г, Г. Алиханов

2

Δ

18

17

M970. На начальной остановке в автобус вошло 32 пассажира, которым нужно ехать до 32 разных остановок, расрасположенных на расстоянии <sup>1</sup> км друг от друга. Водитель решил провести голосование: какие остановки отменить, а какие сохранить. Он называет остановки в некотором поряд порядке. Пассажир голосует за отмену остановки, если он собирается ехать дальше, против,<br>если собирается выходить на этой остановке, и воздержи-<br>вается, если — раньше (не вается, если — раньше (не учитывая, что при дальнейием голосовании могут отменить и его остановку). Если за отмену подано больше голосов, чем против, остановку ототменяют, а тот (или те), кто хохотел на ней выходить, решают ехать до ближайшей к ней из еще не отмененных (если та-<br>ких две — до первой из них).  $\kappa$ их две — до первой из них). Какое а) наименьшее, б) наибольшее число остановок моможет сохраниться в зависимозависимости от порядка, в котором их называет водитель?

а) О <sup>т</sup> <sup>в</sup> <sup>е</sup> т. 2. Две последние остановки сохранясохраняются при любом порядке голосования: против последней никто не голосует, против предпоследпоследней никто не голосует, против предпослед-<br>нейголосует один пассажир, а за нее — не меньше одного. Если водитель называет остановки в слеследующем порядке номеров: 31, 32, 29, 30, 27, 28,.... 1,2, все остальные остановки отменят (см. таблицу).

б) О <sup>т</sup> <sup>в</sup> <sup>е</sup> т. в. Пусть после голосования осталось неотмененными m остановок, и на *i-й* из них, считая с конца, сошло a<sub>i</sub> пассажиров (например, а<sub>i</sub> = 1 — на последней, 32-й остановке, очевидно,  $a_1 = 1$  — на последней, 32-й остановке, очевидно, сходит <sup>1</sup> пассажир). Тогда против отмены этой остановки проголосовало не больше а, пассажиров (ибо последующее голосование не могло уже изме-(ибо последующее голосование не могло уже изме-<br>нить решения сойти на ней), а за отмену — не меньше  $a_{i-1}+a_{i-2}+\ldots+a_i$ . Поскольку остановку не отменили,  $a_i \ge a_{i-1}+a_{i-2}+...+a_i$ . Пусть осталось *m* остановок, тогда

$$
32 = a_m + a_{m-1} + a_{m-2} + \dots + a_1 \geqslant
$$
  
\n
$$
\geqslant 2 (a_{m-1} + a_{m-2} + \dots + a_1) \geqslant
$$
  
\n
$$
\geqslant 2^2 (a_{m-2} + \dots + a_1) \geqslant \dots \geqslant 2^{m-1} a_1 = 2^{m-1},
$$

и следовательно,  $m \leqslant 6$ .

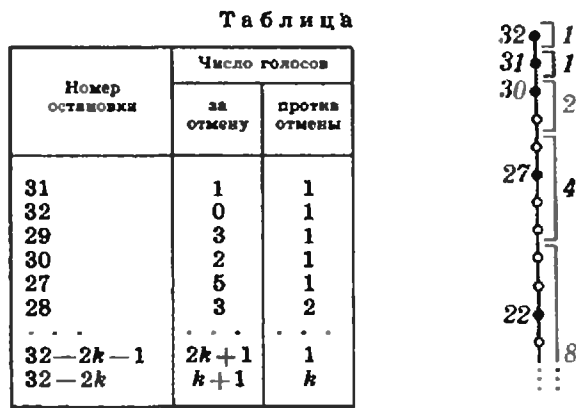

Укажем такой порядок голосования, при кото-Укажем такой порядок голосования, при кото-<br>ром m = 6. Разобьем остановки, начиная с последней, на 6 групп, состоящих из 1, 1, 2, 4, 8, 16 остановок. В каждой группе отметим одну остановку так, чтобы соседние отмеченные остановки были равноудалены от общей границы их групп, то есть остановки с номерами 32, 31, 30, 27, 22, 11 (см. рисунок). Проведем голосование от конца к началу сперва по неотмеченным остановкам (лег началу сперва по неотмеченным остановкам (лег-<br>ко видеть, что их все отменяют), потом — по отмеотмеченным (за каждую из них проголосуют все пассажиры ее группы, против - все пассажиры следующих групп; поскольку  $2^{k} = 1 + 1 + 2 + ... + 2^{k-1}$ , число голосов за и против будет одинаковым и остановку не отменят).

Проведенные рассуждения справедливы для любого числа остановок; ответ в задаче б) в общем случае —  $\lceil \log_2 n \rceil + 1$ .

С. Л. Елисеев

Ф978. На жестком невесомом стержне АВС длины 31 закреплены два одинаковых грузика В и С так, как показано на рисунке 1:  $|AB|=l$ ,  $|BC|=$ =21. Стержень подвешен за точку А к очень длинной невесомой нити АО. В начальный момент стержень удерживают в горизонтальном положении, и нить при этом вертикальна; затем стержень отпускают. Какой будет скорость точки А в тот момент, когда стержень будет проходить низшее положение?

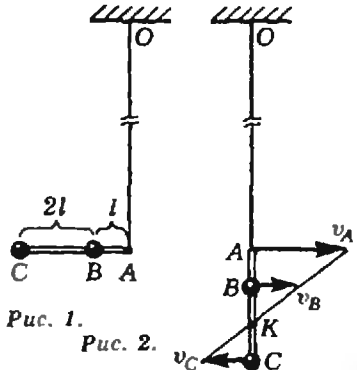

Ф979. В сосуде, имеющем форму двух •состыкованных» цилиндров одинаковой длины і и с площадями сечений S  $\mu$  aS (a>1), находится идеальный газ. Посредине каждого цилиндра находятся порщни. соединенные жестким стержнем (см. рисунок); при этом давление в отсеке 1 равно р. в отсеке III давление равно βр, поршни находятся в равновесии. К системе подвели тепло Q так, что температура возросла, оставаясь во всех отсеках одинаковой. Определите, как изменилось давление в отсеке 1. Внутренняя энергия одного моля газа равна  $cT$  (с - молярная теплоемкость газа). Теплоемкости цилиндров и поршней пренебрежимо малы, трением пренебречь.

К тому моменту, когда стержень будет проходить низшее положение, нить ОА очень слабо отклонится от вертикали (поскольку она очень длинная). Поэтому силу натяжения нити, действующую на стержень, можно считать все время вертикальной (горизонтальной ее составляющей можно пренебречь). Следовательно, горизонтальная составляющая импульса стержня остается неизменной, то есть равной нулю, и в низшем положении

$$
mv_B = |mv_C| \Rightarrow |v_B| = |v_C| = v.
$$

Значение и найдем из закона сохранения энергии:  $2\left(\frac{mv^2}{2}\right)$  = mgl + 3 mgl = 4 mgl,

откуда

$$
v = 2\sqrt{gl}.
$$

Таким образом, в момент прохождения низшего положения стержень вращается вокруг центра  $K$  отрезка  $BC$  (рис. 2).

При этом  $|AK|=2|OB|$ , и скорость точки А  $v_A=2v_B=2v=4\sqrt{gl}$ 

Г. Л. Коткин

Пусть  $V_i$ ,  $p_i$  и  $v_i$  — объем *i*-го отсека, давление и число молей газа в нем. Полное число молей газа в сосуде  $v = v_1 + v_2 + v_3$ . Так как температура Т во всех отсеках одинакова, уравнение Менделеева - Клайперона дает

$$
p_1V_1 + p_2V_2 + p_3V_3 = (v_1 + v_2 + v_3)RT = vRT.
$$
 (1)

По этой же причине поршни не сместятся, так как при постоянных объемах отношение давлений в отсеках не меняется и в любой момент времени будет выполнено условие равновесия

$$
(p_3-p_2)\alpha S+(p_2-p_1)S=0.
$$
 (2)

Используя условие  $p_3 = \beta p_1$ , из (2) находим

$$
p_2 = p_1 \frac{\alpha \beta - 1}{\alpha - 1}.
$$
 (3)

Из (3) видно, что задача имеет смысл лишь при аβ>1, так как давление должно быть положительным. Подставляя  $p_2$  и  $p_3$  в (1), находим связь между давлением в первом отсеке и температурой:

$$
p_1 = \frac{\sqrt{TR(\alpha - 1)}}{Sl(\alpha^2 \beta - 1)}.
$$
 (4)

Поскольку разность конечной и начальной тем-

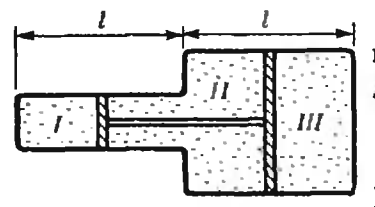

Ф980, Четыре одинаковых металлических пластины площади S каждая с зарядами  $q_{1}, -q_{1}, q_{2}, -q_{2}$  установлены параллельно друг другу на расстоянии д одна от другой (рис. 1; д много меньше линейных размеров пластин). Внешние пластины 1 и 4 соеразность потенциалов между следует: пластинами 2 и 3.

ператур  $\Delta T = \frac{Q}{\omega c}$ , из (4) для изменения давления ∆р имеем

$$
\Delta p = \frac{QR(a-1)}{cSl(a^2\beta-1)} \cdot B. C. \ \Phi a \partial u
$$

После соединения пластин 1 и 4 проводником, разность потенциалов между ними  $U_{14}$  будет равна нулю. При этом распределение зарядов на пластинах и электрических полей между ними будет таким, как показано на рисунке 2.

$$
U_{14} = E_1 d + E_3 d + E_2 d = \frac{d}{e_2 S} (q_1' - q_3 + q_2') = 0.
$$

диняют проводником. Найти Из закона сохранения заряда на пластинах 2 и 3

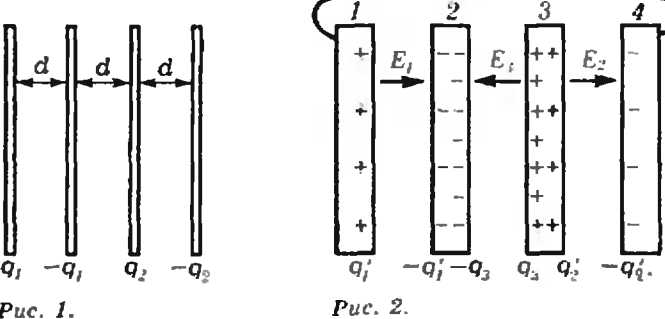

Puc.  $1.$ 

$$
q'_1+q_3=q_1
$$
,  $q'_2+q_3=q_2$ ,

откуда

$$
o_1 + o_2
$$

 $q_3 = \frac{31+93}{3}$ .

Следовательно, разность потенциалов между пластинами 2 и 3 равна

$$
U_{23} = -\frac{q_3}{s_0 S}d = \frac{q_1 + q_2}{3s_0 S}d.
$$

Ф981. На груз массы М. висящий на пружине, кладут груз массы т (см. рисунок). удерживая груз М в первоначальном положении, а затем гризы отпискают. Найти максимальную силу, действующую на груз т со стороны груза М.

Для того чтобы определить силу N. действующую на перегрузок т со стороны груза М. воспользуемся вторым законом Ньютона для движения перегрузка:

$$
ma = mg - N.
$$

После того как грузы отпустили, они совершают гармонические колебания (как один груз массы  $M+m$ ). Значит, ускорение а периодически изменяет свое направление. Сила

#### $N=m(g-a)$

будет максимальна в момент, когда ускорение имеет максимальную абсолютную величину и направлено вверх, то есть в момент наибольшего растяжения пружины. Для определения ускорения используем второй закон Ньютона для движения груза с перегрузком:

$$
(M+m)a = (M+m)g - kx.
$$
 (1)

Максимальное значение  $x_{\text{max}}$  найдем с помощью закона сохранения энергии (учитывая, что в момент максимального растяжения пружины скорость груза равна нулю):

 $-(M+m)gx_0 + \frac{k}{2}x_0^2 = -(M+m)gx_{\text{max}} + \frac{k}{2}x_{\text{max}}^2$  (2)

где  $x_0$  — удлинение пружины без перегрузка т. Учитывая, что  $kx_0=Mg$ , из (2) получаем:  $kx_{\text{max}}$ =(М+2m)g. Подставляя это значение в (1), находим максимальное значение ускорения

$$
|a_{\max}| = \left| -\frac{m}{M+m} g \right| = \frac{m}{M+m} g,
$$

и зная  $a_{\max}$ , находим  $N_{\max}$ :<br> $N_{\max} = mg\frac{M+2m}{M+m}$ .

П. И. Зцбков

Ф982. Как известно, пределькый размер различимой детали изображения на кинопленке определяется размерами **КРИСТАЛЛИКОВ** светочувствительного слоя. С уменьшением размера кристалликов четкость изображения растет.<br>Оцените предельный размер кристалликов, при котором зритель перестает замечать рост четкости изображения на экране кинозала. Предполагается, что вы хорошо представляете-явление, можете сами задать необходимые для решения величины, выбрать достаточно правильные численные значения и получить численный результат.

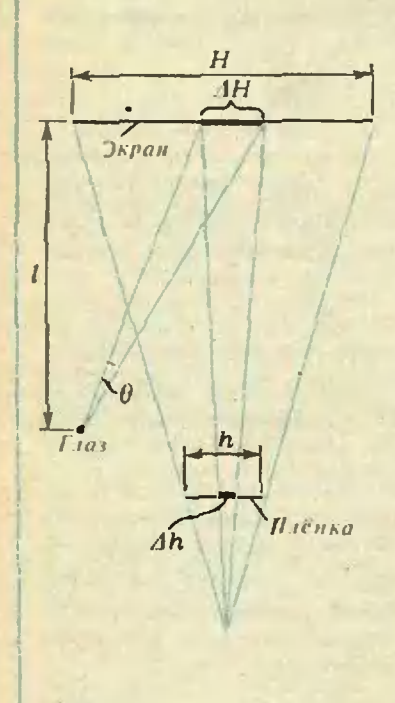

В случае простейшей проекционной киноустановки изображение на экране создается  $\overline{B}$ результате прохождения через кинопленку расходящегося светового пучка, обеспечивающего необходимое увеличение кадра. При этом важно отсутствие линейных искажений на экране. Это значит, что отношение размера Ah детали на пленке к размеру h всего кадра должно быть точно таким же, как и отношение размера ЛН изображения этой детали на экране к размеру Н всего изображения кадра на экране, то есть

$$
\frac{\Delta h}{h} = \frac{\Delta H}{H}.
$$

Пусть  $\Delta H$  — предельный размер детали, еще различимой глазом зрителя с расстояния *l*, *H* размер экрана, совпадающий с размером изображения кадра на нем, Ah - минимальный размер детали на кинопленке, совпадающий с размером светочувствительного кристаллика («зерна») фотоэмульсии, h - размер кадра на пленке (см. рисунок).

Отношение АН/1 определяется так называемым «угловым разрешением глаза» зрителя, то есть минимальным углом 0, на границах которого глаз разделяет (видит неслившимися) две точки или две линии. Величину этого угла несложно оценить. Вспомним, например, посещение кабинета врача-окулиста: с расстояния нескольких метров, рассматривая таблицу букв так же, как мы смотрим кино, мы различаем детали букв, не меньшие нескольких миллиметров; то есть по порядку величины угол 0 равен

$$
\sim \frac{\Delta H}{l} \sim 10^{-3}.
$$

Таким образом,  $\Delta H \sim l \theta$ , и

$$
\Delta h = h \frac{\Delta H}{H} \sim \frac{h l \theta}{H}.
$$

При  $h=1$  см,  $l=20$  м,  $H=5$  м,  $\theta \sim 10^{-3}$  для минимального размера кристалликов фотоэмульсии, за пределами которого зритель перестает замечать рост четкости изображения на экране, получаем

$$
\Delta h \sim 0.04 \text{ mm}.
$$

Эта оценка вполне согласуется с известными параметрами кинофотоматериалов.

Г. В. Меледин

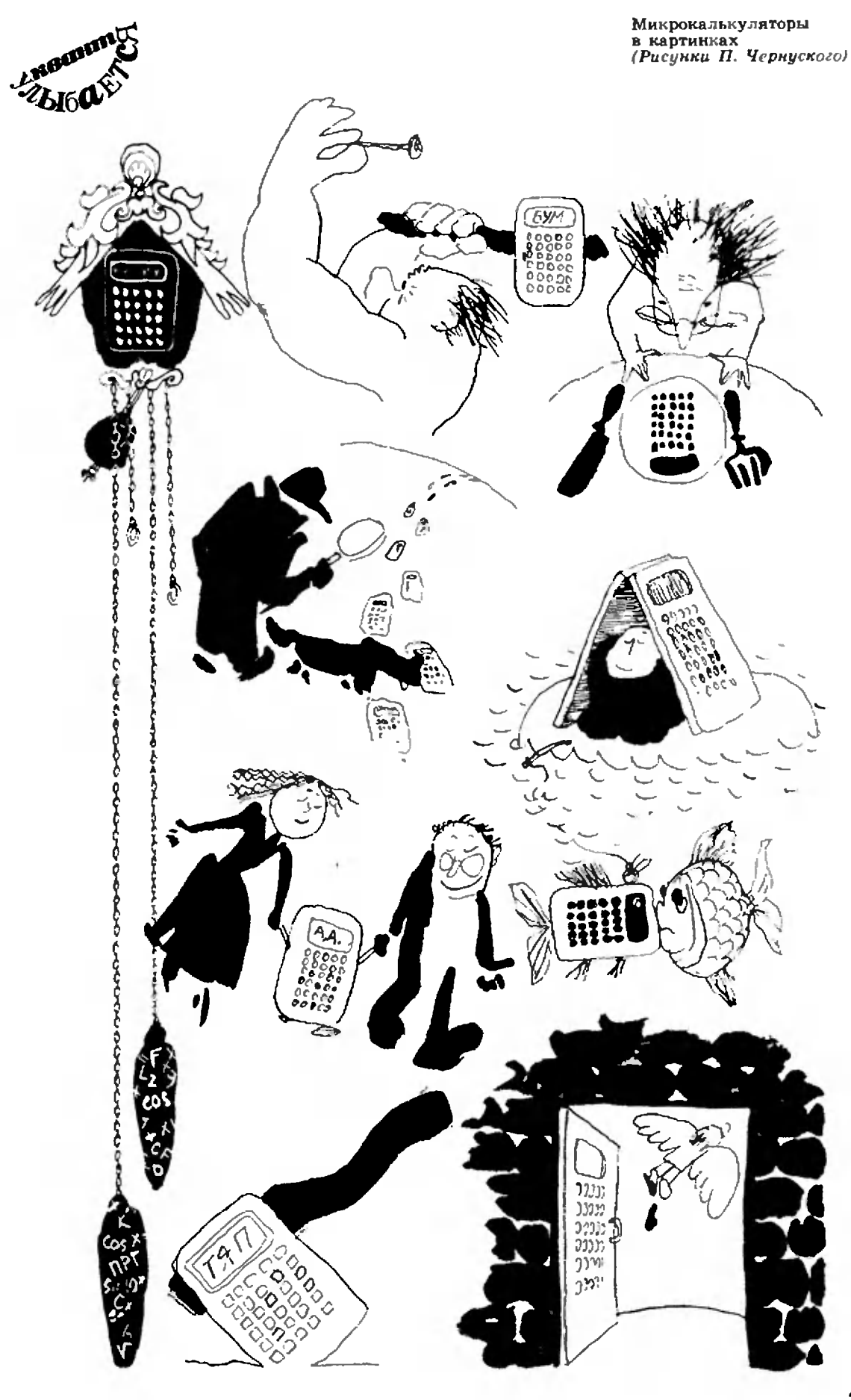

### Программирование на микрокалькуляторе: игры

Л. Н. СИСТЕПСКИЯ

Статья предназначена <sup>е</sup> первую очередь для девятиклассников, изучающих курс основ ининформатики и вычислительной техники и имеюимеющих доступ к программируемому микрокальмикрокалькулятору, но будет интересна также и всем, кто пользуется таким микрокалькулятором.

В течение учебного года вы научились писать программы на алгоритмическом языке. На страницах журжурнала «Квант» мы объяснили, как транслировать эти программы в коды программируемого микрокалькулятора (см. «Квант», 1985, №№ 2, 3). Эти навыки позволяют вам пользоваться вашим калькулятором и для решения школьных задач из курса математики, например находить корни алгебраических уравнений.

Но это дело будущего. А сейчас, перед летними каникулами, мы предлагаем вам отвлечься от математических задач и поиграть в игры с помощью вашего программируемого микрокалькулятора.

### Игра Баше

Из кучи, содержащей р предметов, например спичек, два игрока по очереди берут некоторое количество спичек. За один раз можно взять не менее одной и не более k спичек. Число <sup>k</sup> (лучше выбрать его намного меньше р) устанавливается игроками заранее. Проигрывает тот, кому придется взять последнюю спичку.

Введите <sup>в</sup> машинку программу, данданную в таблице 1, обзаведясь предварительно набором спичек, пуговиц или других предметов, и, внимательно прочтя инструкцию, начните игру. Можете играть <sup>с</sup> машиной один на Можете играть с машиной один на<br>один. Убедившись, что машина '—

сильный партнер, позовите на помощь товарища и попробуйте сообща сыгсыграть против машины.

Инструкция

1. Ввести программу В/О.

2. 1 ВП 7 П 7 1, 8 F  $1/\times$  II/8.

3.  $p \mathbb{C}/\Pi$  (p),  $k \mathbb{C}/\Pi$  (0).

4. Если первый ход делает машина, то С/П (количество спичек, взятых машиной), ввести ваш ход С/П (ход машины) <sup>и</sup> опять ваш ход и т. д.

5. Еслипервый ход хотите делать вы, то введите число взятых вами спичек, С/П (от ветный ход машины), ваш ход  $C/\Pi$  (ход машины) и г. д.

6. Дляновой игры: В/О и идти к п. <sup>3</sup> инструкции.

Задачи

<sup>1</sup> (для любителей математики). Для данных р и k найдите выигрышную стратегию в игре Баше.

2\* (для любителей программирования). По-Попробуйте расшифровать стратегию машинки.

#### Баллистическая игра

Изобразите на клетчатой бумаге систему координат, причудливый пейзаж и два города глупцов, вражвраждующих между собой (рисунок). В пределах каждого города установите стартовую прощадку и отметьте точками положения орудий (пушек), из которых неразумные жители враждующих городов обстреливают друг друга хлопушками. Введите в машину программу из таблицы 2, нажмите В/О, введите данные согласно инструкции.

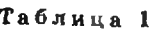

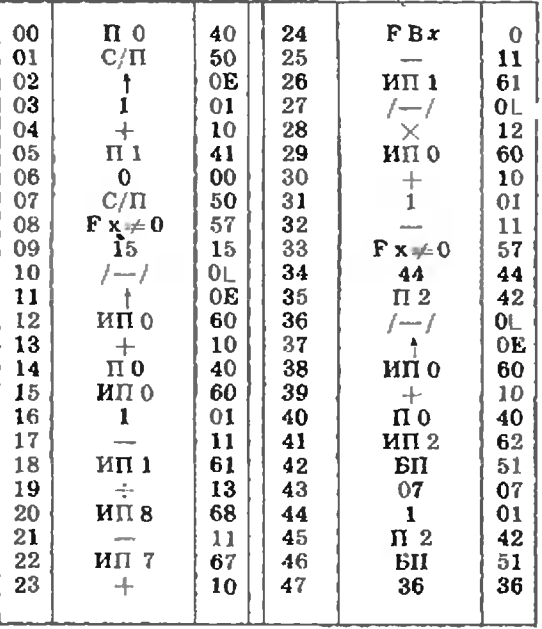

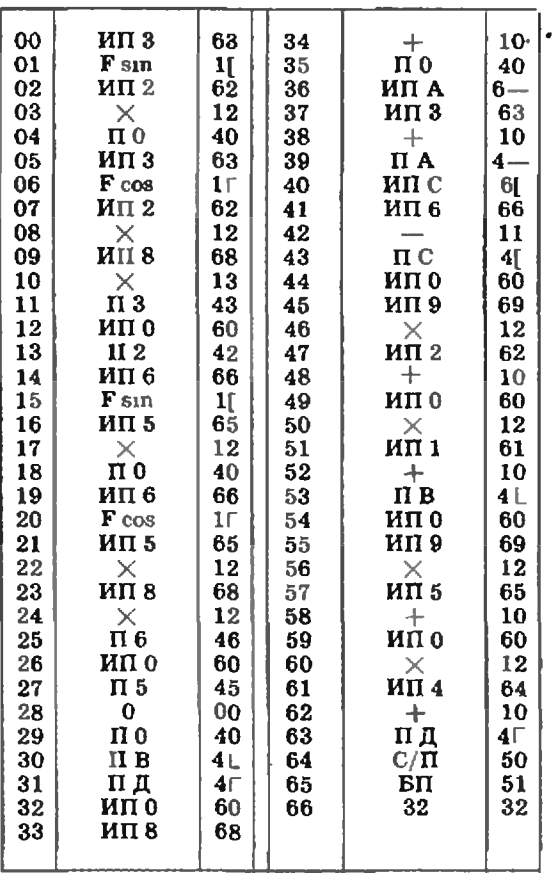

Инструкция

1. Ввести программу. Переключатель меры угла перевести в положение Г (градусы).  $B/O$ :

2. Ввести данные:

 $Y_{1}$ ;  $\Pi$  1;  $v_{1}$ ;  $\Pi$  2;  $\alpha_{1}^{\circ}$ ;  $\Pi$  3;  $Y_{2}$ ,  $\Pi$  4;  $v_{2}$ ;  $\Pi$  5;  $\alpha_{2}^{\circ}$ ;  $\Pi$  6; 1;  $\Pi$  8; 5;  $/-\frac{1}{2}$ ;  $\Pi$  9;  $X_{1}$ ;  $\Pi$ A;  $X_{2}$ ;  $\Pi$ C. 3.  $\mathbb{C}/\Pi$ :

4. Результаты: ИП А  $(X_1)$  ИП В  $(Y_1)$  ИП С  $(X_2)$  HII  $\overline{A}$   $(Y_2)$ 

5. Далее. к п. 3 ниструкции.

Смысл данных следующий:

 $Y_1$  — ордината пушки цервого города (слева);  $v_1$  - начальная скорость хлопушки, вылетающей из этой пушки;

а, - угол прицела первой пушки (см. рисунок) в градусах;

 $Y_2$  — ордината пушки, установленной во втором городе (справа);

 $v_2$  - начальная скорость хлопушки второй пушки:

 $a_2$  — угол прицела второй пушки (см. рисунок) в градусах;

 $X_1$  - абсписса пушки первого города;  $X_2$  — абсцисса пушки второго города.

Запустите программу клавишей С/П. В регистрах А и В будут занесены абсцисса и ордината первой хлопушки через 1 секунду после выстрела, а в регистрах С.Д — абсцисса и ордината хлопушки, выпущенной из второго города. Нажав  $C/\Pi$ , вы получите положения хлопушки еще через 1 секунду и т. д. Пока машина вычисляет, отмечайте положения хлопушек на чертеже. Выигрывает тот глупец, кто (первым) поразит стартовую площадку соперника.

В регистр 8 (см. инструкцию) перед началом игры заносится 1. Вы можете занести любое число t, меняя тем самым промежуток времени между отдельными показаниями машинки (можно интересоваться положениями хлопушек не через каждую секунду, а через 2 секунды или 0,5 секунды и т. д.). В регистр 9 заносится величина —  $g/2$ , где  $g$  — величина ускорения свободного падения R  $M/\text{cek}^2$ . Мы положили  $g=10$ . Если глупцы живут не на Земле, а на Луне, то нужно выбрать  $g$  в 6 раз меньше. Короче говоря, вам представляется широкий диапазон для фантазии о возможных безобразиях глупцов. Тот, кто лучше разбирается в физике и усвоил законы движения, получит хорошую возможность моделирования процесса движения тела в поле тяготения.

¥

C

ષ્ટ

Полупроводниковые элементы вычислительной техники

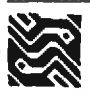

### Х. Заключение. Полупроводниковые элементы будущих ЭВМ

Доктор физико-математических наук М. Е. ЛЕВИНШТЕЙН,<br>кандидат физико-математических наук Г. С. СИМИН

Полупроводниковые элементы, на основе которых работают современные ЭВМ, достигли высокой степени совершенства. Время их переключения составляет стомиллионные доли секунды. Размеры их так малы, что на кремниевой пластинке размером  $5\times 5$  мм помещаются сотни тысяч транзисторов - полевых или биполярных.

Современные ЭВМ способны управлять космическими аппаратами и ставить диагноз больному, доказывать математические теоремы и руководить предприятиями, переводить научные тексты и планировать перевозки в масштабах целой страны.

Однако существуют задачи, которые пока что не под силу даже самым мощным из нынешних ЭВМ. Например, чтобы составить удовлетворительный прогноз погоды на завтрашний день, провести очень точный расчет поведения самолета в воздушном потоке или электронов в твердом теле, необходимы ЭВМ с быстродействием порядка 1 триллиона операций в секунду. И для такнх ЭВМ, разработка которых ведется уже сейчас, понадобятся новые, более совершенные элементы.

Совершенствование элементов ЭВМ происходит сразу в нескольких направлениях. Улучшаются параметры биполярных и полевых транзисторов, создаются и испытываются новые переключательные элементы, предлагаются и проходят всестороннюю проверку новые способы объединения переключательных элементов в Сверхбольшие и Сверхскоростные Интегральные Схемы.

#### Совершенствование существующих элементов ЭВМ

Из принципа работы биполярных и полевых транзисторов (см. заметки II и III настоящей серии в «Кванте• № 10, 11, 1985 г.) следует, что скорость переключения этих элементов тем выше, чем меньше их размеры и чем больше подвижность носителей тока в полупроводнике, из которого они изготовлены.

Поэтому совершенствование существующих элементов ЭВМ - биполярных и полевых транзисторов - идет двумя основными путями. Создаются новые технологические процессы, позволяющие получать транзисторы с возможно меньшей толщиной базы (биполярный транзистор) или возможно более коротким каналом (полевой транзистор). Идет поиск новых материалов с большой подвижностью носителей для изготовления транзисторов.

Современные технологические процессы позволяют под контролем ЭВМ наращивать слои полупроводникового материала толщиной в один-единственный атомный слой. Практически созданы и проходят испытания приборы с толщинами рабочих элементов 10-15А (рис. 2). Созданы биполярные транзисторы с толщиной базы  $\sim 0.1$  мкм и полевые - с длиной затвора 0.15 мкм.

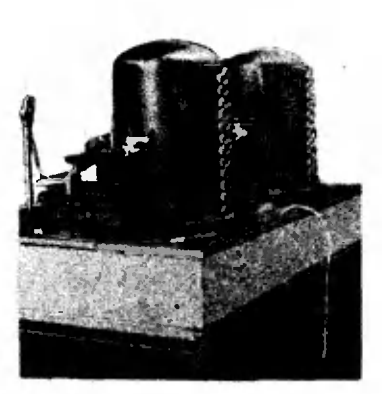

Рис. 1. В таких установках на тонких пленках монокристаллических полупроводников наращиваются очень чистые бездефектные слои толщиной 0,05-10 мкм, обладающие всеми свойствами, необходимыми для создания БИС.

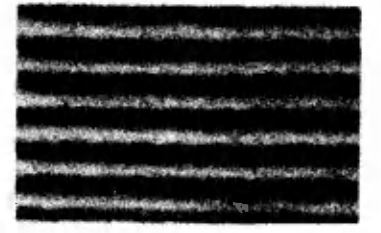

Рис. 2. Структура из чередующихся слоев двух разных полипроводников. вы ращенных друг на друге. На элект-**DOKHOU** микрофотографии каждая темная зона состоит из шести атомных плоскостей GaAs, каждая светлая -- us четырех атомных плоскостей Al<sub>l — x</sub>Ga<sub>x</sub>As. Oбратите внимание на четкие границы между полосками, характеризующие точность, с которой регулируется толщина слоев при выращивании.

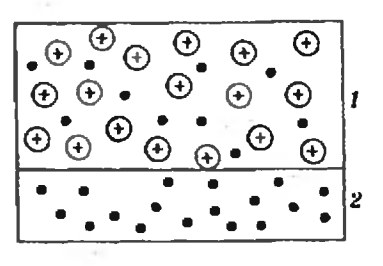

 $Puc. 3.$ Селективно-легированная структура. Атомы донорной примеси (обозначены **(3)** вводятся в материал 1 (GaAlAs). Они создают в этом материале свободные электроны (обозначены •). Часть электронов переходит в полоску материала 2 (GaAs), где создается достаточно большая концентрация электронов с высокой подвижностью.

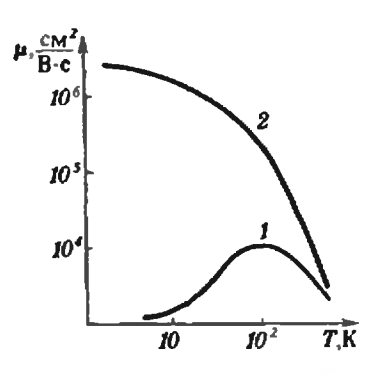

Рис. 4. Зависимость подвижности от температуры: 1 в GaAs с концентрацией носителей 2 •  $10^{17}$  см<sup>-3</sup>; 2 селективно-легированной 8 структуре с концентрацией но-<br>cureneй  $\sim$ 2 · 10<sup>17</sup> см<sup>-3</sup>.

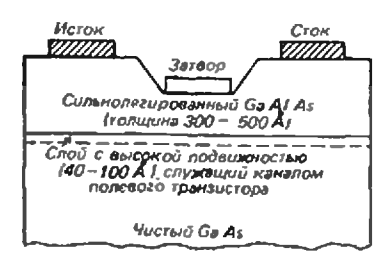

Рис. 5. Полевой транзистор на основе селективно-легированной структуры. На границе сильно легированного GaAlAs и GaAs создается селективнолегированный слой с высокой подвижностью электронов.

Оптическая ИС содержит полупроводниковый лазер и 36 полевых гранзисторов, предназначенных для ввода в световой луч логической информации. Сигнал, переданный лазером, улавливается другими кристаллами ЭВМ, где он вновь превращается в электрический. Один луч лазера заменяет сотни проводников, которые необходимо протянуть  $m$ exc $\partial y$  **EHC**. образующими большие ЭВМ.

Новые материалы для изготовления транзисторов разрабатываются сейчас главным образом на основе селективно-легированных структур. За этим новым даже для специалистов термином скрывается такая красивая и плодотворная идея, что мы расскажем об этих структурах подробнее.

Как известно из школьного курса физики, подвижность иосителей тока зависит от того, как часто они испытывают столкиовения при движенни внутри кристалла. Чем эти столкновения реже, тем выше подвижность электронов и дырок.

Важным источником столкновений являются примеси, существующие в полупроводниковом кристалле. Чем меньше примесей содержит полупроводник, тем выше в нем подвижность носителей. Таким образом, казалось бы, ясно, в чем должен состоять главный путь совершенствования полупроводииковых материалов,- в максимальной очистке от примесей.

Дело, однако, обстоит не так просто. Для создания полевых и биполяриых транзисторов требуется материал с довольно  $-3$ высокой концентрацией свободных носителей ( $\sim$ 2 - 10<sup>17</sup> см<sup>-1</sup> А свободные носители в полупроводнике возникают при введении в него примесей. Электроны - при введении донорской примеси, дырки - акцепторной. Получается заколдованный круг: хочешь иметь в полупроводнике желаемую концентрацию носителей - вводи примеси. А введешь примесь, - понизится подвижность.

Идея селективио-легированных структур состоит в том, чтобы пространственно разделить нримеси и носители, ноторые благодаря этим примесям создаются. Примесь (например, донорная) вводится в полосу материала 1 (рис. 3). Возникшие электроны переходят в расположенную в непосредственной близости полоску материала 2, в которую примесь не вводится. И полоска материала 2, содержащая электроны, но не содержащая примеси, служит каналом полевого транзистора. (Такие структуры поэтому нногда называют еще и структурами с простраиственным переходом электронов.)

Разумеется, не любые два материала годятся для изготовления такого «бутерброда», или, как часто говорят, «сэндвичструктуры». Заслуга исследователей, предложивших структуру с селективным легированием, и состоит в том, что они поняли, какие именно материалы могут образовать пару с желаемыми свойствами. Ими оказались GaAs и тройиое соединение GaAlAs.

На основе селективно-легированных структур, использующих свойства гетероперехода GaAs/GaAlAs уже созданы полевые транзисторы с уникальными свойствами. Время переключения их составляет 0,01 нс, а энергия, потребляемая при переключении, - всего 10 фДж

(1 фДж (читается фемтоджоуль) =  $10^{-15}$  Дж).

Какой большой выигрыш в подвижности позволяет получить использование селективно-легированных структур, можно видеть из рис. 4.

На рис. 5 показан полевой транзистор, выполненный на основе селективно-легированной структуры. При концентрации электронов в канале полевого транзистора  $\sim$ 2 •  $10^{17}$  см<sup>-3</sup> подвижность их выше, чем в GaAs-транзисторе примерно в 2 раза при комнатной температуре (300 К) и примерно в 100 раз при температуре 80 К.

Помимо структуры GaAs/GaAlAs, исследуются возможности создания полевых транзисторов на основе других селективно-легированных структур.

#### Создание новых элементов для ЭВМ будущих поколений

Объемные интегральные схемы. Сегодня на кремниевой пластине размером  $5\times5$  мм удается разместить до 500 000 транзисторов. Предполагается, что к концу 80-х годов на кремниевой (и арсенид-галлиевой) пластине такого же размера будет размещаться несколько миллионов транзисторов. Однако для ЭВМ будущих поколений даже такая огромная плостность упаковки окажется недостаточной. Поэтому уже сейчас ведется работа над

созданием интегральных схем нового типа — объемных ИС, каждая из которых должна содержать десятки и сотни миллионов полупроводниковых приборов.

Объемная ИС напоминает слоеный пирог. Каждый слой этого пирога — уже знакомая нам плоская ИС

После того как заканчивается формирование обычной плоской ИС на полупроводниковой пластине: изготавливаются все транзисторы, соединения между ними, внешние выводы и т. д., сверху наращивается слой диэлектридиэлектрика. Затем поверх диэлектрика наращивается слой полупроводника. На этом полупроводниковом слое создается вторая ИС и т. д.

В корпус помещается теперь не пластинка, <sup>а</sup> «кубик», содержащий много ИС. При этом соединения между плоскими ИС выполняются внутри «кубика» сразу <sup>в</sup> процессе изготовления объемной ИС. В результате число внешних соединений резко уменьшается. Возрастает нанадежность и уменьшается стоимость схемы.

Полупроводниковые элементы оптических ЭВМ. В ЭВМ информация, как мы знаем, хранится <sup>и</sup> обраобрабатывается в виде электрических сигналов. Однако уже <sup>с</sup> середины 70-х годов начались работы но созданию с середины 70-х годов начались работы по<br>ЭВМ совсем иного типа — оптических ЭВМ.

<sup>В</sup> современных ЭВМ «нулю» <sup>и</sup> «единице» — двум числам, <sup>с</sup> помощью которых записывается вся хранимая и перерабатываемая машиной информация, условно соответствуют закрытое и открытое состояние транзистотранзисторов. В проектируемых оптических ЭВМ «единице» соответствует прохождение света через оптическую ячейку, ветствует прохождение света через опт<br>«нулю» — поглощение света в ячейке.

Предполагается, что луч полупроводникового лазера, введенный в световод (рис. 6), будет направляться к полупроводниковым оптическим ячейкам, прозрачность которых может изменяться десятки миллиардов раз <sup>в</sup> секунду <sup>с</sup> малыми затратами энергии.

Удивительные элементы совершенно необычных ЭВМ

Природа подсказывает нам, что увеличение быстро-Природа подсказывает нам, что увеличение быстро-<br>действия — не единственный путь усовершенствоваиия интеллектуальных возможностей ЭВМ. Клетки человеинтеллектуальных возможностей ЭВМ. Клетки челове-<br>ческого мозга — нейроны — переключаются за время, приблизительно <sup>в</sup> миллион раз большее, чем «клетки» современных ЭВМ. Однако именно Человек изобрел <sup>и</sup> ЭВМ <sup>и</sup> очень многие другие замечательные вещи.

Как устроен человеческий мозг, почему он работает <sup>с</sup> такой замечательной эффективностью — эти вопросы интенсивно изучаются и еще очень далеки от разрешения. Однако уже сегодня сделаны первые шаги по ния. Однако уже сегодня сделаны первые шаги по<br>созданию биомолекулярных ИС — основы будущих биологических ЭВМ. Запатентован метод изготовления ИС логических ЭВМ. Запатентован метод изготовления ИС<br>на основе белкового материала — полилизина. Созданы молекулярные переключатели, белковые полевые транзисторы, биодатчики сигналов, срабатыгающих при ядерных, биологических или химических воздействиях. Предполагается, что плотность упаковки элементов в таких биополимерных структурах приблизится к плотности упаковки структур, ответственных за фотосинтез в зеленых листьях растений и составит более миллиарда на 1 мм<sup>2</sup>. Есть основания надеяться, что биомолекулярные ИС будут не изготавливать, а выращивать, как живую ткань.

Впрочем, если эти надежды оправдаются, такие элементы не будут иметь отношения к полупроводникам.

Но <sup>в</sup> ближайшее десятилетие именно прогресс <sup>в</sup> обобласти полупроводниковой электроники определит и уровень достижений в разработке современных ЭВМ.

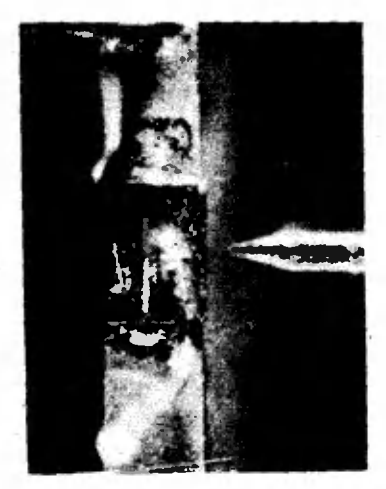

Рис. 6. Полупроводниковый лазер на основе GaAlAs <sup>с</sup> длиной волны  $\sim$ 1 мкм. Справа оптическое волокно диаметдиаметром примерно 100 мкм. по кокоторому проходит излучение.

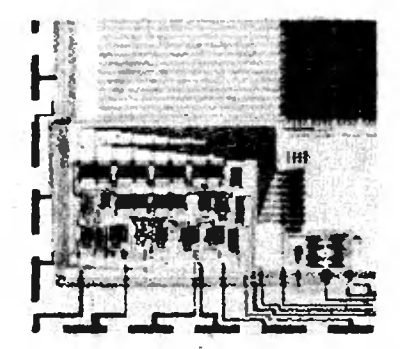

Рис. 7. Одно из перспективных ноправлений создания ЭВМ следующих поколений основано на использовании явявления сверхпроводимости. В структурах оэ слоев сверхпроводника, разделенных пленкой диэлектрика (•сэнд вич-структуры\*), при очень низких температурах наблюдается эффект Джозефсона. Такие структуры могут находиться в двух устойчивых со-<br>стояниях — в зависимости от в зависимости от стояниях — в зависимости от<br>величины протекающего тока на них появляется или иснезает электрическое напряжение. Этим способом удалось создать элементы памяти с быстродействием  $\sim$  0.01 нс и фантастически малым тепловыделением  $\sim 0.1$  фДж. На снимке показана часть интегральной схемы, разраборазработанной в исследовательской лаборатории фирмы \*JBM». <sup>в</sup> которую входят 2048 сверхпроводящих ячеек памяти.

#### Практикум абитуриента

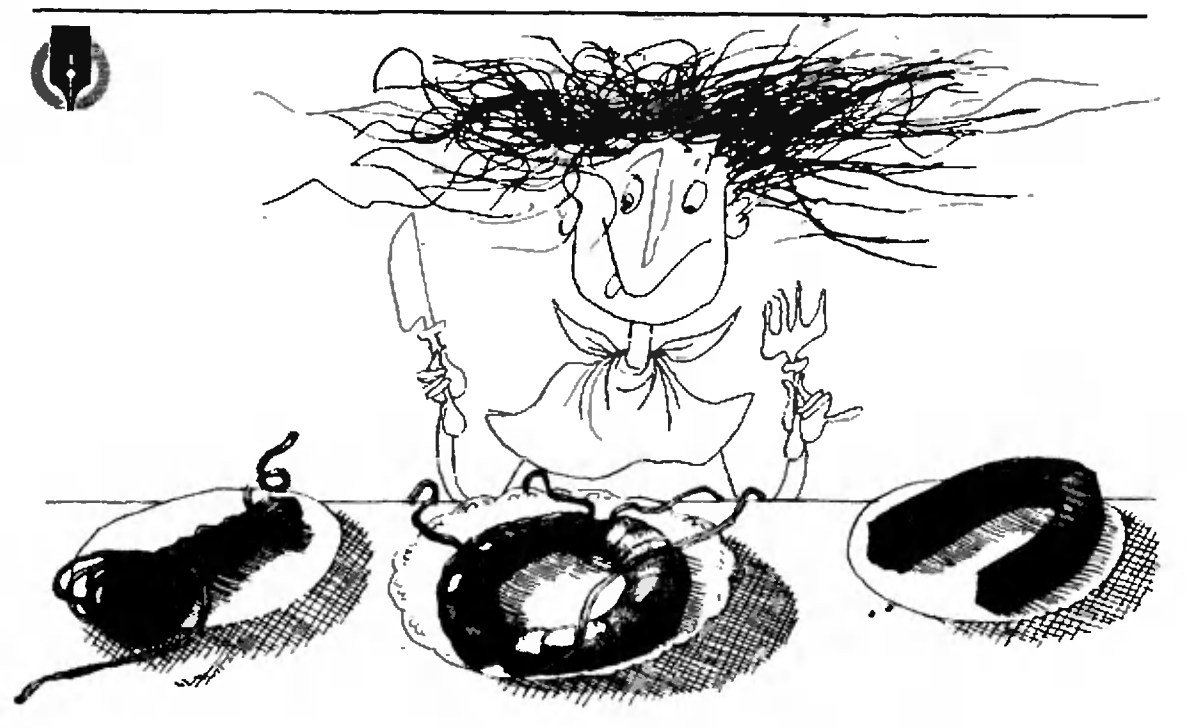

### Электромагнитная **ИНДУКЦИЯ**

Доктор физико-математических наук С. М. КОЗЕЛ

Явление электромагнитной индукции было открыто Фарадеем в 1831 году. Это открытие показало, что между электрическим и магнитным полями имеется тесная связь - изменяющееся во времени магнитное поле порождает электрическое. Примерно через 30 лет Максвеллу удалось показать, что изменяющееся электрическое поле в свою очередь порождает магнитное. В этих двух великих открытиях прошлого века заключена, по существу, вся современная наука об электромагнитных полях. Они позволили предсказать существование радиоволн, дать объяснение электромагнитной природы света.

В результате многочисленных и разнообразных опытов Фарадей установил количественную связь между ЭДС индукции <sup>з им</sup>а и скоростью изменения магнитного потока Ф, пронизывающего замкнутый контур (закон Фарадея):

$$
\mathcal{E}_{\text{min}} = -\frac{\Delta \Phi}{\Delta t}
$$

В более строгой математической записи З мня выражается через первую производную магнитного потока по времени:  $\mathscr{C}_{\text{min}} = -\Phi'(t)$ .

Опыты по электромагнитной индукции, поставленные Фарадеем, можно разделить на две группы. К нервой группе относятся опыты с проводниками, движущимися в магнитном поле. В этом случае возникновение ЭДС индукции объясняется действием силы Лоренца. При движении проводника его свободные заряды движутся вместе с ним. Сила Лоренца, действующая на эти заряды, вызывает их перемещение относительно проводника.

На рисунке 1 изображена схема одного из таких опытов. В магнитном поле постоянного магнита находится замкнутая проволочная рамка, в цепь которой включен гальванометр Г. Рамка удаляется со скоростью  $\vec{v}$  от южного полюса магнита, а ее плоскость остается перпендикулярной оси магнита. При движении в рамке возникает индукционный ток. Формула Фарадея позволяет найти направление индукционного тока.

Каков физический Вопрос 1. смысл знака «- » в формуле для  $\mathscr{E}_{\text{max}}$ ?

Для определения направления индукционного тока нам необходимо

прежде всего задать положительное направление тока в рамке и направление положительной нормали к плоскости рамки (которая определяет знак магнитного потока). Эти два направления должны быть согласованы по правилу правого винта (буравчика). Так, если на рисунке 1 выбрать направление положительной нормали п к плоскости рамки слева направо, то положительное направление тока должно быть выбрано против часовой стрелки (если смотреть на рамку со стороны магнита). При таком выборе магнитный поток, пронизывающий контур рамки, Ф>0, но при удалении рамки от магнита поток уменьшается и, следовательно,  $\Delta\Phi/\Delta t < 0$ . Из закона Фарадея следует, что  $\mathscr{F}_{\text{max}} > 0$ . Если рамка обладает активным сопротивлением R, то индукционный ток  $I = \mathcal{E}_{\text{min}}/R > 0$ . Это означает, что ток будет течь против часовой стрелки.

Разобранное здесь правило знаков часто ускользает от внимания абитуриентов. А между тем знак «- » в законе Фарадея обеспечивает выполнение закона сохранения энергии. В нашем примере на каждый элемент рамки, по которому течет индукционный ток, будет действовать сила Ампера F. Горизонтальная составляющая этой силы направлена против движения рамки. Таким образом, в соответствии с законом сохранения и превращения энергии рамка будет испытывать торможение, а в самой рамке будет выделяться джоулево тепло.

Индукционный ток в рамке возникает не только при ее поступательном движении, но и при вращении или деформации рамки в магнитном поле. Важно только, чтобы изменялся магнитный поток, пронизывающий рамкy.

Опыт показывает, что если рамку оставить неподвижной, а перемещать магнит, то индукционные явления протекают точно так же, как и при движении рамки. Индукционный ток зависит только от относительного движения рамки и магнита. Закон Фарадея применим и в этом случае, однако объяснение явления теперь оказывается совершенно другим. В неподвижных контурах сила Лоренца не может вызвать движения зарядов по проводникам. Ответственным за возникновение 8 инд в этом случае является электрическое поле, возникающее при изменении магнитного поля. Это поле называют вихревым, потому что, в отличие от электростатического поля, его силовые линии могут быть замкнуты.

Вопрос 2. Какова количественная связь вихревого электрического поля  $c \nvert \mathscr{E}_{\text{HHS}}$ ?

По определению электродвижущая сила равна работе сил. действующих на единичный положительный заряд при его перемещении по замкнутой траектории. В электростатическом поле эта работа всегда равна нулю (такие поля называют потенциальными). В вихревом электрическом поле она может быть отлична от нуля. Эта работа и равна Зинк

В качестве примера рассмотрим магнитное поле между полюсами электромагнита (рис. 2). Пусть, для простоты, полюсы цилиндрические, так что магнитное поле в области, близкой к оси, можно считать однородным. Если магнитное поле будет изменяться со временем, то в зазоре электромагнита возникнет вихревое электрическое поле, силовые линии которого представляют собой концен-

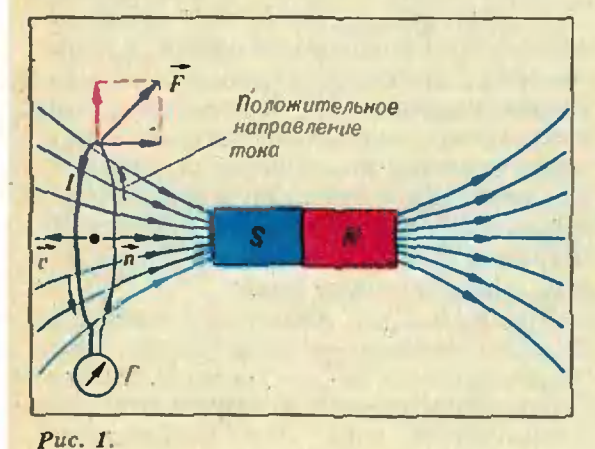

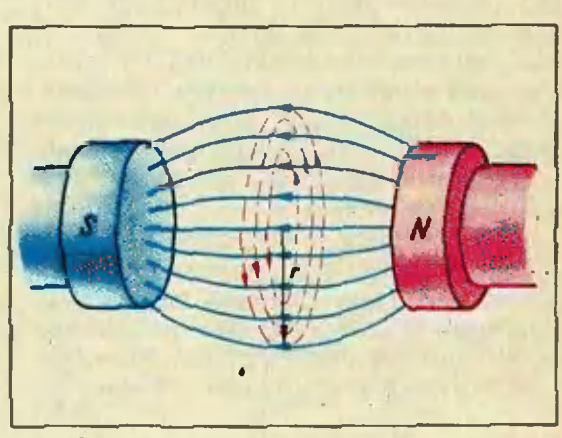

Puc. 2.

48

трические окружности. Выделим окружность радиусом г. Работу вихревого электрического поля при перемещении единичного положительного заряда по этой окружности можно зазаписать в виде

 $E(r) \cdot 2\pi r = \mathcal{E}_{\text{HHA}} = -\frac{\Delta \Phi}{\Delta t} = -\frac{\Delta B}{\Delta t} \pi r^2.$ 

Отсюда

$$
E(r) = -\frac{r}{2} \frac{\Delta B}{\Delta t}
$$

Направление линий напряженности Е вихревого электрического поля на рисунке 2 показано для случая, когда индукция В магнитного поля возрастает со временем.

Представление о вихревом электрическом поле было введено Максвеллом. По Максвеллу, сущность явления электромагнитной индукции состоит <sup>в</sup> возникновении вихревого электрического поля, которое может возбуждаться не обязательно в проводниках. Оно может возникнуть и <sup>в</sup> пространстве, где нет никаких проводников. Вихревое электрическое поле, порожденное изменяющимся магнитным полем, может проявиться в действии на отдельные заряженные частицы в вавакууме, как, например, в ускорителе кууме, как, например, в ускорителе<br>электронов — бетатроне (см. задазадачу 4).

Рассмотрим теперь ряд задач на индукционные явления в движущихся и неподвижных проводниках.

Задача 1. По двум вертикальным параллельным рейкам, замкнутым в верхней части через резистор <sup>с</sup> сопроверхнеи части через резистор с сопро-<br>тивлением r = 1,1 Ом и батарею с ЭДС  $\mathscr{E} = 1$  В. без трения скользит стержень CD, длина которого  $l=10$  см и масса  $m = 10$  г (рис. 3). Система находится в однородном магнитном поле <sup>с</sup> индукцией  $B=1$  Тл. Вектор В перпендикулярен плоскости чертежа и направлен к читателю. Найдите установивицюся скорость стержня. При каком соотношении между параметрами задачи установившаяся скорость будет направлена вверх? .

Рассмотрим контур ACDK, заштрихованный на рисунке 3. При движении стержня в нем будет возникать  $\mathscr{E}_{HMR}$  За положительное направление тока <sup>в</sup> этом контуре выберем направление против часовой стрелки. Тогда положительная нормаль к плоскости контура направлена к читателю и, следовательно, магнитный поток

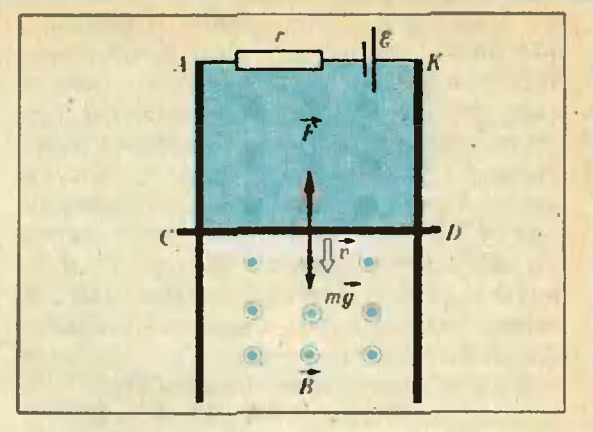

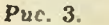

 $\mathbb{Z}$ 

 $\Phi$  > 0. При движении стержня вниз магнитный поток через контур увеличивается:  $\Delta\Phi/\Delta t > 0$ . Если скорость падения обозначить через  $v$ , то  $\mathscr{C}_{\text{max}}=$ тадения орозначить $=-\Lambda\Phi/\Lambda t=-\nu l B.$ 

Запишем теперь закон Ома для кон- $RY$ ра  $ACDK$ :

$$
Ir = -\mathscr{E} + \mathscr{E}_{\text{max}} = -\mathscr{E} - vIB.
$$

К этому уравнению нужно добавить условие постоянства скорости: при установившемся движении сила тяжести mg компенсируется амперовой силой F, действующей на стержень со стороны магнитного поля. Применяя правило левой руки, легко убедиться,<br>что амперова сила будет направлена вверх тогда, когда ток в стержне течет справа налево, то есть при  $I<0$ . Следовательно,

 $mg = F = -IBl$ .

Отсюда

$$
v = \frac{1}{BL} \left( \frac{mgr}{Bl} - \mathscr{E} \right).
$$

Подставляя числовые данные, най-Подставляя числовые данные, най-<br>дем: v=1 м/с>0 — стержень-действительно движется вниз.

Для того чтобы установившаяся скорость оказалась направленной вверх, должно выполняться условие

$$
\mathscr{E} > \frac{mgr}{Bl} = 1.1 \text{ B.}
$$

Обратим внимание на то, что из написанных формул вытекает очень важное энергетическое соотношение:<br> $I^2r = -\mathcal{E}I - vlBI = -\mathcal{E}I + mgv.$ 

$$
I^2r = -\mathscr{E}I - vlBI = -\mathscr{E}I + mgv.
$$
  
Джоульво тепло  $I^2r$ , выделяющеся  
в единицу времени на сопротивлении *r*, равно сумме работ батарен  
—  $\mathscr{E}I$  (эта работа положительна, так  
как  $I < 0$ ) и силь тяжести *mgv* за  
это же время. Магнитное поле работы не совремя?

Задача 2. В однородном магнитном поле с индукцией В=0,1 Тл находится плоская проволочная рамка площадью  $S=100$  см<sup>2</sup> так, что ее плоскость перпендикулярна линиям индукции. Рамка замкнута на гальванометр Г. На какой угол повернули рамку, если при повороте через гальванометр протек заряд  $q =$  $=$ 10<sup>-3</sup> Кл? Полное сопротивление  $\mathcal{C}$ рамки вместе гальванометром  $R=1$  Om.

При повороте рамки возникает ЭДС индукции  $\mathscr{C}_{\text{max}} = -\Delta \Phi / \Delta t$ , и в рамке появляется ток

$$
I = \frac{\mathcal{E}_{\text{RRA}}}{R} = -\frac{1}{R} \frac{\Delta \Phi}{\Delta t}.
$$

Вспомним, что знак «- » в этом соотношении определяет направление тока.

Заряд, протекший через цепь гальванометра за время  $\Lambda t$ , есть

$$
\Delta q = I \Delta t = -\frac{1}{R} \Delta \Phi.
$$

Отсюда следует, что полный заряд q будет определяться полным изменением магнитного потока при повороте рамки на угол ф:

> $\Phi_2 - \Phi_1 = -BS(1 - \cos \psi)$ ;  $q = -\frac{\Phi_2 - \Phi_1}{R} = \frac{BS}{R}(1 - \cos \varphi).$

Подставляя числовые данные, получим  $\varphi = 90^\circ$ .

Заметим, что результат не зависит от того, каким способом была повернута рамка — быстро или медленно, равномерно или нет.

Вопрос 3. Будет ли зависеть от способа поворота рамки работа внешних сил?

Утвердительный ответ на этот вопрос вытекает из того, что силы, действующие на стороны рамки в маг-

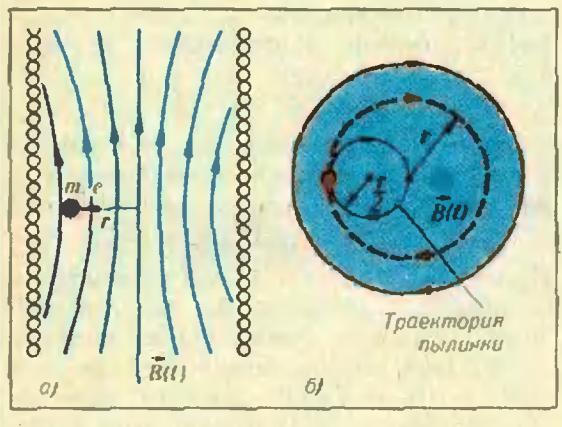

Puc. 4.

нитном поле, пропорциональны индукционному току, то есть скорости  
изменения магнитного потока 
$$
\Delta\Phi/\Delta t
$$
.  
Гаким образом, при бъстрых поворогах рамки внешние силь должны совершать большую работу, чем при медленных.

Задача 3. Внутри катушки на расстоянии г от ее оси находится положительно заряженная пылинка, масса которой т и заряд е (рис. 4, а). Вначале ток в катушке равен нулю, и пылинка неподвижна. Затем в катушке включили ток, и индукция магнитного поля в ней достигла величины Во Предполагая, что за время нарастания магнитного поля смещение пылинки пренебрежимо мало, найдите ее скорость и траекторию движения в установившемся режиме. Поле в катушке считать однородным. силой тяжести и сопротивлением воздуха пренебречь.

В этой задаче обсуждается простейшая модель индукционного ускорителя. Заряженная пылинка ускоряется вихревым электрическим полем, возникающим при изменении магнитного поля. Силовые линии электрического поля представляют собой концентрические окружности с центром на оси катушки. Мы показали ранее, что электрическое поле на окружности радиусом г (рис. 4, б) определяется соотношением

$$
|\mathbf{E}| = \frac{r}{2} \frac{\Delta B}{\Delta t}.
$$

Сила, действующая на пылинку,  $|F| = e|E|$ . Импульс этой силы за время  $\Delta t$  равен  $|F| \Delta t = e r \Delta B/2$ . Обратим внимание на то, что здесь, как и в задаче 2, результат не зависит от характера процесса и определяется только полным изменением магнитного потока. Из второго закона Ньютона найдем изменение импульса пылинки, а значит, и ее скорость в установившемся режиме:

$$
v=\frac{|F|\Lambda t}{m}=\frac{er}{2m}B_0.
$$

Последующее движение пылинки в однородном магнитном поле происходит под действием силы Лоренца. Поскольку скорость пылинки перпендикулярна магнитным линиям, пылинка будет равномерно двигаться по окружности радиуса

$$
R=\frac{mv}{eB_0}=\frac{r}{2}
$$

Задача 4. В ускорителе электронов - бетатроне - роль искоряющего поля играет вихревое электрическое поле, возбуждаемое изменением магнитного потока, пронизывающего орбиту электронов. Считая радиус орбиты электронов неизменным, определите необходимое для этого в данный момент времени соотношение между средним магнитным полем  $B_{e_{\mathcal{V}}},$ пронизывающим орбиту электронов, и магнитным полем на орбите В. Магнитное поле параллельно оси симметрии вакуумной камеры бетатрона.

Физика этой задачи состоит в том. что вихревое электрическое поле  $E$  и сообщаемая этим полем электрону скорость v определяются изменением среднего значения магнитного поля, пронизывающего орбиту, а сила Лоренца, удерживающая электрон, зависит от магнитного поля на самой орбите.

Проводя те же рассуждения, что и при решении предыдущей задачи, запишем

$$
|E| = \frac{r}{2} \frac{\Delta B_{\rm cp}}{\Delta t}, \quad v(t) = \frac{er}{2m} B_{\rm cp}(t).
$$

Из условия движения электрона по орбите  $evB = mv^2/r$  получим

$$
B\left(t\right) = \frac{mv\left(t\right)}{er} = \frac{B_{cp}\left(t\right)}{2}.
$$

Таким образом, для стабильной работы бетатрона нужно, чтобы среднее магнитное поле внутри орбиты в любой момент времени было в два раза больше поля на орбите. Следовательно, магнитное поле в центральной части орбиты должно быть больше, чем на самой орбите. Это достигается спевыбором конфигурации циальным магнитов.

В заключение рассмотрим интересное применение закона электромагнитной индукции к сверхпроводящим катушкам. Сверхпроводники широко используются при создании сильных электромагнитов. В замкнутой сверхпроводящей обмотке ток может циркулировать длительное время без источника энергии.

Допустим, что у нас есть короткозамкнутая рамка из сверхпроводника. Пусть ток в рамке равен нулю. Внесем рамку во внешнее однородное магнитное поле с индукцией В, направленной перпендикулярно плоскости рамки.

Вопрос 4. Какой магнитный поток пронизывает рамку?

Надо отметить, что многие абитуриенты отвечают на этот вопрос так: магнитный поток равен произведению  $BS$ , где  $S$  — площадь рамки. Этот ответ неверен. Правильный ответ состоит в том, что магнитный поток, пронизывающий рамку, по-прежнему будет равен нулю. Этот результат вытекает из закона Фарадея. Действительно, для сверхпроводящей замкнутой цепи закон Ома записывается в виде  $0 = -\Delta \Phi / \Delta t$ . В левой части этого соотношения стоит падение напряжения на нулевом сопротивлении сверхпроводника, в правой - ЭДС индукции. Отсюда следует, что Ф=const. Таким образом, замкнутый сверхпроводящий контур является консерватором магнитного потока. Он сохраняет тот магнитный поток, который пронизывал контур в момент перехода в сверхпроводящее состояние. Этот поток нельзя изменить никакими внешними полями (до тех пор. пока сохраняется сверхпроводимость).

Физический механизм, обеспечивающий сохранение потока, состоит в том, что при изменении внешнего магнитного потока в контуре появляется индукционный ток, магнитное поле которого полностью компенсирует изменение внешнего магнитного потока.

Задача 5. На какую величину изменится ток в круговой петле из сверхпроводника, если надеть ее на длинный соленоид, который подключен к батарее с ЭДС Е, как показано на рисунке 5? Полное сопротивление цепи соленоида г, индуктивность петли L, индуктивность соленоида  $L_0$ , его число витков N.

Пусть  $I_0$  и  $I$  — начальное и конечное значения тока в петле. Заметим, что ток в соленоиле не изменяется и остается равным  $\mathscr{E}/r$ , так что собственный магнитный поток соленоида равен  $L_0\mathscr{C}/r$ . При этом каждый виток соленоида пронизывает магнитный поток  $L_0 \mathscr{C}/(rN)$ . Такой же поток (внешний по отношению к петле) пронизывает и петлю, надетую на соленоид. Но полный магнитный поток в петле должен остаться неизменным. Поэтому

$$
LI \pm L_0 \mathscr{C}/(rN) = LI_0,
$$

или
$$
I_0-I=\pm L_0\mathcal{C}/(LrN).
$$

Двузначность в этих формулах связа-

на <sup>с</sup> двумя возможностями взаимной ориентации магнитных полей соленоида и петли. Знак « + » соответствует одинаковой ориентации полей, ет одинаковой ориентации полей,<br>знак «—» — разной. В первом случае ток в петле после надевания ее на соленоид уменьшается, во втором увеличивается. Картина магнитных линий, изображенная на рисунке б, соответствует второму случаю.

#### У пражнения

1. Пожелезнодорожным рельсам, изолированным друг от друга, идет поезд со ско-<br>ростью  $\nu = 60$  км/ч. Вертикальная составляющая магнитного поля Земли  $B=0.5\cdot 10^{-4}$  Тл. Что покажет вольтметр, включенный между рельсами, в следующих случаях: а) поезд приприближается к прибору; б) поезд проходит над прибором; в) поезд удаляется от прибора? Ширина колен  $l=1,2$  м.

2. Нажелезный цилиндрический сердечник, через который проходит однородное магнитное поле, создающее магнитный поток  $\Phi =$  $=\Phi_0$  соз $\omega t$ , соосио надето тонкое кольцо из диэлектрика радиусом <sup>г</sup> и площадью сечения S Определите напряженность электрического поля в диэлектрике. Какой ток протекал бы по кольцу, если бы оно было сделано из провод нмка <sup>с</sup> удельным сопротивлением р? Индук тивностью кольца пренебречь.

3. Постоянное напряжение на линии электровоза 8 = 500 В. При движении электровоза со скоростью  $v=72$  км/ч ток в обмотке элек-

#### Список читателей, приславших правильные решения

Большинство читателей, приславших реше решения задан М941—М955, Ф953—Ф967. спра справились <sup>с</sup> задачами М941—М947, М949, М952, Ф953, Ф957, Ф959, Ф961 Ф962. Ф964. Ниже мы публикуем фамилии тех, кто прислал правильные решения остальных задач (цифры после фамилии задач (цифры после фамилии - последние цифры номеров решенных задач).

#### Математика

А Абанов (Красноярск) 48; X Лгаев (с. Тюркоба Аз. ССР) 48; Р. Агаширинов (с. Хурай Аз. ССР) 51; В. Акопян (Ереван) 48, 50; М. Александров (Москва) 48, 53, 54; А. Алексейчук (Одесса) 48;' М. Альт (Одесса) 51; Ю. Антимиров (Рига) 48, 50; Я. Ареентов (Алма-Ата) 48; Д. Ароцкер (Киев) 51; С. Аршава (Северодонецк) 51; А. Асташкевич (Томен) 48, 50, 51, 53, 55; А. Барабанов (Киев) 51; А. Баран (Киев) 48, 50, 53; А. Баран (Минск) 48, 50, 51, 53. 55; Р. Безрукавникое (Калуга) 48,50; Д. Бияшев (Алма-Ата) 48,50; Е Богомол (Алма-Ата) 48. 50, 51; С. Бондарчук (Винница) 51; Р. Ваяиев (Фрунзе) 48, 51; Я. Варшавский (Харьков) 48, 50, 51, 53, 55, А. Винничук (Винница) 48, 50; //. Вольфбейн (Киев) 48, 50; .<br>Т. Газарян (Ереван) 48, 50, 51, 53; Д. Гамарник)<br>(Тбилиси) 48, 50; *О. Геворков* (Тбилиси) 48; О. Гендельман (Харьков) 48, 50, 54; Р. Гендлер (Ташкент) 48, 50, 51. 54, 55; О. Геупелъ (Дрез ден, ГДР) 48, 50, 51; А. Глуцюк (Харьков) 48, 50. S1; Р. Гой (Львов) 51; А. Гороховский (Киев) 48, 51, 54; Д. Гребнева (Алма-Ата) 48, 50; Н. Григорьева (Андропов) 48, 51, 53, 54:

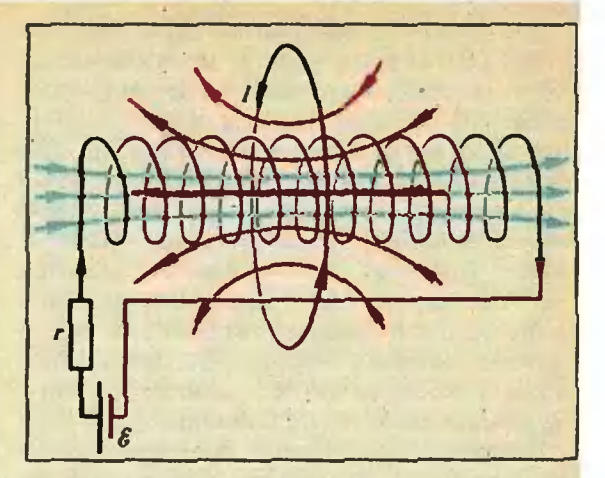

#### $Puc. 5.$

тромотора  $I=1000$  A, а пусковой ток  $I_0=$ = <sup>2000</sup> А. Какую силу тяги развивает электровоз при движении с указанной скоростью? Какой при этом КПД электромотора? Считать, что разгон происходит без изменения сопротивления цепи электромотора (то есть без пускового реостата).

4. Простейшая динамомашина состоит из прямоугольной рамки площадью S <sup>с</sup> числом витков л и сопротивлением г. Рамка вращается <sup>в</sup> однородном магнитном поле <sup>с</sup> индукцией В. Определите средний момент сил, приложенных к рамке, и среднюю мощность, затрачиваемую на ее вращение. Дииамомвшина работает на внешнюю нагрузку <sup>с</sup> сопротивлением R.

Р. Грини<mark>в (Львов) 51, 55; А. Давыдов (с. Елфи-</mark><br>мово Горьковской обл.**) 48, 51; А. Джафаров** мово торьковской оол., 46, 51; А. джафиров<br>(с. Тюркоба Аз. ССР) 48; М. Добрицын (Москва) 48, 50, 51, 53—55; *М. Дудник* (Алма-Ата) 51;<br>*А. Дульнев* (Киев) 55; *А. Дынников* (Жуков-(Жуковский) 48. 51, 53; И Дынников (Жуковский) 48, 51, 53; Д. Ермишин (Мытищи) 51; С. Желе зоеская (Саратов) 48, 51; Д. Житний (Киев) 48; В. Журавлев (Гайворои) 48, 50; П. Задорожный (Киев) 48, 51, 53; Д. Зайцев (Киев) 48, 51, 55;<br>*Е. Зельцер* (Киев) 50; *Б. Зон* (Харьков) 51, 55;<br>*А. Иванов* (Первомайск Николаевской обл.) н. пеанов (первоманск тиколаевской оол.)<br>48, 50; М. Игнатьев (Саратов) 48, 51; В. Ильиных (Алма-Ата) 48, 51; *В. Калашников* (Мо-<br>сква) 51; *И. Кан* (Семипалатинск) 51; сква) эл, н. нив (Семиналитиск) эл,<br>В. и И. Каповичи (Хабаровск) 48, 50; Н. Каппаров (Алма-Ата) 48; А. Каринский (Невинно мысек) 48, 50; А. Каткова (Алма-Ата) 51; О. Кирнасовский (Винница) 48, 50; А. Кисилев (Ленинград) 48. 50, 51. 53—55; А. Козинский Гайворон) 51; Ю. Кондратенко (Киев) 48, 50; А Кононенко (Киев) 48; А. Коршков (Мозырь) 48, 53; Е. Костюк (Виннице) 51; В. Кращенко (Алма-Ата) 48. 50; Б. Кругяиков (Харьков)  $(AA, 50, 51; H. K$ рылов (Ленинград) 48, 50; М. Куке (Львов) 48, 51; Е Култанов (Аркалык) м. п*укс* (львов) 46, эл; *е. култанов* (Аркалык)<br>48; А. Купчишин (Алма-Ата) 48; М. Куринной (Харьков) 48, 50, 51, 53—55; С. Кутайцев (Ко наково) 48; Н. Кушлевич (Москва) 48, 50, 51, 53; Д. Лаэиков (Киев) 48; А. Ларкин (Конаково) 48, 50; Л. Леняшин (Ленинград) 48, 50. S1, 53; О. Лимешко (Куйбышев) 48. 51, 53; А Литвак (Ленинград) 48, 50, 51. 53—55; М Литвинов (Киев) 48, 51, 53; *А. Лобковский* (п. Черноголов-<br>ка Московской обл.) 48, 51; *Н. Малетин* (Ангарск) 51; К. Мамуров (Душанбе) 48, 50, 51, 55; Д. Матюхов (Евпатория) 48; Ю. Махлин (Моек I ва) 48; А. Мельцер (Ленинград) 48, 51; Б. Меркулов (Куйбышев) 48, 50; А. Минасян (Ереван) 48; Г. Минасянц (Ереван) 48, 50, 51, 53; Т. Мисирпашаев (Москва) 48, 51, 54; Г. Михаякин (Ленниград) 48, 50, 51, 53—55; *Е. Мокшин* (Магнитогорск) 48; М. Мунькин (Алма-Ата) 48, 50, 51, 53; А. Нагорный (Слуцк) 48; А. Не-Некрасов (Бельцы) 48, 51; Ю Ним (п. Черноголов ка Московской обл.) 48, 51; О. Ниц (Одесса) 48, 51, 53; Б. Орынбасаров (Алма-Ата) 48, 50; Е Осипов (Алма-Ата) 51; Д. Пастур (Харьков) 50, 51,53—55; Г. Пельц (Одесса) 51; И. Пермякова (п. Березовка Красноярского края) 54, А. Петрова (Ленинград) 48, 51; Я. Печатников (Ленинград) 48, 51; А. Покровский (Киев) 48, 51, 54,55; В. Полипов (Магнитогорск) 48/51; М. Померанцев (Черкассы) 48, 50, 54; И. Портной (Одесса) 48, 51, 53; А. Португалов (Киев) 51; A. Пришляк(Киев) 48, 50, 51, 53, 55; В Протасов (Москва) 48, 50; Т. Радько (Корсунь-Шевчекковский) 48, 50; А. Райскин (Алма-Ата) 51; *И. Раскина* (Витебск) 48, 53;<br>*В. Ратнюк* (Евпатория) 50, 51; *Б. Ревунец* (Киев) 51, 53; \*А Ройтерштейн (Ленин- (Киев) 51, 53; А. Ройтерштейн (Ленинград) 48, 50, 51, 53; С. Рубан (Днепропетровск) 48, 50, 51; В. Сакбаев (Алма-Ата) 48; 3. Салканова (Алма-Ата) 48; И Самовол (Гайворон) 48, 50, 51; Р. Сибилев (Ленинград) 48, 51, 53-55; И. Симоненко (Великие Луки) 51, 53; И Сижочкин (Херсон) 55; В. Сяободянюк (Киев) 48; А. Смирнов (Алма-Ата) 48; С. Солянин (п. Протвино Московской обл.) 55; С. Стафеев (Петрозаводск) 51, 55; Д. Сторожук (Киев)  $50$ ;  $K$ . Стыркас (п. Черноголовка Московской обл.) **48, 50, 51, 55;** *В. Судаков* (Тбилиси) **48, 50,** 51, 53, 54; Ж. Сушинскас (Вильнюс) 48, 51, 53; Д. Тажибаева (Алма-Ата) 51; Д. Тамаркин (Горький) 48, 50; Ю Телюк (Павлодар) 48, 50; В. Тищенко (Киев) 51; К. Тищенко (Минск) 48, 50, 51, 54; А. Ткаченко (Киев) 48; Г. Топровер (Волгоград) 48, 53; Д. Туляков (Жданов) 48, 50, 53;  $B$ . Тумаркина (Винница) 48, 51; М Тумаш (Львов) 48, 51; С. Тупаева (Евпато рня) 48; Ю. Тышко (Ленинград) 50; Р. Ульмасов (Душанбе) 48; 3. Усенова (Алма-Ата) 48; И Устиловский (Москва) 48, 50, 51, 53—55; В. Фияимоненков (Свердловск) 48, 50, 51, 53; В. Фрасинич (Гайворон) 51; М. Хованов (Москва) 48; Ю. Хохлов (Ленинград) 48, 50, 51, 53, 55; В Цвиркунов (Киев) 48, 50; А Чагиров (Алма-Б. Цоприунов (ниев) **40, 60, 41** нистров (нива-48, 50, 51; Ю. Шамрук (д. Новый Двор Гроднен-Гродненской обл.) 48, 51,53, 54; С. Шейнин (Молодечно) 48; М. Шефтер (Москва) 48, 51, 53; И. Шехтман (Кнев) 50; П. Шрабштейн (Москва) 51; Б. Шраер (Ленинград) 48, 50, 51, 53; В. Шульга (Евпатория) 48, 50; Т. Юрьева (Алма-Ата) 48; Е. Якуб (Бахчисарай) 48.

#### Фнзвка

А. Абанов (Красноярск) 54, 66, 67; И. Абрамчук (Винница) 58,60; С. Анатольев (Ярославль) 54, 55; В Башкиров (Чебоксары) 55, 65; К. Бе-Бедов (Челябинск) 54—56,60,65,67; С. Веловояов (Новосибирск) 65; И. Вена (Васлуй, СРР) 54—56. 58, 66, 67; А. Беренго.чьц (Кишинев) 54; С. Бобылев (Березники) 55, 56, 58. 60, 65—67; С. Болдырев (Мытищи) 66, 67; Ю. Боровский (Киев) 54—56, 58, 60, 66, 67; Ш. Бреннер (Хуст) 56; В. Быков (Киев) 54, 55; А. Быцко (Ленинград) 54, 55,66; О. Верцимаха (Киев) 55; А Гаек (Днепропетровск) 58, О. Гендельман (Харьков) 58, 63, 65—67; В. Гринберг (Москва) 55; Д. Дементьев (Нальчик) 65; О. Денисов (Хабаровск) 55; А. Дода (Корсунь-Шевченковский) 56, 66, 67; В Душацкий (Киев) 54, 56, 60, 66; А. Дынников (Жуковский) 54, 55, 58,60,63, 65—67; Д. Ежиков (Минск) 55; А. Жариков (Киев) 54—56, 58, 60, 65—67; *Э. Жасинас (Шяу*ляй) 66, 67; *Д. Зайцев* (Кнев) 63; *В. Зелов* (Новосибирск) 54, 55, 58; Б. Зингерман (Самарканд) 54—56, 58, 67; И Иванов (Калуга) 55, 56; С. Иванов (Уфа) 58,66,67; Р. Исаенко (Сыктыв кар) 55, 63, 67; П. Кадурин (Киев) 55, 56; В. Каяацкий (Солигорск) 55, 56, 58; В. Каменькович (Харьков) 56; В. Киръяшкин (Саратов) 54. 56;П. Кларк (Тула) 55, 60, 63. 65—67; Ю Кондратенко (Киев) 54; А. Краковский (Харьков) 56; Б. Крутое (Воронеж) 54; А. Курачев (Новосибирск) 55.63. 66; Д. Ладиков (Киев) 54; В. Литвин (Днепропетровск) 55; Ю. Лобзаков (Киев) 58, 60; А. Лобковский (п. Черноголовка Московской обл.) 55, 58. 66; И. Лугач (Винница) 66; Я. Луценко (Донецк) 54—56, 58, 60,63,65—67; /7. Лушникое (Москва) 54,56, 58, 60; О. Маров (Канев) 60; С. Маслов (Москва) 55, 58,65; В. Мелик-Алавердян (Ереван) 58. 60. 66; Т. Мисирпашаев (Москва) 55, 63, 65, 67; Л. Ми тошерю (СРР) 54, 55; Е. Михаяюк (Минск) 56; Д. Могияевцев (Шклов) 56, 66; А. Мудрик (Брест) 66, 67; С. Настенко (Киев) 60; А. Недачин (Киев) 54, Г. Николаишвили (Тбилиси) 54—56, 58, 60, 65—67; С. Новиков (Херсон) 56, 66; А. Оводенко (Донецк) 56, 58, 60. 66; B. Овчаров(Шостка) 55; О. Осауяенко (Киев) 55, 56,58, 60; Р. Паламарчук (Нежии) 54, 55; А. Парецкий (Минск) 55, 56, 58, 60. 66, 67; Е Петров (Минск) 54—56, 58. 60; А. Покровский (Киев) 58; Б. Полищук (Серпухов) 56; 0. Посудневский (Береза) 54, 55, 58, 60, 66. 67; Т Пустогова (Киев) 54; А. Путилин (Минск) 56; А. Пяляинг (Новосибирск) 58, 65—67; C. Рахамов(Казань) 54, 55; С. Ревков (Киев) 60,65—67; А. Розенберг (Уфа) 58,65,66; Н. Ромец (Киев) 66, 67; С. Рося (Минск) 54—56, 58, 60, 63, 66. 67; А. Рудницкий (Рига) 56; Ю Рыбалочка (Киев) 54—65. 58. 60. 65—67; Г. Сагайдак (с. Матугов Черкасской обл.) 54, 56, 58, 60, 65, 66; Т. Сагайдак (Канев) 58. 66; В. Сак-Сакбаев (Алма-Ата) 55. 56, 66; Б. Самойлов (Киев) 54—56, 58, 60, 65—67; В Сандомирский (Братск) 56, 58, 60; А. Сиваченко (Москва) 54: А Сидоренко (Киев) 66; М Ситников (Климовск) 54—56, 58. 66; С. Скобаро (п. Коряжма Архангельской обл.) 56, 58; А. Снижко (Запо- (Запорожье) 55. 58. 63, 66. 67; А. Сомов (Киев) 58, 60; С. Сочнее (Киев) 54, 55; А. Ставицкий (Баку) 54. 55, 66; В. Степурин (Винница) 65; Я. Стрешинский (Киев) 58, 60. 65, 66; И. Струговщиков (Киев) 58, 60; К. Стыркас (п. Черноголовка Московской обл.) 56, 60, 66, 67; С. Сухов (Киев) 54; В. Тарнецкий (Алма-Ата) 66; Б. Татиевский (Киев) 54, 55, 58; А. Тейтеяьбойлъ (п. Черноголовка Московской обл.) 58; А. Ткаченко (Киев) 58; С. Толмачев (Минск) 55, 56; С. Тужанский (Винница) 58, 60; М. Тумаш (Львов) 54, 55; А. Тюрин (Николаев) 60. 66, 67; С. Ушаков (Ярославль) 54, 55; М. Федоров (Ульяновск) 65—67; Г. Финкельштейн (п. Чер-Черноголовка Московской обл.) 56, 63, 65—67; А. Xохров (Киев) 66,67; Ю Чернявский (п. Раз-Раздольное Крымской обл.) 67; И. Чух (Киев) 58; Л. Шаповаленко (Канев) 58, 65, 66; В Шаповалов (Донецк) 54, 55; *Е. Шаронов* (Уфа) 66, 67; Г. Швец (Киев) 54—56. 58.60.65—67; И. Шехтман (Киев) 63, 66; А. Шуляк (с. Молодецкое Черкасской обл.) 54. 55, 65—67; М. Юдин (За- (Запорожье) 55, 63, 65—67; О. Юсухно (Киев) 54, 55, 58, 63, 66, 67.

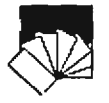

### Задачи вступительных экзаменов в различные вузы в 1985 году

Предлагаем подборку задач вступительных экзаменов по математике <sup>и</sup> физике <sup>в</sup> некоторые экзаменов по математике и физике в некоторые<br>университеты — Белорусский (1), Горьковский (2), Донецкий (3), Омский (4), Саратовский<br>(5), Уральский (6) и институты — Владимирский педагогический (7), Горьковский политехнический (8), Киевский педагогический (9), Ленинградский педагогический (10), Ле нинградский технологический (11), Минский радиотехнический (12), Московский авиацион ный технологический A3), Московский инсти тут электронной техники (14), Новосибирский институт инженеров железнодорожного транспорта (15), Рижский политехнический (16), Тбилисский педагогический A7), Томский политехнический (18), Ярославский педагогический (19).

#### Математика

Задачи письменного экзамена Алгебра

1(4). Дорога от пункта  $A$  до пункта  $B$  идет сначала по ровному месту, затем <sup>в</sup> гору. Автомобиль, выехав из Л <sup>в</sup> В, двигался по ровному месту со скоростью <sup>70</sup> км/ч, <sup>в</sup> гору со скоростью 60 км/ч. Доехав до В, он тотчас повернул назад и двигался под гору со скоповернул назад и двигался под гору со ско-<br>ростью 80 км/ч, а по ровному участку — со .<br>скоростью 75 км/ч. Найдите длину ровного<br>участка пути, если на весь путь от А до В и назад автомобиль затратил 3 <sup>ч</sup> 29 м и проехал за это время 250 км.

2(1). На один продукт два раза была снижена цена, каждый раз на 20 %. На другой пропродукт, бывший до снижения <sup>в</sup> одной цене <sup>с</sup> первым, снизили цену один раз на  $x \frac{6}{6}$ . Каким должно быть х, чтобы после всех указанных снижений цен оба продукта Сыли вновь <sup>в</sup> одной цене'

3(2). Шестизначное число начинается слева цифрой 1. Если ату цифру перенести <sup>с</sup> первого места слева на последнее место справа, то вновь полученное число будет втрое больше первоначального. Найдите первоначальное число.

4C). Некоторый раствор состоит из двух веществ, входящих <sup>в</sup> отношении 3:4, а другой содержит те же вещества <sup>в</sup> отношении 1:3. Из скольких частей обоих растворов можно полуполучить третий, содержащий те же вещества <sup>в</sup> отношении 1:29

5(9). Два всадника выезжают одновременно из пунктов  $A$  и  $B$  навстречу один другому. Первый всадник прибывает в  $B$  через  $27$  мин, а второй в А через 12 мин после встречи. За скольно минут первый всадник проедет весь путь от  $A$ до В?

6G). Два мотоциклиста выезжают одновременно навстречу друг другу из пунктов А и В. К моменту встречи прошло менее <sup>45</sup> мин и первый мотоциклист проехал 3/8 расстояния от А до В. Определите, за какое время второй мотоциклист проедет расстояние от  $B$  до  $A_\ast$  если через 45 мин после начала движения расстояние между мотоциклистами было равно половине расстояния между  $A$  и  $B$ .

7C). Двое рабочих могут выполнить некоторую работу за 30 дней. После шестидневной совместной работы первый из рабочих (работая один) может закончить ее за 40 дней. Сколько дней каждый из рабочих, работая один, должен затратить на выполнение всей работы?

 $8(14)$ . В геометрической прогрессии  $a_{\rm s}=10$ . Найдите произведение  $a_1a_2...a_{14}a_{15}$ .

9. Вычислите:

a) (15)
$$
\frac{\left(0,2:0,125+1\frac{4}{5}:2\frac{4}{25}-0.1\right)\cdot\frac{3}{7}}{\left(\frac{3}{8}+0.5\right)\cdot625^{-1/4}:0.3}
$$
  
6) (15)  $9^{\frac{1}{\log_33}+\frac{1}{2}\log_34}+27^{\frac{1}{\log_63}}+16^{\frac{1}{\log_34}}$ 

в) (4)  $b^b$ , если  $a^b=8$ ,  $b^c=10$ ,  $a^c=2$ .

г) (14) log<sub>30</sub>8, если lg5=a, lg3=b;

\n
$$
\text{(7) } \text{tg} \alpha, \text{ecNH } \cos \alpha = \frac{4}{5}, \frac{3}{2} \pi < \alpha < 2\pi;
$$
\n

e) (14) 
$$
\text{tg} \frac{\pi}{10} \cdot \cos \frac{2\pi}{10} \cdot \cos \frac{\pi}{10}
$$
;

ж) (14)  $cos10^{\circ}$  • tg40°+sm10°;

з) (2)  $sin70^\circ \cdot sin50^\circ \cdot sin10^\circ$ .

10. Упростите выражение:

a) (2) 
$$
\frac{1}{\sqrt{a^2-4}} - \frac{1}{\sqrt{3}} \times
$$
  

$$
\times \frac{3a^2 \cdot \frac{1}{\sqrt{3(a^2-4)}} - \sqrt{3(a^2-4)}}{a^2 \left(1 + \frac{3(a^2-4)}{a^2}\right)}
$$

и найдите допустимые значения а;

6) (10) 
$$
\sqrt{\frac{1+\cos(\pi/2-a)}{1+\cos(3\pi/2-a)}}
$$

$$
+\sqrt{\frac{1+\sin(\pi+\alpha)}{1-\cos(5\pi/2+\alpha)}}\text{ecnu }\pi/2<\alpha<3\pi/2.
$$

#### 11. Решите уравнения:

- ешите уравиения:<br><sup>2</sup>—3x+5<sub>-1</sub> 2(3x+5)  $\frac{1}{3x+5}$  + $\frac{1}{2x^2-1}$
- б) (14)  $4-5x=|5x-4|$ ;
- **B**) (2)  $|x+1|$ ;  $+1 = \frac{x+1}{|x|}$ ;
- $r$ ) (9)  $|x+7| = |x-2| + |x-3|$ ;
- ะ⊧ x—z⊨ +++ x<br>—2) ==x+2;
- e) (12)  $\sqrt{x+5} + \sqrt{2x+8} = 7$ ;
- ж) (3)  $\sqrt{x^2-4x} + \sqrt{x-x^2} \sqrt{x} = 0$ ;
- $3)$  (3)  $5x^2+35x-\sqrt{x^2+7x-1}=4$ ;

x)  $\sqrt{3-x} + \sqrt{2x-6} = 0$ ;<br>x) (13)  $(9-x) \sqrt{2-x} = 0$ . 12. Решите показательные и логарифмические уравнения: a) (18)  $16 \cdot 2^{3x} = \frac{4^{x-3}}{32}$ 6) (18)  $3 \cdot 2^{2(\sqrt{x}-1)} - 2^{\sqrt{x}} = 8$ ; **a**) (3)  $\left(\sqrt[3]{6+\sqrt{35}}\right)^x+\left(\sqrt[3]{6-\sqrt{35}}\right)^x=12$ ; r) (2)  $\lg(x^2+2x+1)=\lg^2(x+1)+1$ ;  $\pi$ ) (1)  $\lg(2x^2+21x+9)$  -  $\lg(2x+1)$  = 1;  $log_3 2x$ e) (12)  $\frac{\log_3 z}{\log_3(4x-15)} = 1$ ;  $\mathbb{R}(10)$   $\sqrt{3\log_2(-x)} = \log_2(-x)$ ; 3) (3)  $4(\log_{x}\sqrt[3]{3})^2-4\log_{x}3\sqrt{3}+5=0$ . 13. Решите тригонометрические уравнения: a) (13)  $\cos 4x = -2\cos^2 x$ ; 6) (4)  $2(1 - \cos 2x) = \sqrt{3}$  tg x;<br>
a) (3)  $2\cos 3x = \sqrt{3} \cos x - \sin x$ ; r) (10)  $\sin^6 x - \sin^4 x = \cos^4 x - \cos^6 x$ ;  $\mu$ ) (4) 1+sin x+cos x+sin 2x+cos 2x=0; e) (19)  $3\sin^2 x + \frac{5}{2}\sin 2x = 1 + 6\cos^2 x$ ;  $\sin 5x$ ж) (13)  $\frac{\sin 2x}{\sin 2x + \cos 3x} = 1$ ; a) (6)  $2(x-3)\sin x = |x-3|$ ;  $H(7)$   $2tg^2x + 4cos^2x = 7$ ;  $(x)$  (13)  $\sin^3 x + 1/2 \sin 2x = 1 - \cos^3 x$ ;

л) (3) tgx+tg2x=sin3x · cosx.

14(2). Найдите все целые числа k, при которых уравнение

$$
\cos kx = 1 + 2\cos^2\left(\frac{\pi}{4} + \frac{x}{2}\right)
$$

решения, и решите это уравнение. имеет 15. Решите системы уравнений:

a) (9) 
$$
\begin{cases} 3/\bar{x} \sqrt{\bar{y}} + \sqrt{\bar{x}} \sqrt[3]{\bar{y}} = 12, \\ x\bar{y} = 64; \end{cases}
$$
  
\n6) (15) 
$$
\begin{cases} 5^x - 9\bar{y} = 0, \\ 3^x - 25\bar{y} = 0; \end{cases}
$$
  
\n8) (1) 
$$
\begin{cases} y^{5x^2 - 51x + 10} = 1, \\ xy = 5; \end{cases}
$$
  
\n9) (14) 
$$
\begin{cases} \log_2(x^2 + y^2) = 2, \\ -2\log_{1/4} + \log_2 y = 1; \\ -2\log_{1/4} + \log_2 y = 1; \end{cases}
$$
  
\n2) 
$$
\begin{cases} \frac{1}{2} & \text{if } x + \frac{1}{2} \text{lg } y - \text{lg } (4 - \sqrt{x}) = 0, \\ 25\sqrt{x} \cdot \sqrt{y} - 125 \cdot 5^{\sqrt{y}} = 0; \end{cases}
$$
  
\n2) (4) 
$$
\begin{cases} 3^x \log_3 \frac{y}{3} = 3^x + \log_{3y} 5, \\ 3^{x-1} + \log_3 y^{2/3} + 1 = 0. \end{cases}
$$

16 (6). При каких зивченнях параметра р иаибольший корень уравнения  $x^2-(p+1)px+$  $+p<sup>3</sup>=0$  больше чем 1/2?

17 (3). При каких значениях а уравнение  $2^{2x} - (2a+1)2^{x} + a^{2} + a = 0$ 

имеет решения? Найдите эти решения.

18 (4). При каких 
$$
a
$$
 уравнение

$$
4x|x| + (a-7)x + 1 = 0
$$

имеет ровно два разных корня.

19. Решите неравенства

a) (3) 
$$
\frac{x+1}{x^2-7x+6} > 0;
$$
  
\n6) (14) 
$$
4|x+2| < 2x+10;
$$
  
\na) (14) 
$$
(x-1)\sqrt{-x^2+x+6} > 0;
$$
  
\n
$$
x) (14) \sqrt{13-3x} > x-1;
$$
  
\n
$$
x) (14) \sqrt{x^2+x-2} + \sqrt{2} \cos{\frac{\pi x}{4}} > 2^{1-x} +
$$
  
\n
$$
+\sqrt{(1-x)(x+2)};
$$
  
\ne) (19) 0,3log<sub>4</sub>(x-5) > 1;  
\n
$$
x) (6) log1(x+7) < log1(x+1);
$$
  
\n
$$
\frac{1}{4} \sum_{\substack{z \to 0 \\ z \to 0}}^{\infty} x
$$
  
\n
$$
y) (3) logx-5(x-3) < logx-5(x-5,5);
$$
  
\n
$$
y) (4) log2(2x+1)+log23 > log2(2x-1)+x+1;
$$
  
\n
$$
x) (2) \frac{16^2x+218x-6}{18x} < 1;
$$
  
\n
$$
y) (9) \frac{5}{2} \sin^2 x + \frac{1}{2} \sin^2 2x > \cos 2x;
$$

$$
n(9) \frac{1}{4} \sin^2 x + \frac{1}{4} \sin^2 2x > \cos 2x;
$$

M) (1) 
$$
\frac{m}{mx+1} + \frac{1}{mx-1} < \frac{1}{1-m^2x^2}
$$
,  $\text{eclm } m < 0$ .

20 (10). Найдите область определения функции

$$
f(x) = \lg \sqrt{\frac{x^2 - x - 20}{14 + 5x - x^2}}
$$
.

21 (4). Найдите площадь фигуры, задаваемой на плоскости условиями:

t

a) (9) 
$$
\begin{cases} y \ge |x|, \\ y < 0, 5x + 1.5 \end{cases}
$$

6) (9) 2  $x$  +  $|y|$  < 2.

Анализ

1 (13). Peuurre неравенство 
$$
\frac{y'+2}{y'-1} < 2
$$
, если

 $u = l^{-3x} + 2x + 16.$ 

2 (3). При какнх значеннях х производиая функции  $y=3(\sin x+\sqrt{3}\cos x) - \sin 3x$  равна 0?

3 (3). Найдите промежутки, на которых функция  $f(x)=4^x-6$ .  $2^x+x\ln 16-1$  монотонно возрастает.

4 (15). Исследуйте функцию  $f(x) = (x+1)e^{-5x}$ на экстремум, найдите ее промежутки монотонности.

5 (13). Найдите наибольшее и наименьциее значения функции  $y=3x^4+4x^3+1$  на отрезке [-2, 1].

6 (3). Найдите критические точки функции  $y = x^3 - 20x^2$  и иселедуйте их на максимум и минимум.

7(9). Докажите, что уравнение  $3^{x}-3x-4=0$ не имеет корней а промежутке [1, 2].

8 (13). На параболе  $y=2x^2-3x+8$  найдите точки, касательные в которых проходят через НАЧАЛО КООПЛИНАТ.

9 (6). Для каждого значения параметра а найдите наибольшее значение функции<br> $y=1+ax-x^2$  на промежутке [1; 2].

10 (9). Среди всех равнобедренных TDBпеций с площадью S и острым углом а найдите ту, периметр которой наименьший. Найдите этот периметр.

11 (1). Объем правильной треугольной призмы равен V. Какова должна быть сторона основания, чтобы полная поверхность призмы была наименьшей?

12 (9). Докажите, что  $\ln (1+x) < x$ , если  $x > 0$ .

#### **Геометрия**

1 (3). Известно, что точка касания вписанной окружности делит один из катетов прямоугольного треугольника на отрезки длины 3 см и 7 см, считая от вершины пря-<br>мого угла. Найдите длину второго катета.

2 (3). В прямоугольном треугольнике дан катет а и биссектриса прямого угла а. Найдите гипотенузу.

3 (14). Основание равнобедренного треугольника  $\sqrt{32}$ , медиана боковой стороны 5. Найдите длины боковых сторон.

4 (15). В равнобедренном треугольнике высота равна 8, а основание относится к боковой стороне как 6:5. Найдите радиус вписаниого круга.

5 (14). В треугольнике АВС сторона АВ имеет длину 3 м, высота СD, опущениая на сторону АВ, имеет длину 3 м. Основание<br>D высоты CD лежит на стороне АВ, длина отрезка AD разна длине стороны ВС. Найдите длину стороны АС.

6 (2). В треугольнике *ABC* на стороне *AC* взята точка *M*, а на стороне *BC* — точка *N*. Отрезки AN и BM пересекаются в точке О. Найдите площадь треугольника АВС, если площади треугольников AMO, ABO, BNO равны соответственно S<sub>1</sub>, S<sub>2</sub>, S<sub>3</sub>.

7 (15). В параллелограмме АВСО величина угла ВСО равиа л/3, длина стороны АВ равна а. Биссектриса угла ВСD пересекает сторону AD в точке N. Найдите площадь треугольника NCD.

8 (10). В выпуклом четырехугольнике длины диагоналей 2 см и 4 см. Найдите площадь четырехугольника, зная, что длины отрезков, соединяющих середины противоположных сторон, равны.

9 (2). В грани двугранного угла, равного и, проведена прямая, составляющая угол  $\beta$  с ребром двугранного угла. Найдите угол на-

10 (12). Найдите площадь боковой поверхности правильной треугольной пирамиды, если ее высота 9, а апофема — 18.

11 (10). Найднте объем правильной треугольной пирамиды, сторона основания которой имеет длину а и образует с боковой гранью угол п.

12 (2). В треугольной пирамиде два непересекающихся ребра имеют длины а и b, а каждое из остальных ребер - длину с. Найдите объем пирамиды.

13 (3). В основании пирамиды лежит треугольник, длины сторон которого равны 12 см. 10 см н 10 см. Все боковые ребра наклонены к плоскости основания под углом 45°. Найдите объем пирамиды.

14 (13). Основанием пирамиды служит треугольник с углами α и β. Высота пирамиды равна h, а боковые ребра образуют с плоскостью осиования угол у. Найдите объем пирамиды.

15 (14). Сторона основания правильной четырехугольной пирамиды 8, двугранный угол при боковом ребре 120°. Определите площадь боковой поверхности пирамиды.

16 (3). Двугранный угол при основании правильной четырехугольной пирамиды равен а. Найдите велнчину плоского угла боковой грани при вершине пирамиды.

17 (14). Пирамида, основание которой прямоугольник со стороиами 6 и 7, вписана в сферу. Высота пирамиды проходит через вершину основания и равна 6. Определите радиус сферы.

18 (6). Дан куб  $ABCDA_1B_1C_1D_1$ . Точка Р лежит на ребре  $CC_1$ , причем  $|C_1P|=2|CP|$ . Найдите угол между плоскостями ВD<sub>1</sub>P и **ABC** 

19 (9). В параллеленитеде три ребра, выходящие из одной вершины, имеют одинаковую длину. Два из этих трех ребер взаимно перпеидикулярны, а третье образует с каждым из них острый угол. Объем параллелепипеда равен V. Найдите площади диагональных сечений параллелепипеда.

20 (4). Радиус основания конуса равен R. Площадь боковой поверхности конуса в 3л раз больше площади осевого сечения. Найдите объем конуса.

21 (12). Через точку касания двух внешне касающихся шаров проведена плоскость так, что площади полученных сечений равны 1447 и 81л. Разность между площадями поверхностей этих шаров равна 700л. Определите радиус меньшего шара.

#### Задачи устного экзамена

1 (7). Производительность труда в январе оказалась выше плановой на 5 %, а в феврале снизилась на 5 % по сравнению с январской. Сравните ее с плановой.

2 (9). Является ли рациональным число  $\sqrt[3]{26-15\sqrt{3}}+\sqrt{3}$ ?

4

- 
- a) (9) Ig tg 1<sup>o</sup>+lg tg 2<sup>o</sup>+...+lg tg 89<sup>o</sup>;<br>6) (18) cos 20<sup>o</sup>+cos 40<sup>o</sup>+cos 60<sup>o</sup>+...+cos 180<sup>o</sup>; a) (18)  $49^{1-\log_2 2} - 5^{-\log_2 4}$ .
- 4 (18). Упростите выражение

$$
+a^{1/2}-\frac{a-a^{-2}}{a^{1/2}-a^{-1/2}}+\frac{1-a^{-2}}{a^{1/2}+a^{-1/2}}+\frac{2}{a^{3/2}}
$$

5. Решите уравнения:

a) (18) 
$$
\frac{x^2}{x-6} + \frac{6x}{6-x} = 0
$$

6) (18) 
$$
5^{x+1}+5^x+5^{x-1}=155
$$
.

$$
B) (7) 3 \cdot 16^{x} + 2 \cdot 81^{x} = 5 \cdot 36^{x};
$$

r) (18) 
$$
\lg \frac{x+9}{x+1} = \lg x;
$$

$$
a) (6) |2+log_{1/5} x|+3=|1+log_5 x|;
$$

e) (6) 
$$
\frac{\sqrt{1-\cos 2x}}{\sin x} = \sqrt{2}(\cos x - \frac{1}{2});
$$

$$
x) (6) \sqrt{1 + \sin x} - \sqrt{1 - \sin x} = 1 + \cos x.
$$

a) (7) 
$$
\frac{3-x}{2} < \frac{2}{3}
$$
;

$$
x-4 = 3
$$

6) (6)  $x^2 - |3x+2| + x > 0$ .<br>7 (7). Докажите, что  $\sqrt{ab} \le 0.5(a+b)$ , где  $a > 0, b > 0.$ 

8 (7). Найдите область определения функции

$$
y = \sqrt{x^2 - x - 6}
$$
 (100- $x^2$ )<sup>-0.5</sup>  
9. Постройте градики:

a) (7) 
$$
y=tg x \cdot ctg x
$$
; 6) (6)  $y=\frac{\sin x}{|\sin x|} \cdot x$ ;  
\nb)  $(9) y=\frac{|\sin x|}{\sin x}$ ; r) (6)  $y=2^{\log_2(x^2-x-6)}$ ;  
\na) (6)  $|y| \le \log_2 x$ ; e) (6)  $\begin{cases} x+y \le 3, \\ x+y > x^2+2x \end{cases}$ 

 $x$ ) (9)  $\frac{x^2+y^2}{x} > 2$ .

10 (9). Исследуйте на четность (нечетность) функции

a) 
$$
y=\ln (x+\sqrt{x+1})
$$
; 6)  $y=\sin \frac{x^3-x^2}{x-1}$ .  
11 (9). *Докажите*,  $\text{470 } \sin x > \frac{2}{\pi} x$ ,  $\text{6cm}$ 

 $x \in \left]0; \frac{\pi}{2}\right[$ .

12 (18). Боковая сторона описанной равно-<br>бедренной трапеции равна 12 см. Найдите ее периметр.

13 (6). Докажите, что в прямоугольном треугольнике произведение длин отрезков, высекаемых на гипотенузе вписанной окружностью, равно площади треугольника.

14 (6). Две окружности радиусов г и 3г касаются внешним образом. Найдите площадь фигуры, заключенной между окружностями и нх общей касательной.

#### Физика

Задачи устного и письменного экзаменов Механика

1 (15). Поезд идет со скоростью  $v_1 =$ =108 км/ч. Пассажир этого поезда, сидящий у окна, видит в течение t=18 с встречный поезд, длина которого *l*=900 м. Определите скорость встречного поезда.

2 (17). Эскалатор метро поднимает неподвижно стоящего на нем пассажира в течение  $t_1 = 1$  мнн. По неподвижному экскалатору пассажир поднимается за  $t_2 = 3$  мнн. Сколько времени будет подниматься пассажир по движущемуся эскалатору?

3 (17). Мальчик съехал на санках с горы длиной  $l_1 = 40$  м за  $t_1 = 10$  с, а затем проехал по горизонтальному участку еще  $l_2=20$  м до остановки (рис. 1). Найдите скорость в конце горы, ускорение на каждом участке, общее время движения и среднюю скорость на всем пути.

4 (19). Тело свободно падало с некоторой высоты *Н* и последние  $h=196$  м прошло за t=4 с. Сколько времени падало тело? Чему равна высота Н?

5 (8). Тело падает с некоторой высоты в теченне двух секунд. Найдите скорость, с которой нужно подбросить его вертикально вверх, чтобы оно поднялось на высоту, в два раза превышающую первоначальную.

6 (1). Тело брошено вертикально вверх со скоростью  $v_0 = 30$  м/с. Некоторую точку А тело проходит дважды с разницей во времеии At=2 с. Начертите график скорости движения тела и по этому графику определите высоту, на которой находится точка А.

Puc. 2.

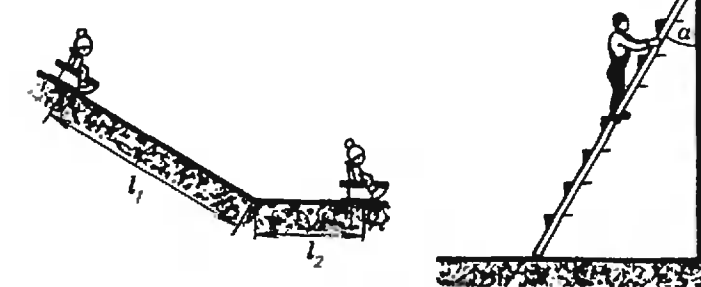

7 (8). Определите, на каком расстоянии от цели необходимо сбросить вымпел с самолета,<br>летящего на высоте h=123 м со скоростью  $v = 360$  км/ч. Сопротивлением воздуха пренебречь.

8 (17). Минутная стрелка часов в 3 раза длиннее секундной. Найдите отношение линейиых скоростей концов стрелок.

9 (18). Тело массой  $m=10$  кг находится на наклониой плоскости, составляющей угол<br>a=30° с горизонтом. Коэффициент трения µ=0,6. Какую силу, направленную вдоль плоскости, нужно приложить к телу, чтобы перемещать его вниз по плоскости с ускорением  $a=2$  см/ $c^2$ ? Результат представьте в единицах СИ и округлите до десятых.

10 (15). Автомобиль массой  $m$ =5 т движется с постоянной скоростью  $v=36$  км/ч по выпуклому мосту радиусом  $R$ =100 м. Найдите силу давления автомобиля на середину моста.

11 (8). Шарнк, подвешенный на нити длиной і, вращается в горизонтальной плоскости так, что нить составляет угол а с вертикалью. Определите скорость вращения шарика.

12 (4). На правом конце стержня длиной 1=30 см прикреплен шар раднусом г=8 см. Где находнтся центр тяжести этой системы, если масса стержия вдвое меньше, чем масса mapa?

13 (1). Лестница прислонена к гладкой вертикальной стеие под углом  $a=30^{\circ}$  (рис. 2). Сможет ли человек подняться по лестнице до ее середнны прежде, чем лестница начнет скользить, если коэффициент трения между<br>лестницей и горизонтальным полом  $\mu=0.3$ ? Массой лестницы и трением о стену можно пренебречь.

14 (2). На гладкой горизонтальной поверхности лежит доска массой М. По ней начинает со скоростью  $v_0$  скользить шайба массой  $M/2$ . Из-за трення между шайбой и доской через некоторое время скольжение шайбы по доске прекратится. Какова при этом будет скорость шайбы?

15 (14). Тело движется равномерно по окружности радиусом  $R=0,5$  м, обладая кинетической энергией  $E_k$ =10 Дж. Какова сила, действующая на тело, и чему равна работа этой силы?

16 (13). Санки массой  $m$  соскальзывают с горы высотой h и, пройдя некоторое расстояние, останавливаются. Определите работу, которую нужно совершить, чтобы втащить санки обратно на гору.

17 (5). Шарик массой  $m=10$  г падает с высоты  $h=2$  м и упруго отражается от установленного на неподвижной тележке щита, плоскость которого наклонена к горизонту под углом  $\alpha = 45^{\circ}$ . Найдите скорость тележки после отражения шарика. Треннем качения тележки пренебречь. Масса тележки со щитом М=90 г.

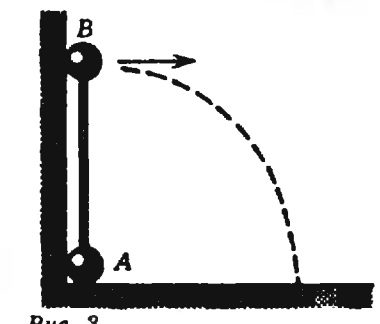

 $Puc. 3.$ 

 $Puc.1$ .

18 (1). Два пластилиновых щара, массы которых относятся как 1:3, подвешены на одинаковых нитях и касаются друг друга. Шары симметрично развели в противоположные стороны и одновременно отпустили. При ударе шары слиплись. Какая часть кинетической энергии шаров при этом превратилась в тепло? Силы трения не учитывайте.

19 (12). Гантелька представляет собой невесомый стержень длиной і с двумя небольшими шариками на концах, масса каждого из которых т (рис. 3). Гантелька стоит в углу, образованном двумя взанмно перпендикуляриыми гладкими стенками. От содрагания гантелька начинает падать. С какой силой действует шарик А на вертикальную стенку в тот момент, когда стержень составляет угол *и* с вертикалью?

20 (5) "На какой глубине в пресной воде давление в три раза больше атмосферного $p_a=10^5$  Ha?

21 (13). В сообщающиеся сосуды налили воду, а затем в один из сосудов налили масло. Найдите разность уровней воды в сосудах. если высота масла h=40 см. Плотность воды  $\varrho_1 = 10^5 \text{ кr/m}^3$ , плотность масла  $\varrho_2 = 8 \cdot 10^2 \text{ kr/m}^3$ .

22 (19). Определите массу льдины, плавающей в пресной воде, если объем выступающей части льднны  $\boldsymbol{V}{=}\textcolor{orange}{2}$  м $^3.$ 

23 (2). В цилиндрический сосуд радиусом R налита вода. На сколько повысится уровень воды, если в сосуд поместить деревянный брусок массой М?

24 (4). В воде с глубины  $h = 5$  м подиимают до поверхности камень объемом  $V =$  $=$ 0,6 м<sup>3</sup>. Плотность камия  $\varrho$ =2500 кг/м<sup>3</sup>. Найдите работу по подъему камня.

25 (12). Однородный алюминиевый цилиндр подвесили на пружине и отпустили, полностью погрузив его в воду. При этом растяжение пружины уменьшилось в  $n=1,6$  раза. Рассчитайте по этим даниым плотность алюминия.

Молекулярная физика. Тепловые явления 1 (4). Определите число атомов иатрия в  $V=1$  см<sup>3</sup>. Относительная атомная масса натрия  $A = 23$ , плотность  $Q = 1.5 + 10^3$  кг/м<sup>3</sup>.

2 (18). Дан график зависимости давления от объема для идеального газа (рис. 4). Постройте график этого же процесса в координатах: объем, температура, измеренная по шкале Цельсия (V. t).

3 (2). На плоскости  $V$ ,  $T$  изображен процесс, который происходит при постоянном давлении и при постоянном объеме (рис. 5). Как при этом изменяется масса газа?

4 (5). Вертикальный закрытый с обоих концов цилиндр высотой  $H=0,6$  м разделен на две равные части подвижным поршнем массой  $m = 20$  кг. В нижней части цилиндра находится  $m_1 = 8 \cdot 10^{-5}$  кг водорода. В верхией части цилиндра - кислород. Температура обоих газов  $T = 300$  К. Сколько кислорода находится в цилиндре?

5 (11). Из баллона объемом  $V_1 = 200$  л, содержащего гелий при температуре  $T_1 = 273$  К под давлением  $p_1 = 2 \cdot 10^6$  Па, израсходовали часть газа, заиявшего при иормальных условиях объем  $V_2$ =1000 л. При измерении давления в балдоне после этого получено значение  $p_2$ =1,4 · 10<sup>6</sup> Па. При какой температуре произведено измерение?

6 (14). В сосуде находится смесь азота и водорода. При температуре Т, когда азот полностью диссоциирован на атомы, давление равно р (диссоциацией водорода пренебречь). При температуре 3 Т, когда диссоциированы полностью оба газа, давление в сосуде равно 4 р. Каково отношение масс водорода и азота в смеси?

7 (13). Моль идеальиого газа из состояния с температурой  $T$ =100 К расширяется изобарно, а затем изохорно переходит в состояние с начальной температурой (рис. 6). Во сколько раз изменился при этом объем газа, если для перевода газа из начального состояния в конечное к нему подвели количество тенлоты  $Q = 831$  Дж?

8 (12). Коэффициент полезного действия некоторой тепловой машины составляет  $a=60\%$ от коэффициента полезного действия идеальной машины, работающей по циклу Карно. Температура нагревателей и холодильников этих машин одинакова. Пар поступает в машину при температуре  $t_1 = 200$  °С, а температура конденсатора машины t=60 °С. Мощность машины N=314 кВт. Сколько угли расходует машина за  $t=1$  ч работы? Удельная теплота<br>сгорания угля  $q=3.14 \cdot 10^{7}$  Дж/кг.

9 (1). В герметически закрытом сосуде находится воздух, температура которого  $t_1 =$ =100 °C, а относительная влажность  $\phi_1$ =3,5  $\%$ . Какой станет относительная влажность воздуха, если его охладить до температуры  $t_2$ =29 °С. при которой давление насыщенного водяного пара  $p_{12}$ =30,0 мм рт. ст.? Изменением объема сосуда при его охлаждении можно пренебречь.

10 (19). С какой высоты должны свободно падать дождевые капли, чтобы при ударе о землю испариться? Начальная температура капель  $t=20$  °С.

#### Основы электродинамики

1 (1). Точки А и В расположены на одной линии напряженности электростатического ноля точечного заряда (рис. 7). Напряженность поля в точке  $A E_i$ , в точке  $B E_i$ . Определите наприженность в точке  $C<sub>i</sub>$  расположенной посередине между точками А н В.

2 (19). Шарик массой  $m=50$  мг подвешен на

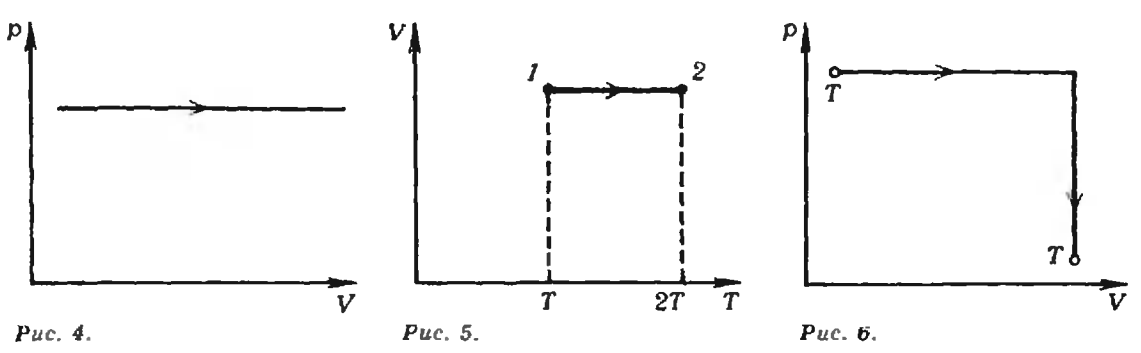

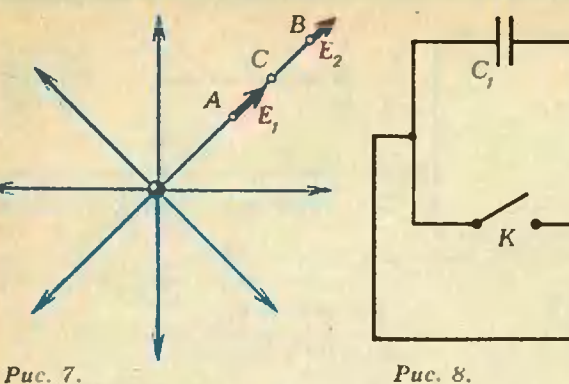

непроводящей нити и имеет заряд  $10^{-8}$  Кл. На расстоянии  $t=32$  см от него снизу подносится другой маленький шарик. Каким должен быть по величине и знаку его заряд, чтобы натяжение нити увеличилось вдвое?

3 (18). Плоский конденсатор присоединен к источнику постоянного напряжения <sup>с</sup> ОДС  $\ell$  =200 В. На сколько уменьшится напряженность электрического поля в конденсаторе, если расстояние между его пластинами увеличить от  $d_1=1$  см до  $d_2=2$  см? Результат представьте в киловольтах на метр.

4 (2). На рисунке 8 приведена электрическая цепь, в которой  $\varepsilon = 10$  В,  $C_1 = C_2 = 10$  мкФ. Ка-Какой заряд протечет через батарею после замызамыкания ключа К? Изменится ли при этом заряд конденсатора емкостью  $C_1$ ?

5 (4). Конденсатор емкостью С, зарядили до напряжения  $U_i$ =500 В. При параллельном подключении этого конденсатора к незаряженному конденсатору емкостью  $C_2=4$  мкФ вольтметр показал  $U_2$ =100 В. Найдите емкость  $C_1$ .

6 (8).Плоский воздушный конденсатор зазаполнили керосином (диэлектрическая проницаемость керосина  $\varepsilon = 2$ ), зарядили, сообщив ему<br>энергию  $|W=2\cdot 10^{-5}|$ Дж, и отключили от источника питания. Определите, какая энергия будет запасена в конденсаторе, если из него слить керосин.

7 (17). Кабель состоит из двух стальных жил сечением  $S_1=0,6$  мм<sup>2</sup> каждая и четырех медных жил сечением  $S_2=0.85$  мм<sup>2</sup> каждая. Ка-Каково падение напряжения на каждом километкилометре кабеля при силе тока 7=0,1 А? Удельное сопротивление стали  $\rho_1 = 12 \cdot 10^{-8}$ Ом • м, меди $\rho_2 = 1.7 \cdot 10^{-8}$ Ом • м.

8 (1). При замкнутом ключе  $K$  (рис. 9) сила тока, текущего через амперметр, равна  $I_1 = 0.45$  А. Какой ток будет течь через амамперметр при разомкнутом ключе? Напряжение на клеммах считайте постоянным.

9 (11). Два соединенных последовательно вольтметра подключены к источнику тока <sup>с</sup> внутренним сопротивлением г; их показания  $U_1=8$  В и  $U_2=4$  В. Если подключить к источиику только второй вольтметр, то он покажет  $U_3$ =10 В. Чему равна ЭДС источника?

10 (14). Первый аккумулятор имеет КИД п, второй, замкнутый на такое же сопротивление,— п<sub>2</sub>. Каким будет КПД, если замкнуть на это сопротивление оба аккумулятора, соединенные последовательно?

11 (4). Троллейбус массой  $M=11$  т движется равномерно со скоростью  $v=36$  км/ч. Найдите силу тока <sup>в</sup> обмотке двигателя, если напряжение  $U=550$  В и КПД  $\eta=80$  %. Коэффициент сопротивления движению  $\mu$ =0,02.

12 (16). Спираль электрического чайника изготовлена из нихромовой проволоки сечением

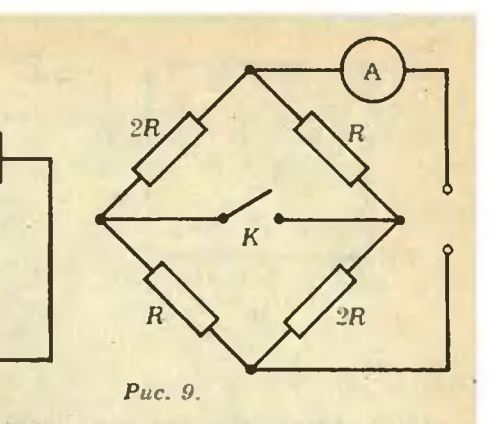

 $S=0,5$  мм<sup>2</sup>. В чайнике находится  $m=3$  кг воды, и он подключен к сети <sup>с</sup> напряжением  $U=220$  В. Вода в чайнике за  $t=5$  мин нагренается от  $t_1=10$  °С до  $t_2=100$  °С (с=4,2 $\times$  $\times 10^3$  Дж/(кг- К)). Какой длины должна быть проволока ( $\varrho=1,1-10^{-6}$  Ом- м), если коэффициент полезного действия чайника  $\eta=80\ \%$ ?

13 (16). Сколько времени нужно хромихромировать детали, чтобы покрыть их слоем толщиной d=40 мкм при плотности тока j=  $=1200$   $A/m^2$   $(M=52 \cdot 10^{-3}$  кг/моль,  $0=$ <br> $=7 \cdot 10^3$  кг/м<sup>3</sup>,  $n=6$ ,  $F=9,65 \cdot 10^4$  Кл/моль)?

14 (1). Под каким напряжением передается электроэнергия на расстояние  $L=100$  км, если при плотности постоянного тока  $j=5.0\times$  $\times10^4$  А/м<sup>2</sup> потери на нагревание алюминиевых (о—2,8- 10~8Ом- м) проводов двухпроводной линин электропередачи составляют  $a=5,0\ \%$  от передаваемой мощности?

15 (14). С помощью камеры Вильсона, попомещенной в магнитное поле <sup>с</sup> индукцией В, наблюдают упругое рассеяние а-частиц на ядрах дейтерия. Найдите начальную энергию «-частицы, если радиусы кривизны начальных участков траекторий ядра отдачи и рассеянной а-частицы оказались одинаковыми и равравными г. Обе траектории лежат <sup>в</sup> плоскости, перпендикулярной линиям индукции магнитного поля. Заряд протона е, его масса т.

16 (1). Два проволочных кольца разного диаметра расположены <sup>в</sup> одной плоскости <sup>в</sup> ододнородном магнитном поле, индукция которого <sup>с</sup> течением времени изменяется но закону с течением времени изменяется но закону<br>B=ut, где α — известная постоянная величина. В каком кольце индуцируется больший ток, если оба они изготовлены из одного и того же материала и массы их одинаковы?

17 (12). Плоская проволочная квадратная рамка со стороной а находится <sup>в</sup> магнитном поле с индукцией В, перпендикулярной ее плосплоскости. Затем рамку: а) изгибают <sup>в</sup> прямопрямоугольник <sup>с</sup> отношением сторон 1:2; б) вытягивытягивают <sup>в</sup> одну линию. Определите заряды, пропротекающие по рамке при каждом изменении ее формы. Сопротивление рамки R.

#### Колебания н волны

1 (14). Часы снабжены маятником в виде шарика на тонкой проволоке. При сравнении показаний этих часов <sup>с</sup> эталоном оказалось, что при  $t_1=0$  °С они спешат на 8 с в сутки, а при температура  $t_2$ =20 °С отстают на 10 с в сутки. Определите коэффициент линейного рас ширения материала проволоки.

 $2$  (12). Математический маятник длиной  $l$ и массой т раскачивают так, что каждый раз, когда маятник проходит положение равновесия, на него в течение короткого промежутка времени  $t$  действует сила  $F_1$  направ-

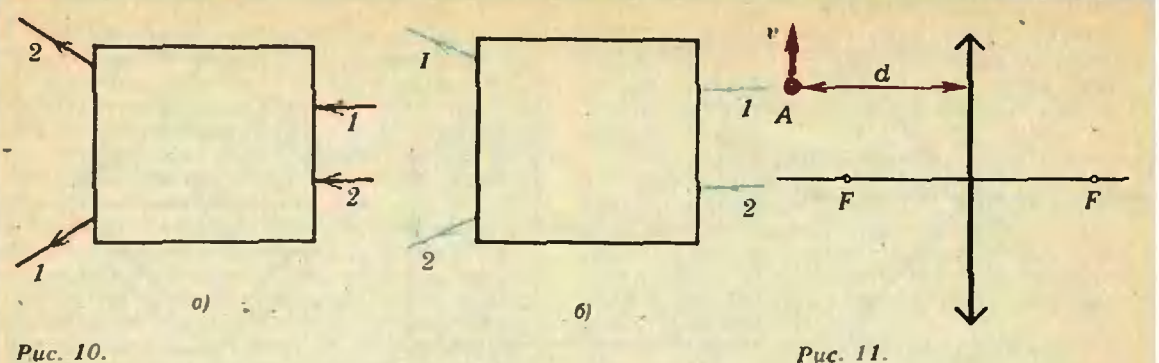

ленная параллельно скорости. Через сколько колебаний маятник отклонится на 90"?

3E). Волны набегают на берег под углом и=45с. Определите скорость перемещения греб ня волны вдоль берега, если расстояние межня волны вдоль оерега, если расстояние меж-<br>ду гребнями I=5 м, а частота вертикальных колебаний воды v —0.25 Гц.

4 (14). Расстояние между гребнями волны в море  $l=5$  м. При встречном движении катера волна за  $t=1$  с ударяет о корпус катера<br>4 раза, а при попутном - 2 раза. Найдите скорости квтера и волны.

5 (12). Из пункта А в пункт В дважды был послан звуковой сигнал частотой  $v = 50$  Гц, причем во второй раз при температуре на ЧТ 20 К выше, чем <sup>в</sup> первый. Число воли, укладывающихся на расстоянии от А по В, во второй раз оказалось, как и в первый, четным, но на две меньше. Определите расстояние между пунктами, если при повышении температуры на  $M=1$  К скорость звука увеличилась на \v'=0,5 м/с. Скорость звука <sup>в</sup> первом опыте принять равной  $v_1 = 330$  м/с.

#### Оптика

1 (19). Свая длиной  $l=2$  м выступает над поверхностью воды на h=1 м. Определите длину тсии от сваи иа дне озера, если угол падения лучей света  $u=30^{\circ}$ . (п=1,33.)

2(8). Найдите путем ностроения ход луча до собирающей линзы, если он вышел из линзы иа расстоянии  $a = 1$  см от главной оптической оси под углом а=30° к ней. Фокусное расстояние линзы  $F=5$  см.

3(17). В каком случае линза, находящаяся в ящике (рис. 10), будет собирающей и в кав ящике (рис. 10), будет собирающей и в ка-<br>ком — рассеивающей? Найдите построением оптический центр и фокус линзы <sup>в</sup> каждом случае.

4(1). Сходящийся пучок лучей падает на рассеивающую линзу е фокусным расстояинем  $F$  н собирается в точку в главном фокусе линзы. На каком расстоянии от линзы соберется пучок, если рассеивающую линзу заменить собирающей с таким же по модулю фокусным расстоянием?

5(19). При помощи собирающей линзы с фокусным расстоянием  $F=6$  см рассматривают монету диаметром  $D=1,25$  см. При этом получают мнимое изображение ее, диаметр которого  $D' = 5$  см. Найдите расстояние от монеты до линзы и от линзы до изображения монеты.

6(14). Предмет находится перед рассенвающей линзой иа расстоянни mF. На каком расрасстоянии от линзы получится мнимое изобра жение и во сколько раз оно будет меньше самого предмета?

7(18). Точка А движется с постоянной скоростью  $v = 2 - 10^{-2}$  м/с в направлении, показан-

показанном на рисунке 11. С какой скоростью движется изображение этой точки, если  $d=0.15$  м. а фокусное расстояние линзы  $P=0,1$  м? Результат представьте в сантиметрах в секунду.

8(11). Машина, двигающаяся со скоростью  $v = 81$  км/ч, фотографировалась с расстояния ?=200 м. Определите время экспозиции, <sup>с</sup> кокоторой производилось фотографирование, если изображение на пленке сместилось на  $M=$ =0,01 мм. Фокусное расстояние объектива фотоаппарата  $F = 4,5$  см.

9(12). Объектив телевизионного передатчика отбрасывает изображение свободно падающего предмета, находящегося перед ним на расстоянии d=5 м, на светочувствительный слой передающей трубки. Определите фокусное расстояние объектива передатчика, если известно, что изображение движется <sup>с</sup> ускорением а—  $=0.2$  M/c<sup>2</sup>.

10(17). Вода освещена красным светом, для которого длина волны в воздухе  $\lambda = 0.7$  мкм. Какой будет длина волны в воде (п=1,33)? Какой цвет видит человек, открывший глаза под водой?

11(13). Определите абсолютный показатель преломления среды, в которой свет с энергией кванта  $E=4,4 \cdot 10^{-19}$  Дж имеет длину волны<br>  $h=3 \cdot 10^{-7}$  м  $(h=6.62 \cdot 10^{-34}$  Дж · с, с=  $-3 \cdot 10^8$  M/c).

12(5). Монохроматический источник излучает зеленый свет с длиной полны  $\lambda$ =  $=5.3 \cdot 10^{-7}$  м. Определите число световых квантов, излучаемых источником в секунду, если он потребляет мощность  $P=100$  Вт, а его<br>КПД . $n=0.5\%$  ( $h=6.62\cdot10^{-34}$  Дж · с).

13(12). Найдите изменение импульса металлической пластники при вылете из нее одного электрона. Работа выхода  $A=4,5$  эВ, энергия<br>кванта света  $E=4,9$  эВ (1 эВ=1,6 · 10<sup>-19</sup> Дж). Считать, что свет падает на пластинку нормально, а фотоэлектрон вылетает перпендикулярно пластинке.

> Публикацию подготовили А. А. Егоров, В. А. Тихомирова

Ответы, указания, решения

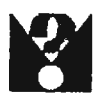

#### Формулы для sin nx x cos nx

(см. с. 25) Если  $a_1$ ,  $a_2$ ,  $a_3$ ,  $a_4$ ,  $a_5$ , ... есть *n*-я строка треугольника Паскаля, то

$$
\text{tg } nx = \frac{a_2 \text{tg } x - a_4 \text{tg } x + \dots}{a_1 - a_3 \text{tg}^2 x + a_5 \text{tg}^4 x + \dots}
$$

В частности.

tg  $2x = \frac{2 \text{tg } x}{1 - \text{tg}^2}$ 

(хорошо известная формула),

$$
\begin{aligned} \text{tg } 3x &= \frac{3 \text{tg } x - \text{tg}^3 x}{1 - 3 \text{tg}^2 x}, \\ \text{tg } 4x &= \frac{4 \text{tg } x - 4 \text{tg}^3 x}{1 - 6 \text{tg}^2 x + \text{tg}^4 x} \end{aligned}
$$

ит. д.

#### Электромагнитная нидукция

1. Во всех случаях вольтметр покажет  $U = B/v = 10^{-3}$  MB.

2.  $E = \frac{\Phi_{0^{(i)}}}{2\pi r} \sin \omega t$ ;  $I = \frac{\Phi_{0^{(i)}} S}{2\pi r} \sin \omega t$ .

3. При вращении якоря электромотора возиикает ЭДС индукции. Поэтому закон Ома для цепи электромотора запишется в виде

$$
R = \mathscr{C} + \mathscr{C}_{\text{H}} \tag{4}
$$

Сопротивление цепи R найдем из условия,<br>что при пуске (то есть при  $v=0$ )  $\mathscr{C}_{\mu\mu\chi}=0$ :  $R = 8/1$ . Умножив обе части равенства (\*) на *I*, можно записать

$$
\mathcal{L}I-I^2R=-\mathcal{L}_{\text{max}}I.
$$

Левая часть этого соотношения представляет собой разность мощности генератора (УI) и мощности джоулевых потерь  $(I^2R)$ . Отсюда следует, что -  $\mathscr{E}_{\text{max}}I = N$  - это полезная меха-<br>ническая мощность, равная произведению Fv, где  $F - c$ ила тяги мотора. Таким образом, получаем

$$
N = -\mathcal{C}_{huc}I = \mathcal{C}[I] - I/I_0 = 250 \text{ kBr},
$$
  
\n
$$
F = N/\nu = 1,25 \cdot 10^4 \text{ H},
$$
  
\n
$$
\eta = N/(\mathcal{C}I) = 50 \text{ %}.
$$
  
\n4. 
$$
M_{cp} = \frac{(BSn)^2 \omega}{2(r+R)} \text{ ; } N_{cp} = M_{cp} \omega = \frac{(BSn)^2 \omega^2}{2(r+R)}.
$$

Задачи вступительных экзаменов в различные вузы в  $1985$  году

#### Математика

Задачи письменного экзамена Алгебра

1. 105 км. 2. 36 %. 3. 142 857. 4. 7:8.<br>5. 45 мин. 6. 48 мин. 7. 50 и 75. 8.  $10^{15}$ .<br>9. a) 3; 6) 198; в) 1000; r)  $3(1-a)/b+1$ ; **9.** a)  $\sigma_i$  o<sub>1</sub>  $\sigma_2$  o<sub>2</sub>,  $\sigma_3$  o<sub>2</sub>,  $\sigma_4$  o<sub>2</sub>,  $\sigma_5$  o<sub>2</sub>,  $\sigma_6$  o<sub>2</sub>,  $\sigma_7$  o<sub>2</sub>,  $\sigma_8$  o<sub>2</sub>,  $\sigma_8$  o<sub>2</sub>,  $\sigma_3$  o<sub>2</sub>,  $\sigma_3$  o<sub>2</sub>,  $\sigma_3$  o<sub>2</sub>,  $\sigma_4$  o<sub>2</sub>,  $\sigma_5$  o<sub>2</sub>,  $\sigma_6$  o<sub>2</sub>,  $\sigma_7$  o<sub>2</sub>,  $\sigma_8$   $|a| > 2$ ; 6) -2/cos a. 11. a)  $|-1/2$ ; 0; 3; 5; 6)  $]-\infty; 4/5];$  B)  $\left\{\frac{-3+\sqrt{5}}{2}; \frac{-1+\sqrt{5}}{2}\right\};$ 

r)  $\left\{-\frac{2}{2}; 12\right\}; \mathbf{A}$   $\left\{-2; 0; 2\right\}; \mathbf{e}$   $(4); \mathbf{w}$   $(0);$ 3)  $\varnothing$ ;  $\mathbf{u}$   $|3|$ ;  $\mathbf{\kappa}$   $\{-3; 2|$ , 12, a)  $\{-15|$ ;<br>
6)  $\{4|$ ;  $\mathbf{B}\}$   $|3; -3|$ ;  $\mathbf{c}$   $|9|$ ;  $\mathbf{a}$   $|1/2|$ ;  $\mathbf{e}$   $|7; 5|$ ;  $(x)$   $\left(-8; -1; 3\right)$   $\left|3; \sqrt[3]{3}; 13, a\right|$   $x_1 = \frac{\pi}{4} (2k+1)$ ,  $x_2 = \frac{\pi}{2} (3l \pm 1)$  (k,  $l \in \mathbb{Z}$ ); 6)  $x_1 = k \pi$ ;  $x_2 =$ =(-1)<sup>t</sup>  $\frac{\pi}{6}$  +  $\frac{\pi}{2}$  (k, t(2); b)  $x_1 = \frac{\pi(12k-1)}{24}$ ;<br>  $x_2 = \frac{\pi(12l+1)}{12}$  (k, t(2); r)  $x = \frac{k\pi}{2}$  (k(2);  $x_1 = -\frac{\hbar}{4} + k\pi$ ;  $x_2 = \pm \frac{2\pi}{3} + 2k\pi$  (k,  $l \in \mathbb{Z}$ ); e)  $x = \frac{\pi}{4} + k\pi$ ;  $x_2 = -\arctg \frac{7}{2} + i\pi (k, l \in \mathbb{Z})$ ;  $x_1 = \frac{\pi}{3} (3k \pm 1);$   $x_2 = \frac{\pi}{4} (2l+1);$  $x_1 = (-1)^k \frac{\pi}{6} + \pi k, h \in \mathbb{Z}, k \geqslant 2, x_2 = (-1)^{l+1} \frac{\pi}{6} +$  $+xl, l \in \mathbb{Z}, l \leq 0, x_3=3; n)$   $x_1=\pm \frac{\pi}{2}+2\pi k,$  $x_i = \pm \frac{2\pi}{2} + 2\pi l$   $(k, l \in \mathbb{Z});$   $k)$   $x_i = 2\pi k, x_i =$  $=\frac{\pi}{2}+2\pi l$   $(k, l\in \mathbb{Z})$ ;  $\pi$ )  $x_1=k\pi$   $(k\in \mathbb{Z})$ . 14.  $k=4l$ ,  $x=\frac{\pi}{2}+2\pi m$   $(l, m \in \mathbb{Z}).$ **15.** a)  $\{(64; 1); (1; 64); 6)$   $\{(-2; \frac{1}{206})\};$ **a**)  $\left\{ \left( \frac{1}{5} : 25 \right) : (5:1): (10: \frac{1}{2}) \right\} : r \right\} \times \sqrt{2}; \sqrt{2}$  $\pi$ } [(4; 1); (1; 9); e) { $\left(1;\frac{1}{2\pi}\right)$ }. 16.  $p \in \left]-\infty; -\frac{1}{\sqrt{2}} \cup \left[\frac{1}{2}; +\infty\right].$ 17.  $x_1 = \log_2(a+1)$ ,  $x_2 = \log_2 a$  nph  $a > 0$ ;  $x = \log_2(a+1)$  npn  $-1 < a \le 0$ ;  $\oslash$  npn  $a \le -1$ .<br>18.  $a = 3$ . *y* kassance. Npn  $x < 0$  y y y assemble имеет вид  $-4x^2+(a-7)x+1=0$  и поэтому имеет один отрицательный корень. При х≥0 получим  $4x^2 + (a-7)x + 1 = 0$ . Чтобы полученное уравнение имело один положительный корень. необходимо обращение в нуль его дискриминанта и неравенство  $a$ <7. 19. a)  $|-1; 1 \cup |6; +\infty|; 6$   $|-3; 1|;$ <br>
a)  $|-2| \cup [1; 3|; r) |-\infty; 3|; \pi$  {1}; e) {5; 6};<br>  $\pi$ }  $|-1; 2|;$  a) {5,5; 6};  $\pi$ } (0;  $\log_2 3|; \kappa$ } |0; 10<sup>-3</sup>|∪]1; 100|; *π*)  $\pi/6 + \pi n < x < \frac{5\pi}{6} + \pi n$  $\left[ (n\in\mathbb{Z}); \mathbf{M} \right]$   $-\infty; \frac{m-2}{m^2+m} \left[ \cup \left] \frac{1}{m} : -\frac{1}{m} \right]$  – прн  $m < -1;$   $-1;$   $-1;$   $\frac{1}{m}$   $\frac{1}{mp}$   $\frac{1}{mp}$   $\frac{1}{m}$   $\frac{1}{m^2 + m}$   $\frac{1}{m}$   $\frac{1}{m}$   $\frac{1}{m}$   $\frac{1}{m}$   $\frac{1}{m}$   $\frac{1}{m}$   $\frac{1}{m}$   $\frac{1}{m}$   $\frac{1}{m}$   $\frac{1}{m}$   $\frac{1}{m}$   $\frac{1}{m}$   $\frac{1}{m}$   $\frac{1}{m}$   $\frac{1}{m$ R при  $m=0$ . 20.  $[-4; -2] \cup [5; 7]$ . 21. a) 3; 6) 4. Анализ 1. 10; col. 2.  $x_1 = (-1)^k \frac{\pi}{6} + k\pi$ ;  $x_2 = k\pi$ 

(*k*,  $l \in \mathbb{Z}$ ). 3.  $|\!-\infty; 0\cdot| \cup |1; +\infty|$ . 4. Возрастает при<br> $x < -\frac{4}{5}$ ,  $x = -\frac{4}{5}$   $\longrightarrow$  точка максимума.

убывает при  $x \ge -\frac{4}{5}$ . 5.  $y_{\min} = y(-1) = 0$ ;

 $y_{\text{max}} = y(-2) = 17.6$ .  $x = 0$  - точка максимума;<br> $x = 2$  - точка минимума. 7. Указание.

61

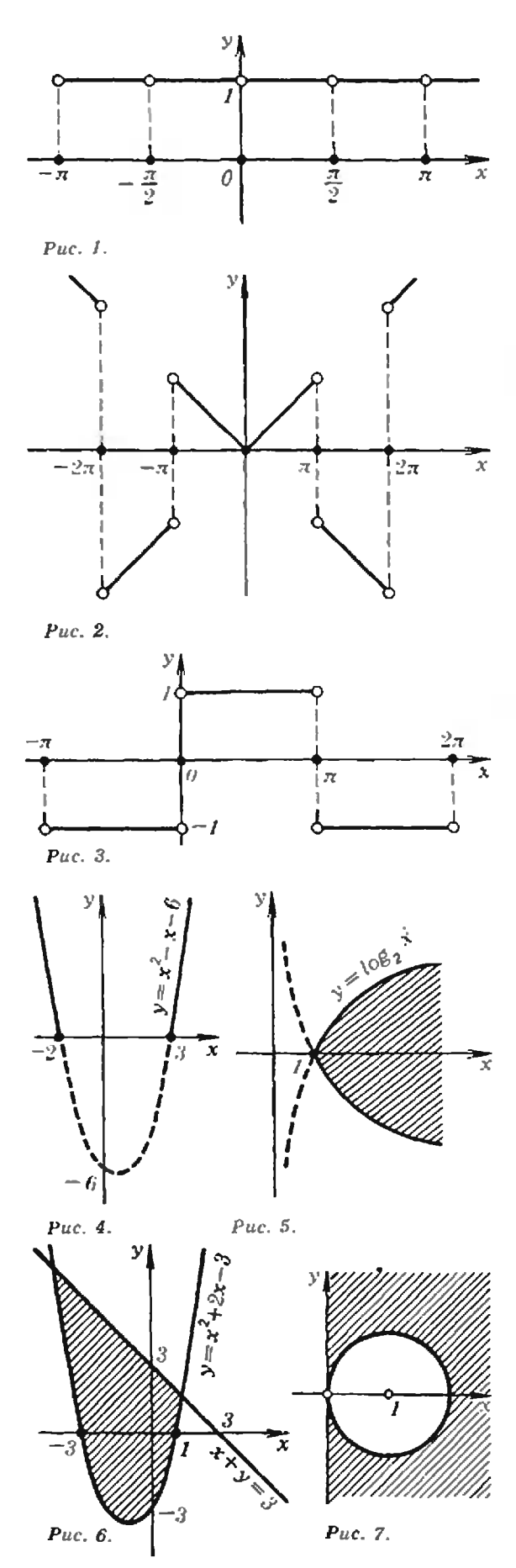

Фуикция, стоящая в левой части уравнения, возрастает при  $x \in [1, 2]$ , при этом  $\varphi(2) =$ <br>=-1<0. 8. (-2; 22), (2, 10). 9. а при  $a < 2$ ;  $1 + \frac{a^2}{a}$ при  $2 \leqslant a \leqslant 4$ ;  $2a-3$  при  $a \geqslant 4$ . 10.  $\sqrt{S/\sin \alpha}$ . 11.  $\sqrt{4V}$ . 12. Указание. Докажите, что функция  $q(x) = x - \ln(1+x)$  возрастает при  $x \ge 0$ . Геометрия  $0.21 - 12$  $\overline{z}$ 

1. 
$$
21/2
$$
 cm. 2.  $\frac{a\sqrt{2(a^2 + d^2)} - ad\sqrt{2}}{a\sqrt{2} - d}$ . 3. 6. 4. 3. 5.  
\n7. 6.  $\frac{S_2(S_2^2 + S_1S_2 + S_1S_3 + S_2S_3)}{S_2^2 - S_1S_3}$ . 7.  $a^2\sqrt{3}/4$ . 8.  
\n4 cm<sup>2</sup>. 9. arcsin (sin  $a$  sin  $\beta$ ). 10. 1458.  
\n11.  $a^3\sin a/12\sqrt{3-4\sin^2 a}$ . 12.  $\frac{ab}{12}\sqrt{4c^2-a^2-b^2}$ .  
\n13. 100. 14.  $2/3h^3ctg^2\gamma \sin a - \sin \beta \cdot \sin(a+\beta)$ .  
\n15.  $64\sqrt{2}$ . 16.  $2\arctg \cos a$ . 17. 5.5. 18.  $\arctg \frac{\sqrt{5}}{3}$ .  
\n19.  $\sqrt{2}\sqrt{v^2} \cdot \sqrt{-\cos 2a}$ ,  $-\sqrt{2}\sqrt[3]{v^2}/\cos 2a$ . 20.  
\n $2\pi h^3/3\sqrt{5}$ . 21. 15.

#### Задачи устного экзамена

1. В феврале производительность труда была ниже плановой. 2. Является. Указание.  $26-15\sqrt{3}=(2-\sqrt{3})^3$ . 3. а) 0. б) — 1. Указание. (cos  $20^{\circ}$  + cos  $160^{\circ}$  = cos  $40^{\circ}$  + cos  $140^{\circ}$  =  $=$ cos 80<sup>°</sup>+cos 100<sup>°</sup>=0); B) 12. 4. 4. 5. a) [0];<br>
6) [2]; B) [0; 1/2]; r) [3]; n) [25; +∞];<br>
e) x=4x/3+2kx (kE2); x) x<sub>1</sub>=x(1+2k),<br>
x<sub>2</sub>=arccos ( $\sqrt{6}-2$ )+2xl (k, lEZ). 6. a)] -∞; 3,4 | | | | : +  $\infty$ |; 6) | -  $\infty$ ; -2- $\sqrt{2}$ | | | 1 +  $\sqrt{3}$ ; + $\infty$ ].<br>7. Указанне.  $(\sqrt{a} - \sqrt{b})^2 \ge 0$ . 8. | -10; -2||  $\lfloor [3; 10], 9^k \rfloor$  a) см. рис. 1; 6) см. рис. 2; в) см. рис. 3; г) см. рис. 4; д) см. рис. 5; е) см. рис. 6; ж) см. рис. 7. 10. а) нечетная; 6) ни четная,<br>ни иечетная. 11. Указание. Рассмотрите функцию  $\frac{\sin x}{x}$  и докажите, что она убывает на Ŧ интервале 0;  $\frac{\pi}{2}$ . 12. 48. 13. Указание. По известной формуле  $S=rp$ , где  $r$  - радиус вписанной окружности, а  $p$  - полупериметр<br>треугольника. Если а и  $b$  - длины отрезков, упомянутых в условии, то  $p = a + b + r$ . Поэтому  $S=r(a+b+r)$ . С другой стороны, по теореме<br>Пифагора  $(a+b)^2=(a+r)^2+(b+r)^2$ , откуда  $ab = r(a+b+r) = S$ . 14.  $r'(\sqrt{3}-\frac{11}{6}\pi)$ .

#### Физика

#### Механика

1.  $v_2 = l/t - v_1 = 20$  M/c=72 KM/4. 2.  $t_3 = t_1 t_2/(t_1 + t_2) = 3/4$  мин $= 45$  с. 3.  $v_1=2l_1/t_1=8$   $w/c$ ;  $a_1=2l_1/t_1^2=0.8$   $w/c^2$ ;<br> $a_2=-2l_1^2/t_1^2l_2=-1.6$   $w/c^2$ ;  $t=t_1(1+l_2/l_1)=15$  c;  $v_{\rm cp} = l_1/t_1 = 4$  m/c. 4.  $t_n = h/(gt) + t/2 = 7$  c;  $H = gt_n^2/2 = 240.1$  m. 5.  $v = \sqrt{2gt} \approx 28$  M/c. 6.  $h_A = 40$  M (cM. pHc. 8). 7.  $l = v\sqrt{2h/g} \approx 500$  m. 8.  $v_y/v_c=1/20$ . 9.  $F = m(a + g(\text{pcos }a - \sin a)) = 2,1$  H. 10.  $P_x = m(g-v^2/R) = 44$  kH. 11.  $v = \sqrt{g}$ lsln atg a.

•)Жирные точки на оси Ох на рисунках  $1-4$ не принадлежат графикам.

12.  $x=(2.5l+2r)/3=29$  см (от левого конца стержня). 13. Сможет. 14.  $v=v_0/3$ . 15.  $F = 2E_k/R = 40$  H;  $A = 0$ . 16.  $A = 2mgh$ .  $2m^2gh$  $\overline{M(M+m)}$   $\approx$  0,7 m/c. 17.  $v_{\tau}$ 18.  $a=3/4$ . **19.**  $F = mg(3\cos a - 2)\sin a$  npu  $a < \arccos(2/3)$ ,  $F=0$  при  $\alpha \geq \arccos(2/3)$ . 20.  $h = 2p_a/(\rho g) = 20$  M. 21.  $x=h\rho_2/\rho_1=32$  cm.<br>22.  $m=\rho_a\rho_s V/(\rho_s-\rho_s)=1.8 \cdot 10^4$  kr=18 r. 23.  $x=M/( \pi R^2 \rho_B)$ .<br>24.  $A=(\rho-\rho_B)Vgh=45 \kappa R/k$ . 25.  $p = p_B n/(n-1) \approx 2.7 \cdot 10^3 \text{ kT/m}^3$ . Молекулярная физика. Тепловые явления<br>1.  $N = N_A pV/M \approx 4 \cdot 10^{22}$  (здесь  $N_A = 6.02 \times 10^{83}$  моль<sup>-1</sup>, M = A  $\cdot 10^{-3}$  кг/моль).

2. См. рис. 9. 3.  $m_2/m_1 = 1/2$ . 4.  $m_2 = m_1 M_2 / M_1 - m M_2 g H / (2RT) \approx 5 \cdot 10^{-4}$  KF.

 $\frac{1}{p_1 V_1 - p_0 V_2} \approx 255 \text{ K}$  (здесь  $p_0 = 10^5 \text{ Hz}$ ). 5.  $T_2 = -$ 6.  $m_{\rm a}/m_{\rm s} = 14$ .

7.  $V_2/V_1 = 1 + Q/RT = 2$ .

 $NT_1$ T 8.  $m = \frac{1}{(\alpha/100\%) q (T_1 - T_2)} \approx 202.7$  Kr.

9.  $\varphi_2 = \varphi_1 (p_{n1}/p_{n2}) (T_2/T_1) \approx 72\%$ .

10.  $H = (c(t_k - t) + \lambda)/g \approx 2.65 \cdot 10^5$  M=265 KM<br>(здесь  $c=4.2 \cdot 10^3$  Дж/(кг·К),  $t_k = 100$  °C,  $\lambda =$ =2,3 • 10<sup>6</sup> Дж/кг).

#### Основы электродинамики

 $4E_1E_2$ 1.  $E_C = (\sqrt{E_1} + \sqrt{E_2})^2$ 2.  $q' = -4\pi\varepsilon_0 mgl^2/q \approx -5.6 \cdot 10^{-7}$  KT.<br>
3.  $\Delta E = \mathcal{E} (d_2 - d_1)/|d_1 d_2| = 10$  KB/M.<br>
4.  $q = C\mathcal{E}/2 = 5 \cdot 10^{-5}$  Kn;  $q' = 0$ . 5.  $C_1 = C_2 U_2/(U_1 - U_2) = 1$  MK $\Phi$ .<br>6.  $W' = \varepsilon W = 4 \cdot 10^{-5}$  Дж.  $I_{\text{P1}}\rho_2 l$ 7.  $U = \frac{P_1 P_2}{2 (2 \rho_1 S_2 + \rho_2 S_1)} \approx 0.48$  B. 8.  $I_2 = 3/9I_1 = 0.4$  A. 9.  $\mathscr{C} = U_1 U_3 / (U_3 - U_2) \approx 13.3$  B.  $\eta_1\eta_2$ 10.  $\eta = \eta_1 + \eta_2 - \eta_1 \eta_2$ *µMgv* 11.  $I = \frac{\mu mg}{(\eta/100\%) U} = 50$  A. 12.  $l = \frac{(\eta/100\%)\ U^2 S t}{\text{m} \Omega} \approx 4.5 \text{ M}.$  $pcm(t_2-t_1)$ 13.  $t = qdFn/(Mj) \approx 2600 \text{ c} \approx 43 \text{ m}$ ин. 14.  $U = 2pLj/(2/100\%) = 5.6$  KB.

15.  $W = 3 (erB)^2/(4m)$ . 16. Токи в обоих кольцах одинаковы. 17. a)  $q = Ba^2/(9R)$ ; 6)  $q = Ba^2/R$ . Колебания и волны 1.  $a=1.6\cdot10^{-5}$  K<sup>-1</sup>.  $\boldsymbol{m}$ 2.  $n = \frac{m}{2Ft} \sqrt{2gl}$ . 3.  $v = 2iv \cos \alpha = 1.75$  M/c. 4.  $v_{\rm R} = 3l/t = 15$  M/c;  $v_{\rm B} = l/t = 5$  M/c. 5.  $l = \frac{2v_1(v_1 + \Delta v \Delta T/\Delta t)}{m} \approx 450$  M.  $\sqrt{v\Lambda T/\Delta t}$ Оптика 1.  $x = h \operatorname{tg} \alpha + (l - h) \sin \alpha / \sqrt{n^2 - \sin^2 \alpha} \approx 0.98$  M. 2. См. рис. 10. 3. См. рис. 11. 4.  $f = F/3$ . 5.  $d = F(1 - D/D') = 4.5$  cm;  $f = dD'/D = 18$  cm. 6.  $f = Fm/(m+1);$   $k = m+1.$ 7.  $v' = vP/(d - F) = 4$  cm/c.<br>8.  $t \approx \Delta l L / (vF) \approx 2 \cdot 10^{-8}$  c. 9.  $F = ad/(g + a) = 0,1$  M. 10.  $\lambda' = \lambda/n \approx 0.53$  мкм; красный. 11.  $n = ch/(iE) \approx 1.5$ . 12.  $N=(\eta/100\%)P\lambda/(hc) \approx 1.3 \cdot 10^{18} \text{ c}^{-1}$ . 13.  $\Delta P = E/c + \sqrt{2m(E-A)} \approx 3.4 \cdot 10^{-25} \text{ K} \cdot \text{m/c}$  $(m=9.1 \cdot 10^{-31} \text{ kr}).$ «Квант» для младших цикольников (см. «Квант»  $N$  5)

1. Если Пете х лет, то Пете, его братьям и отцу вместе  $x+(x+3)+(x-3)+x/3+3x=95$  лет, откуда 19 $x/3$ =95,  $x=15$ . Значит, Нете 15 лет, братьям 18, 12 и 15 лет, а отцу 45 лет. 2.  $932 + 9338 = 10270$ .

3. Давление тела на дно уменьшается за счет увеличения выталкивающей силы.

4. Ответ изображен на рисунке 12. Решение. Обозначим числа, которые надо расставить в образовавшиеся 11 частей, так:  $x_1$ , ...,  $x_5$ ,  $y_1$ , ...,  $y_5$ , 2, где  $z$  - число, поставленное в центр пятиугольника, а  $x_1, ..., x_5, y_1, ..., y_5$  расставлены, как поназано на рисунке 13. Поскольку сумма чисел от 1 до 11 равна 66, сумма чисел в каждом треугольнике, все вершины которого являются вершинами пятиугольника, равна 22. Если сбозначить  $x_1 + x_2 + x_3 + x_4 + x_5 = X$ ,  $y_1 + y_2 + x_3 + x_4 + x_5 = X$  $+y_2+y_3+y_4+y_5=Y$  и рассмотреть все упомянутые треугольники, мы получим соотношения:

 $\int \frac{2X+Y=5 \cdot 22}{X+3Y+5z=5 \cdot 22}$ 

$$
X+Y+z=66.
$$

Отсюда  $X=45$ ,  $Y=20$ ,  $z=1$ .

Итак, в центре пятиугольника стоит 1. Далее, поскольку  $X = x_1 + x_2 + x_3 + x_4 + x_5 = 45$  и каждое из чисел х<sub>1</sub>, ..., x<sub>5</sub> не больше 11, это равенство возможно лишь в случае  $X=7+8+9+10+11$ . Ставим на место хъ число 11. Нетрудно заме-

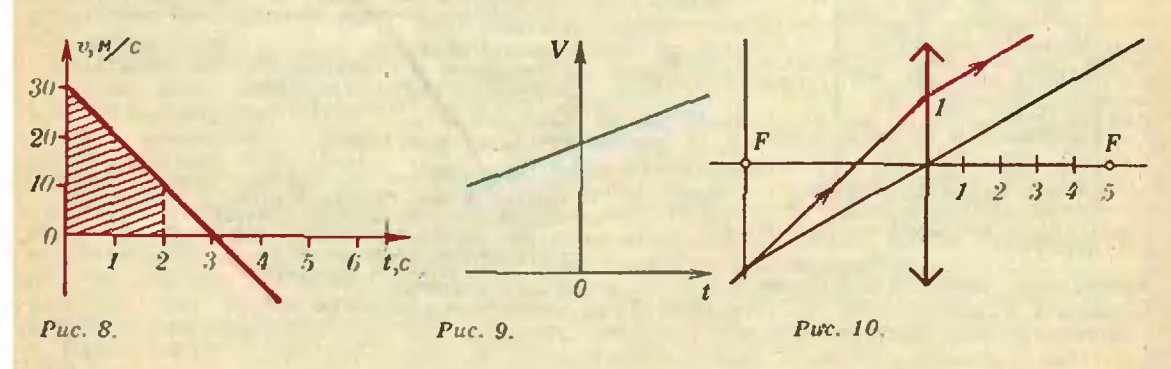

63

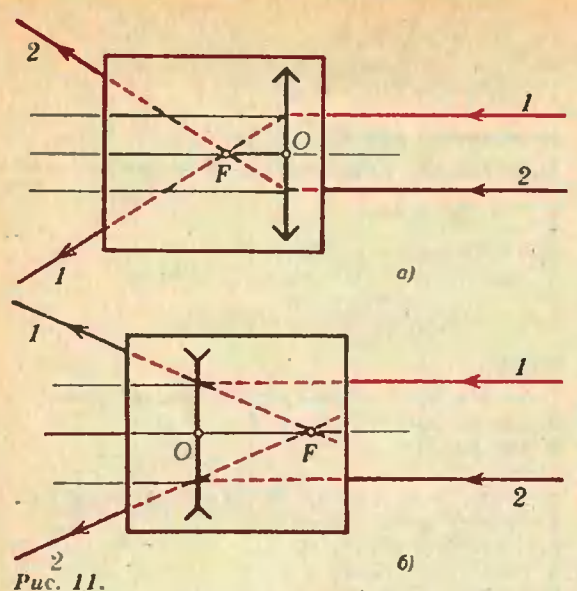

тить, что тогда сумма чисел  $y_2$ ,  $z$  и  $y_4$  равна 11 (сравните треугольники, в которых расставлены числа  $x_1$ ,  $y_1$ ,  $x_5$  и  $x_1$ ,  $y_1$ ,  $y_2$ ,  $z$ ,  $y_4$ ). По-<br>скольку  $z=1$ , получаем  $y_2+y_4=10$ . Так как<br> $y_1, y_2, ..., y_5$  — это числа 2, 3, 4, 5, 6, последнее равенство возможно лишь при  $y_2=4$ ,  $y_4=6$ (или  $y_4 = 4$ ,  $y_2 = 6$ ). Точно так же  $x_1 + y_1 = 11$  и  $x_4 + y_5 = 11$ . Постепенно получаем нужную расстановку чисел.

5. Такое распиливание всегда возможно: расположите красные и синие палочки в два ряда, один под другим (рис. 14), и произведите распилы так, как указано на рисунке.

#### Главный редактор - академик Ю. А. Осипьяи

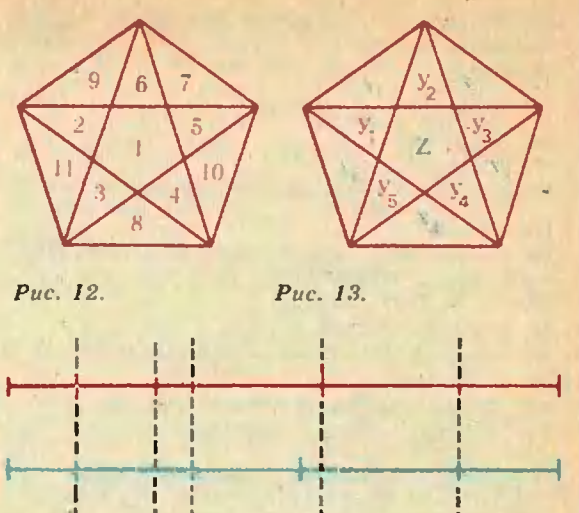

Шахматная страничка

 $(c_M. *Kgailr* NS)$ 

Puc. 14.

Задание 5 (С. Лойд, 1857 г.). 1. Сф6 Крb1 2. Крb3 (первые два хода белых можно переставить) 2... Кра1 3. Са3! Крb1 4. Кс3+ Кра1 5.  $Cb2\times$ 

Задание 6 (А. Шуряков, 1983 г.). Единственное поле для белого ферзя — b8. Очевидно, в этой позиции ход черных, они берут на b8, и мата нет. При любом другом положении ферзя черным уже мат или первым же ходом белых.

Первый заместитель главного редактора - академик А. Н. Колмогоров Заместители главного редактора: П. Г. Асламазов , А. А. Леонович, В. А. Лениовцев, Ю. П. Соловьев

Редакциониая коллегия: А. А. Абрикосов, М. И. Башмаков, В. Е. Белонучкин, В. Г. Болтянский, А. А. Боровой, Ю. М. Брук., В. В. Вавилов, А. А. Барламов, Н. Б. Васильев, С. М. Воронин, Б. В. Гнеденко, В. Л. Гутенмахер, Н. Н. В. А. Фабрикант

Редакционный совет: А. М. Балдин, С. Т. Беляев, Б. Б. Буховцев, Е. П. Велихов, И. Я. Верченко, Б. В. Воздвиженский, Г. В. Дорофеев, Н. А. Ермолаева, А. П. Ершов, Ю. Б. Иванов, В. А. Кириллин, Г. Л. Коткин, Р. Н. Кузьмии,

Номер подготовили: А. А. Варламов, А. Н. Виленкин, В. Н. Дубровский, А. А. Егоров, И. Н. Клумова, Т. С. Петрова, А. Б. Сосинский,

Номер оформили:<br>Ю. А. Ващенко, М. Б. Дубах, С. В. Иванов, Д. А. Крымов,<br>Э. В. Назаров, И. Е. Смирнова, Е. К. Текчурино, П. И. Чер-<br>нуский, В. Б. Кідин Фото представили: В. А. Коновалов. А. М. Орехов. А. Н. Поляков

Заведиющая редакцией Л. В. Черновъ

Редактор отдела художественного оформления С. В. Наанов

Художественный редактор Т. М. Макарова

Корректор Т. С. Вайсберг

103006 Москва К-6. ул. Горького, 32/1, «Квант»,

Сдано в набор 17.04.86. Подписано к нечати 21.05.86<br>T-11522. Бумага 70 × 108 1/16<br>Печать офестная. Усл. кр.-отт. 23,8<br>Усл. неч. л. 5,6. Уч.-мэд. л. 7,37<br>Тираж 202 543 экз. Цена 40 коп. Заказ 1006

Ордена Трудового Красного Змимени Чеховский полиграфический комбинат ВО «Союзполиграфиром» Государственного комитета СССР по делам издательств, полиграфии<br>и кинжной торговли 142300 г. Чехов Московской области

Шахматная страничка

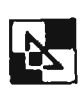

Консультирует экс-чемпнов мира по шахматам, международный гроссмейстер А. Е. Карпов. Ведет страничку мастер спорта СССР по шахматам, кандидат технических ¦аук В. Я. Гак.

#### ШАХМАТНЫЕ РЕКОРДЫ

Известно, что на обычной доске можно расставить самое большее 8 ферзей, не угрожающих друг другу, 8 ладей,<br>14 слонов, 32 коня или 16 королей (см. «Квант» 1983, № 3). Выдающийся мамастер головоломок, автор множества занимательных математических задач, в том числе <sup>с</sup> шахматным сюжетом, Г. Дьюденн придумал такую позицию, в которой на доске в безопасности одновременно находятся 8 ферзей, 8 ладей, 14 слонов (три максимума!), 21 конь и 8 королей (одно именные фигуры не бьют ЛРУГ друга). Итого 59 фигур. Этот рекорд держался <sup>с</sup> прошпрошлого века и казался незыблемым. Но вот совсем недавно читатель журнала В. Попов нэ Донецка побил старинный рекорд!

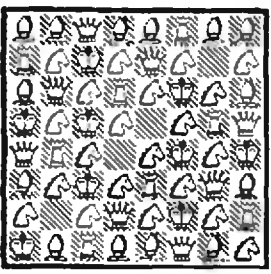

Как мы видим, при 8 ферзях, 8 ладьях, 14 слонах и 21 коне королей теперь 9, н общее число фигур увеличии общее число фигур увеличи-<br>лось на одну — 60! Примечательно, что четыре пустых поля расположены на одной диагонали. Кто сумеет еще улучшить рекорд?

Следующая позиция как бы связывает между собой двух великих изобретателей голово-<br>ломок — эмериканна С. Лойломок — американца С. Лойда и англичанина Г. Дьюденн. Лойд обнаружил, что при исисходном расположении белых .<br>фигур и одиноком черном<br>королеполећ4 — единственкороле поле  $h4-$ единственное, на котором он может получить мат в 3 хода: 1.d4 Kpg4 2.e4 + Kph4  $3.93\times$ ,<br>1...Kph5 2. $\Phi$ d3 Kph4(g4)  $1...Kph5$   $2.\Phi d3$  $3.$ Ф $h3$  $\times$ .

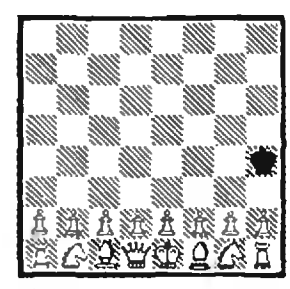

Дьюденн заинтересовал другой вопрос: как быстрее всего эта позиция может полуполучиться в настоящей шахматной партии? Поскольку белым нужно съесть 15 черных фигур и пешек, а на первом ходу взятие невозможно, ререшение содержит не менее 16 ходов. Дьюденн придумал партию, в которой позиция на диаграмме возникает после 16 ходов белых и 16 ходов черных. Рекорд держался очень долго, пока в 1933 году В. Томпсон не улучшил его на полхода!

1.Kc3 d5 2.K:d5 g6 3.K:e7  $b5 - 4.K : g6$  a6 5.K:h8 Cd7 6.К:f7 **Ф**g5 7.К:g5 Kf6 8.К:h7 Ke4 9.K:f8 Kc3 10.K:d7 Kb1 ll.K Ь8 КрГ7 12.К:а6 Kpg6 13.K.C7 КрЬ5 14К:Ь5 ЛаЗ 15.К:аЗ КрЬ4 1в.К:Ы.

В отличие от предыдущего случая на сей рая рекорд является абсолютным, побить его невозможно.

История помнит невероятные происшествия, когда попобеда достигалась только ододними пешками. Вот две рекордные партии.

Ковардж — Новак (Брно, 1921 г.). Ферзевый гамбит 1.d4 d5 2.c4 e6 3.Kc3 c5 4.Cf4 cd 5.С:b8 d4:c3 6.Се5 cb. Белые сдались (7.С:b2 Сb4+). е сдались (7.С:b2 Сb4+).<br>**Борохов — Файн (**Пасаде-

на, 1932 г.). Защита Алехина. 1.e4 Kf6 2.e5 Kd5 3.c4 Kb6 4.d4 Ke6 5.d5 K:e5 (5...Kb4 6.с5 K6:d5 7 аЗ, также выигрывая одними пешками) 6.с5 КЬс4 7 f4 Черные сдались.

Спертым матом партия обычно завершается лишь <sup>в</sup> миттельшпиле или эндшпиле более короткие партии попапопадают в коллекцию курьезов. Вот несколько уникальных примеров из практики.

меров из практики.<br>Алехин — Аллис (Польша, 1935 г.). Защита Каро-Каня. <sup>1</sup> е4 ев 2 d4 d5 3 КсЗ de 4.K:e4 Kd7 5.Фe2 Kgf6??  $6. Kd6 \times 1$  Любопытно, что коллекция коротких и парадоксальных партий содержит дедесяток точно таких же встреч <sup>с</sup> матом конем на d6t. Выбранный образец примечателен тем, что белыми здесь играл чемпион мира.

—<br>Грантер — Гейл∎ (Шотландия, 1894 г.). Сицилнанская защита. 1.e4 c5 2.Kf3 Kc6 3.d4 cd 4.K:d4 e5 5.Kb5 Kge7 6.Kd6 $\times$ .

Марьяяовяч — Жкванол Панчево, 1946 г.). Сицнлианская защита. 1.e4 с5 2.Кс3 Кеб 3 Kge2 g6 4 d3 Cg7 5 СеЗ Kd4 6.g3?? Kf3 $\times$ .

. с.go.: кю. .<br>Иванов — Мартынов (Москва, 1973 г.). Французская защита. <sup>1</sup> е4 ев 2 d4 d5 3 КсЗ de 4.K:e4 Ke7 5.Cd3 g6  $6.$ К $6\times$ .

Официально <sup>в</sup> шахматах не фиксируются рекорды чичисла ходов, но в истории соревнований известиы партиимарафоны. Самой продолжипродолжительной долгое время считалась партия А. Вольф О. Дурас Карлсбад, 1907 г.). Игравший белыми Вольф дал мат королю соперника на 168-м ходу. Любопытно, что jot же Дурас однажды проиграл Д. Яновскому на 161-м ходу (Сан-Себастьян, 1911 г.). Но рекордной, по-видимому, является партия Г. Пиль ник — М. Черняк (Map дель Плата, 1950 г.). Она продолпродолжалась более 22 часов и зазавершилась вничью иа 191-м ходу. В чемпионатах СССР рекорд держит поединок И Кан — И. Бондаревский (Ленинград, 1939 г.), <sup>в</sup> нем ничья была зафиксирована на 142-м ходу.

Конкурсные задания

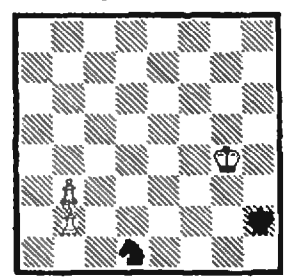

11. Белые начинают и вывыигрывают.

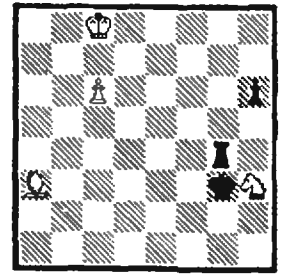

12. Белые начинают и выигрывают.

Срок отправки решений — 20 августа 1986 г. <sup>с</sup> пометкой на конверте «Шахматный конкурс \*Кванта», задания П. 12:

kvant.mccme.ru

Цена 40 коп.

Индекс 70465

Здесь показана проекция на плоскость «восьми мерного куба», построенная компьютером по программе А. Д. Коршунова. Куб спроектирован из «восьмимерного пространства» на обычную (двумерную) плоскость параллельна на Что такое «многомерный куб» — <sup>в</sup> частности Что такое «многомерный куб» — в частности<br>восьмимерный — рассказано в статье С. В. Ду-<br>жина и В. Н. Рубцова в этом номере. Познажина и В. Н. Рубцова в этом номере. Позна-<br>комившись с этой статьей, вы поймете, что босьлииодркый куб имеет «грани» размерностей

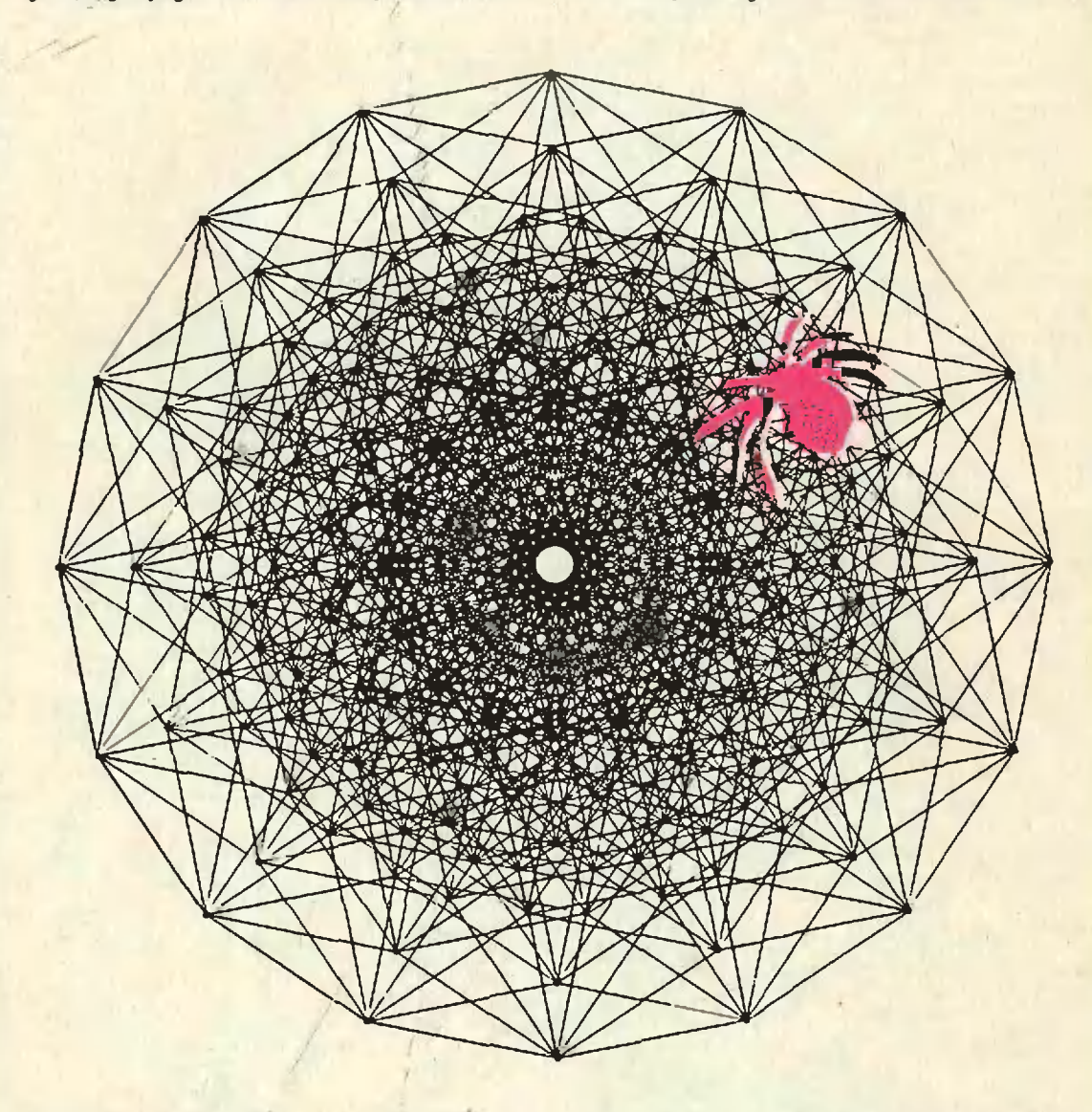

правлению, мало отличающемуся от главной диагонали куба. Получившееся хитросплетение ребер куба чем-то напоминает паутину. Видимо поэтому, пока рисунок готовился в редакции,<br>в паутине завелся паук, которого наш художник уже не сумел отделить от паутины...

2, 3, 4, 5, 6, 7. Любителям геометрии мы предлагаем, двигаясь по паутине, указать несколько граней каждой размерности. А люби телям алгебры <sup>и</sup> арифметики — найти сколько граней каждой размерности имеется <sup>у</sup> восьмимерного куба.